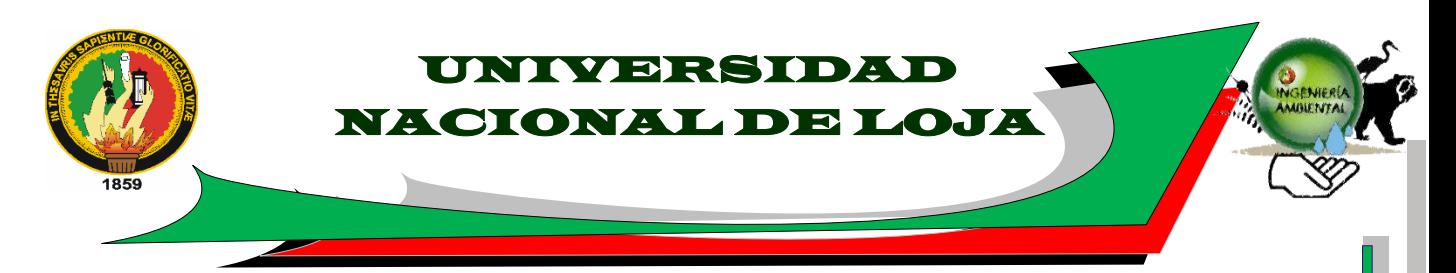

# ÁREA AGROPECUARIA Y DE RECURSOS NATURALES NO RENOVABLES

INGENIERÍA EN MANEJO Y CONSERVACIÓN DEL MEDIO AMBIENTE

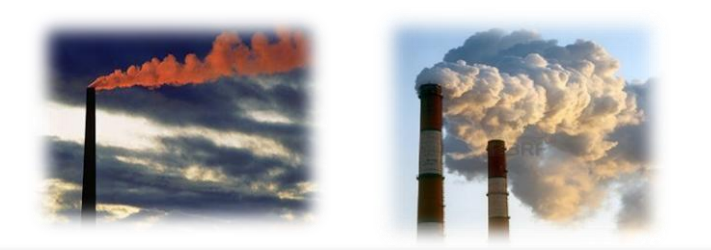

**INVENTARIO DE FUENTES FIJAS DE COMBUSTIÓN QUE CONTAMINAN LA ATMOSFERA Y DISEÑO DE UNA RED DE MONITOREO CON ESTACIONES PASIVAS EN LA CIUDAD DE LOJA**

> Tesis de grado previo a la obtención del Título de Ingeniera en Manejo y Conservación del Medio Ambiente

**AUTORA:** Mariuxy Tifanny León Carrión

# **DIRECTOR:**

Ing. Thuesman Montaño Peralta Mg. Sc

**ASESOR:**

Dr. Orlando Álvarez Hernández

**Loja - Ecuador**

**2015**

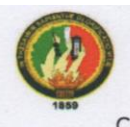

UNIVERSIDAD NACIONAL DE LOJA ÁREA AGROPECUARIA Y DE RECURSOS NATURALES RENOVABLES CARRERA DE INGENIERÍA EN MANEJO Y CONSERVACIÓN DEL MEDIO AMBIENTE

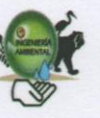

#### **CERTIFICA:**

En calidad de director de la tesis titulada "INVENTARIO DE FUENTES FIJAS DE COMBUSTIÓN QUE CONTAMINAN LA ATMOSFERA Y DISEÑO DE UNA RED DE MONITOREO CON ESTACIONES PASIVAS EN LA CIUDAD DE LOJA", de autoría de la señorita egresada de la Carrera de Ingeniería en Manejo y Conservación del Medio Ambiente Mariuxy Tifanny León Carrión; certifico que la investigación ha sido revisada y culminada bajo mi dirección dentro del cronograma aprobado, por lo que autorizo su presentación y publicación

Loja, 01 de octubre de 2015

Ing. Thuesman Montaño Peralta Mg. Sc. **DIRECTOR DE TESIS** 

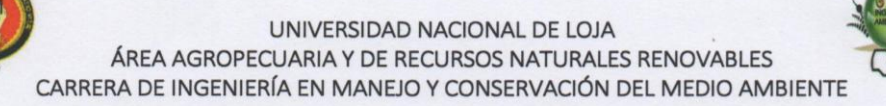

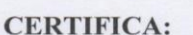

En calidad de Tribunal Calificador de la tesis titulada "INVENTARIO DE FUENTES FIJAS DE COMBUSTIÓN QUE CONTAMINAN LA ATMOSFERA Y DISEÑO DE UNA RED DE MONITOREO CON ESTACIONES PASIVAS EN LA CIUDAD DE LOJA", de autoría de la señorita egresada de la Carrera de Ingeniería en Manejo y Conservación del Medio Ambiente Mariuxy Tifanny León Carrión; certificamos que se han incorporado al trabajo final de tesis todas las sugerencias efectuadas por sus miembros.

Por lo tanto autorizamos a la señorita egresada su publicación y difusión de la tesis.

Loja, 01 de octubre de 2015

Ing. Diana Ochoa Gordillo, Mg. Sc. PRESIDENTA DEL TRIBUNAL

Ing. Aurita Gonzaga Figueroa, Mg. Sc. **VOCAL DEL TRIBUNAL** 

Ing. Freddy Tinoco Tinoco, Mg. Sc. **VOCAL DEL TRIBUNAL** 

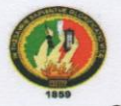

UNIVERSIDAD NACIONAL DE LOJA ÁREA AGROPECUARIA Y DE RECURSOS NATURALES RENOVABLES CARRERA DE INGENIERÍA EN MANEJO Y CONSERVACIÓN DEL MEDIO AMBIENTE

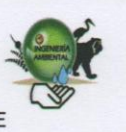

### **AUTORÍA**

Yo, Mariuxy Tifanny León Carrión, declaro ser autora de la presente tesis titulada "INVENTARIO DE FUENTES FIJAS DE COMBUSTIÓN QUE CONTAMINAN LA ATMOSFERA Y DISEÑO DE UNA RED DE MONITOREO CON ESTACIONES PASIVAS EN LA CIUDAD DE LOJA", y eximo expresamente a la Universidad Nacional de Loja y a sus representantes jurídicos de ser posible reclamos o acciones legales, por el contenido de la misma.

Adicionalmente acepto y autorizo a la Universidad Nacional de Loja, la publicación de mi tesis en el Repositorio Institucional - Biblioteca Virtual.

Maríuxy Tifanny León Carrión Cedula: 1105435059 Fecha: 01 de octubre de 2015.

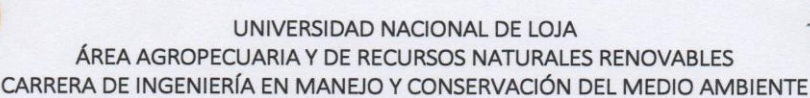

<span id="page-4-0"></span>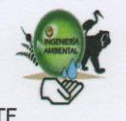

# CARTA DE AUTORIZACIÓN DE TESIS POR PARTE DE LA AUTORA PARA LA CONSULTA, REPRODUCCIÓN PARCIAL O TOTAL Y PUBLICACIÓN ELECTRÓNICA DE TEXTO **COMPLETO**

Yo, Mariuxy Tifanny León Carrión, declaro ser autora de la presente tesis titulada "INVENTARIO DE FUENTES FIJAS DE COMBUSTIÓN QUE CONTAMINAN LA ATMOSFERA Y DISEÑO DE UNA RED DE MONITOREO CON ESTACIONES PASIVAS EN LA CIUDAD DE LOJA", como requisito para optar al grado de: ingeniería en Manejo y Conservación del Medio Ambiente, autorizo al Sistema Bibliotecario de la Universidad Nacional de Loja para que con fines académicos, muestre al mundo la producción intelectual de la Universidad, a través de la visibilidad de sus contenido de la siguiente manera en el Repositorio Digital Institucional.

Los usuarios pueden consultar el contenido de este trabajo investigativo en el Repositorio Digital Institucional, en las redes de información del país y del exterior, con los cuales tenga convenio la Universidad.

La Universidad Nacional de Loja, no se responsabiliza por el plagio o copia de la tesis que realice un tercero.

Para constancia de esta autorización, en la ciudad de Loja, al 01 días de octubre de 2015, firma la autora.

Mariuxy Tifanny León Carrión C.I.1105435059

Dirección: Cuidad Victoria, Loja Email: mariuxyleonc 92@hotmail.com Celular: 0968416459

Director de Tesis: Ing. Thuesman Montaño Peralta Mg. Sc. **Tribunal de Grado:** 

Ing. Diana Ochoa Gordillo, Mg. Sc. Ing. Aurita Gonzaga Figueroa, Mg. Sc. Ing. Freddy Tinoco Tinoco, Mg. Sc.

# **AGRADECIMIENTO**

Agradezco a Dios por sus bendiciones y protección, a mi familia por su paciencia y apoyo constante e incondicional, y por inculcarme la perseverancia ante las adversidades

Un agradecimiento especial a la Universidad Nacional de Loja, a través de la Carrera de Ingeniería en Manejo y Conservación del Medio Ambiente por mi formación profesional y personal.

También agradezco al Ing. Thuesman Montaño, Director de tesis, por dirigirme en la elaboración del presente trabajo y por su tiempo dedicado; de la misma manera al Doctor Orlando Álvarez por colaborar en la ejecución y desarrollo de la investigación.

A mis compañeras Jessica, María Fernanda, Anita Cristina, Natasha, Yadira por brindarme su amistad en todo momento.

 **Mariuxy León Carrión** 

# **DEDICATORIA**

<span id="page-6-0"></span>El trabajo investigativo lo dedico con mucho cariño a toda mi familia, en especial a mis adorados padres Norman León y Fanny Carrión ya que son el motivo que me impulsa para cumplir con ahínco cada meta propuesta.

A mi hermano Renan León por ser un amigo y ayudarme en todo momento.

A mi abuelita Vicenta Delgado que me protege desde el cielo.

**Mariuxy León Carrión**

# **INDICE GENERAL**

<span id="page-7-0"></span>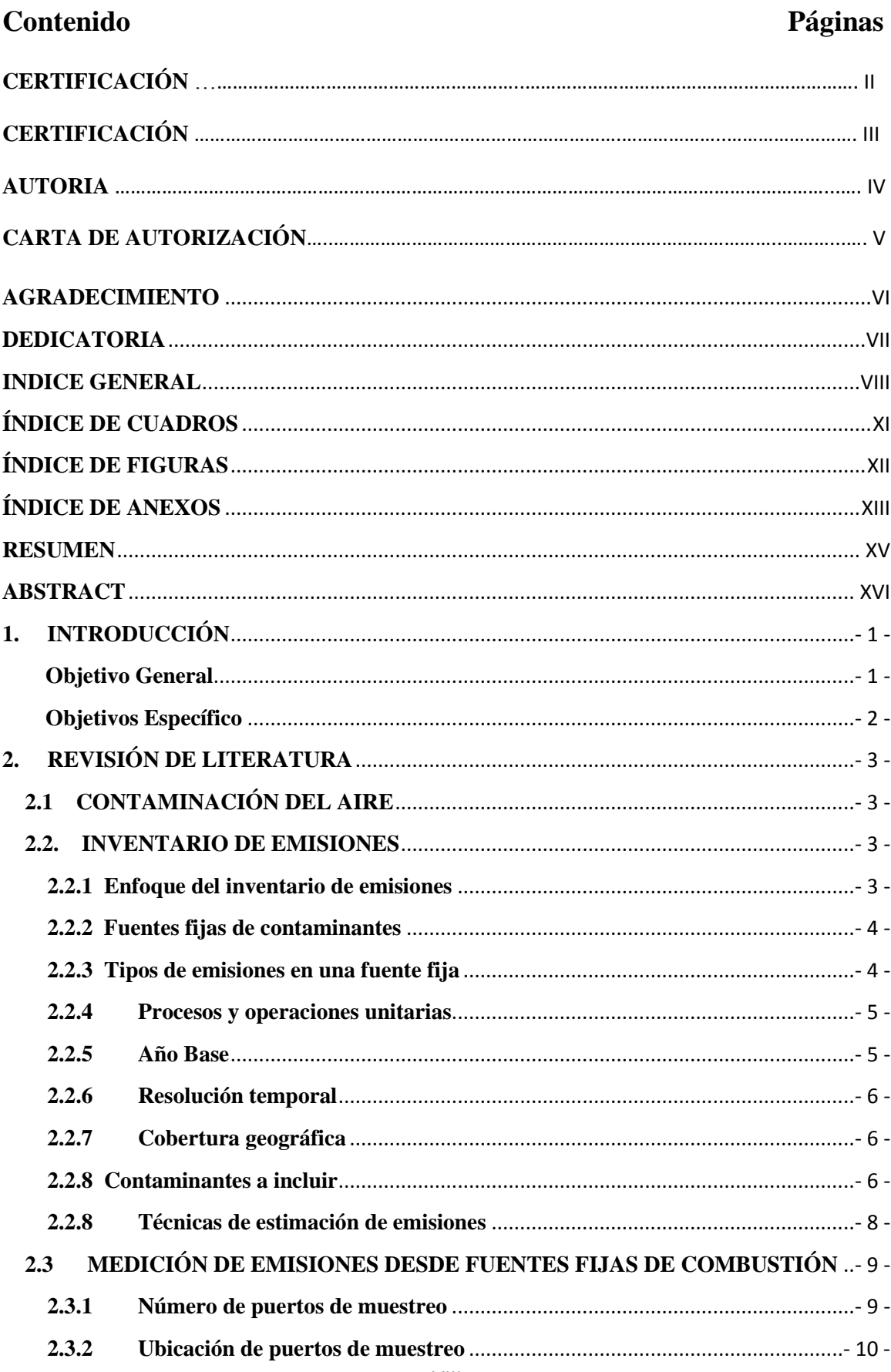

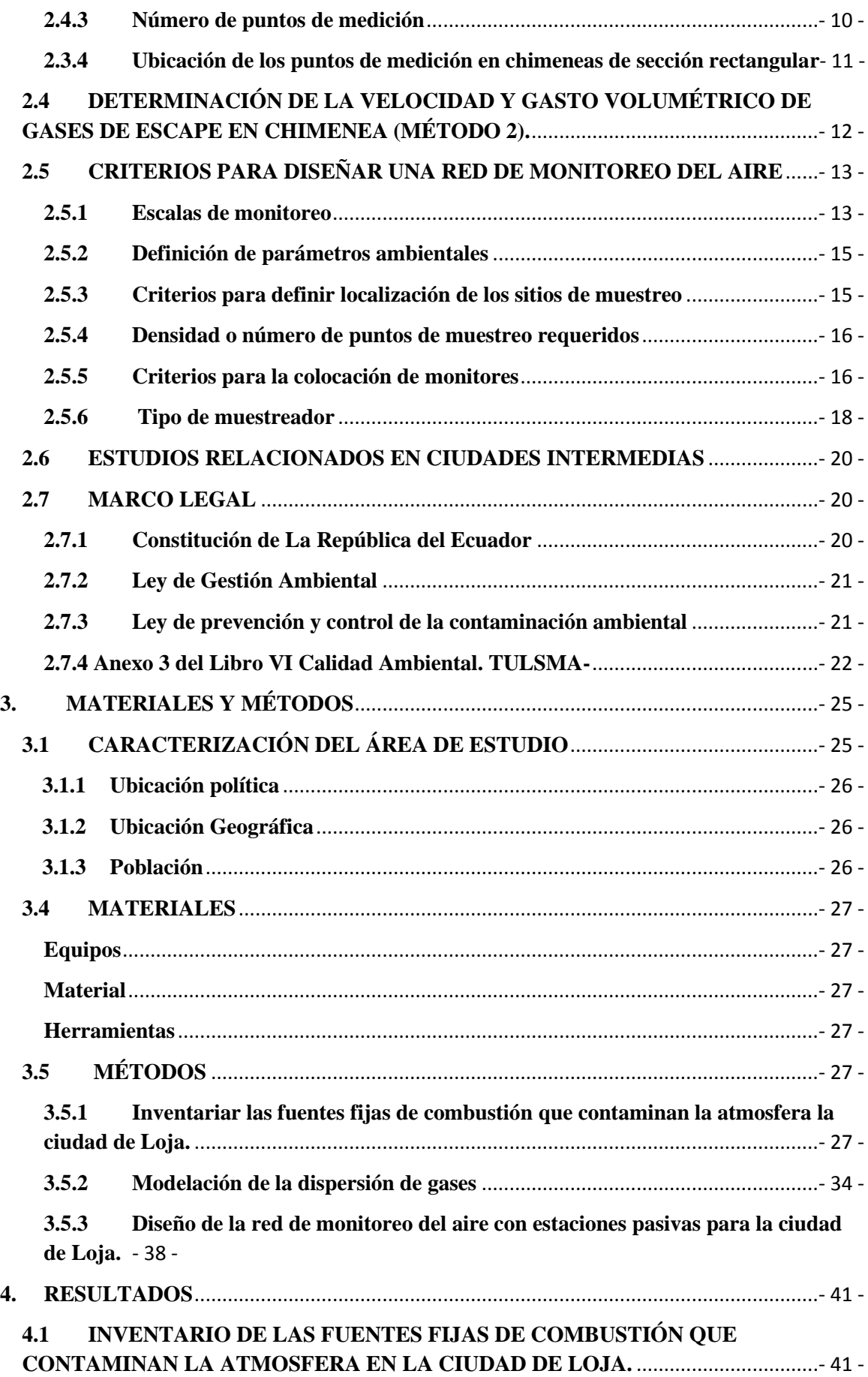

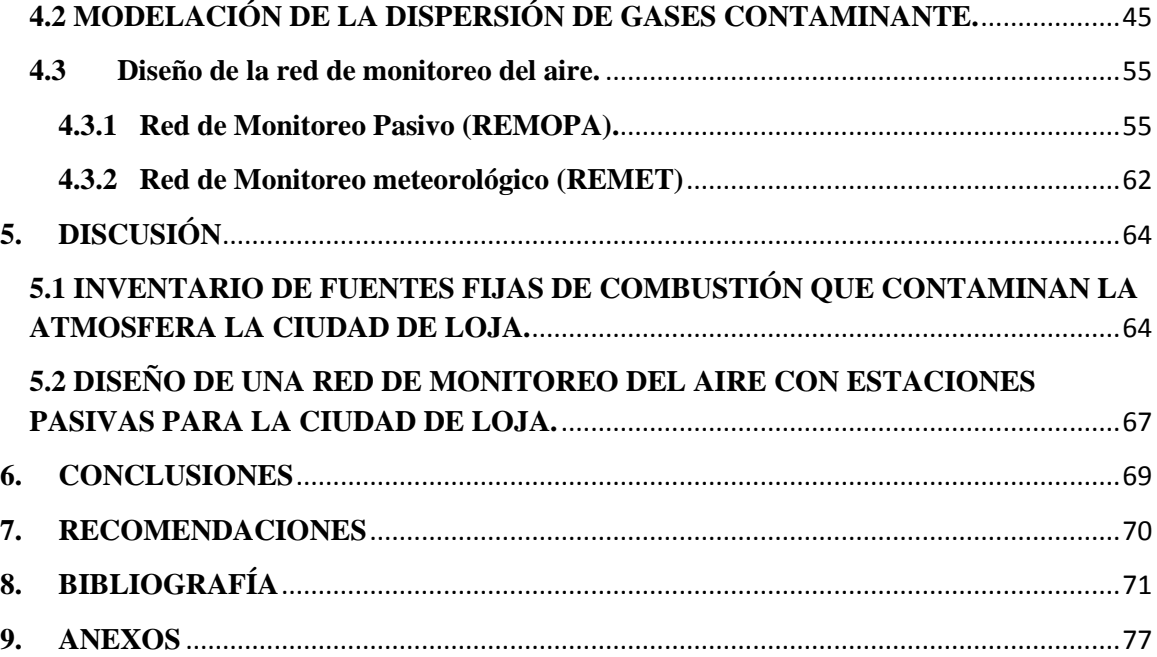

# **ÍNDICE DE CUADROS**

# <span id="page-10-0"></span>**Contenido Páginas**

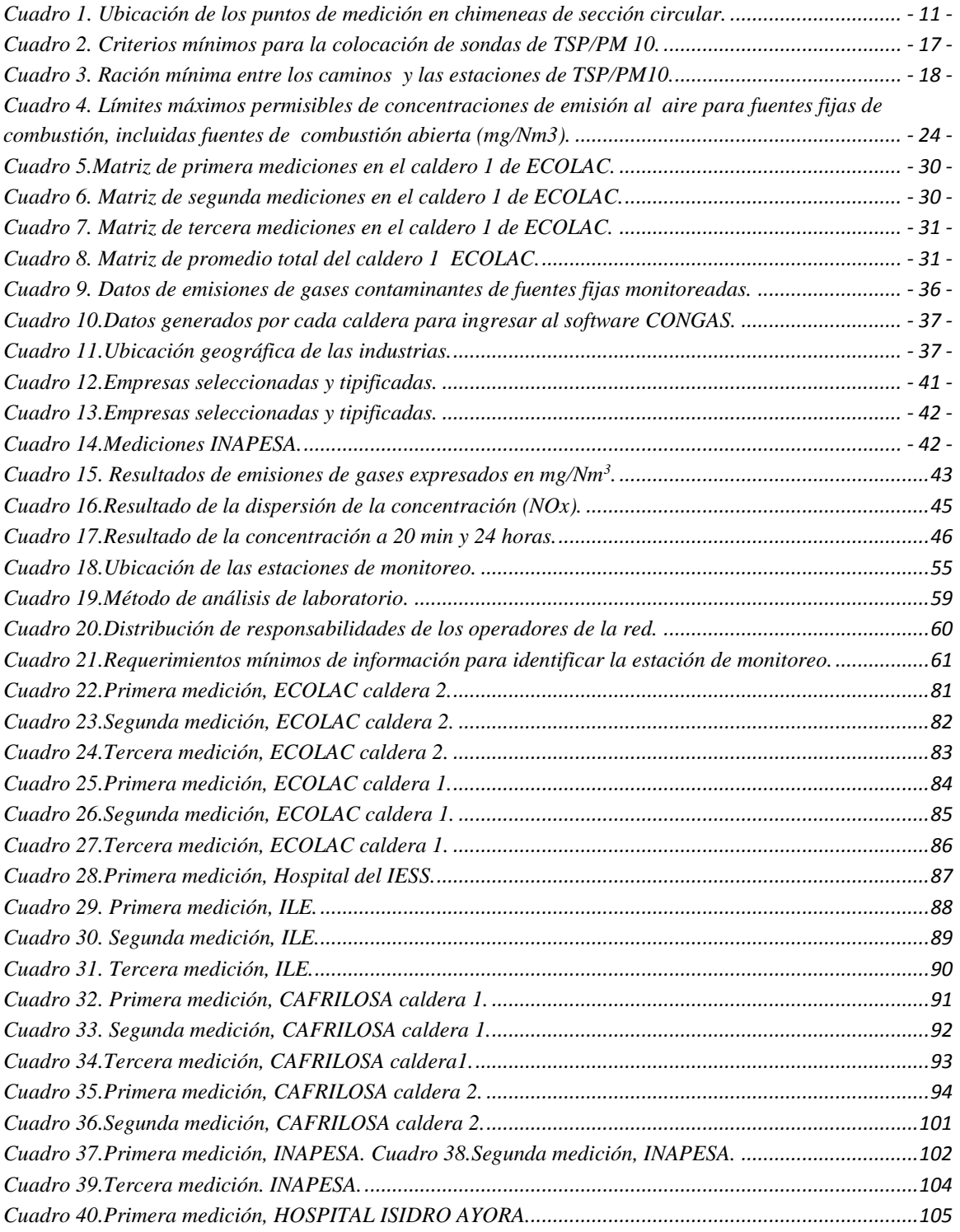

# **ÍNDICE DE FIGURAS**

<span id="page-11-0"></span>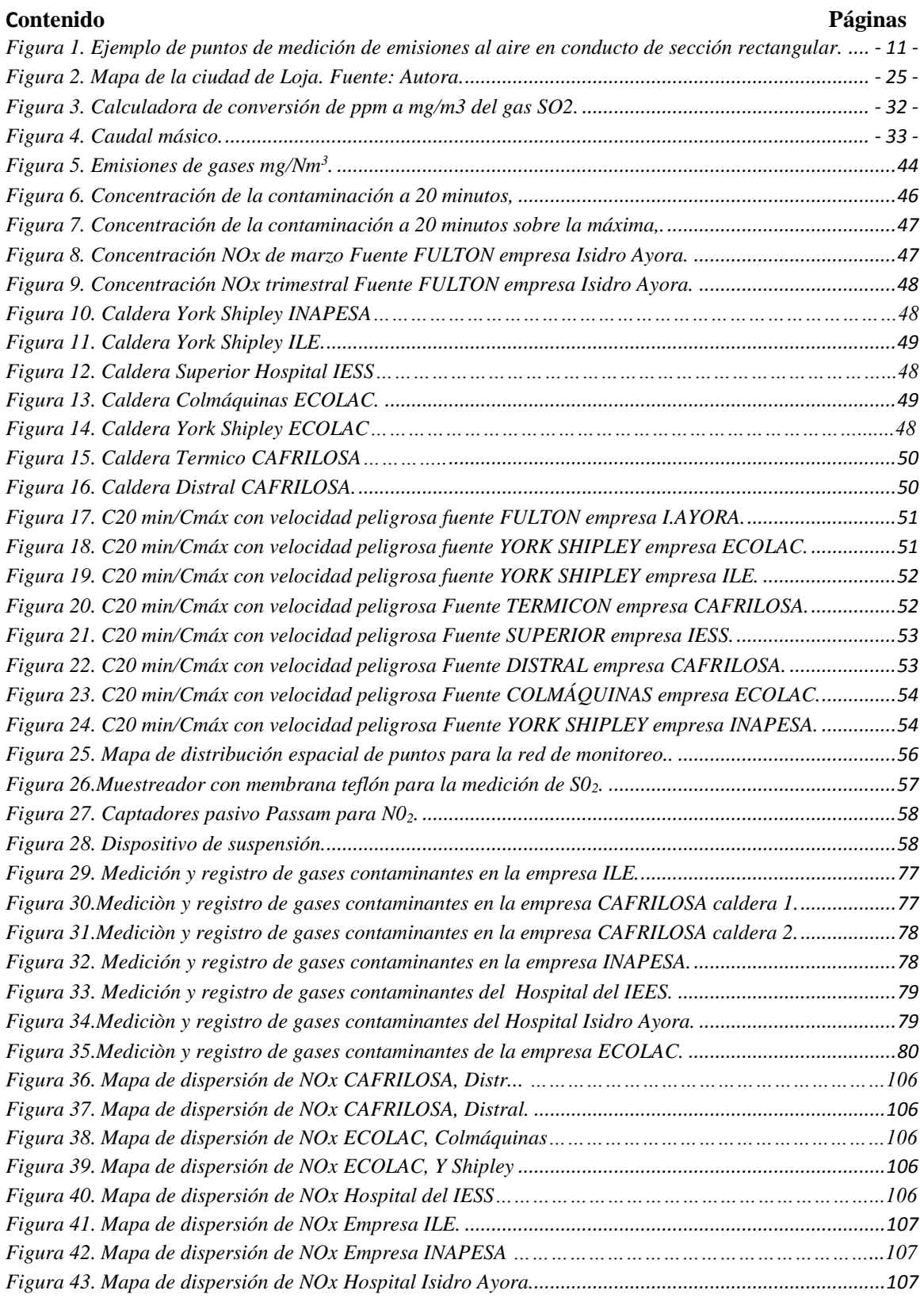

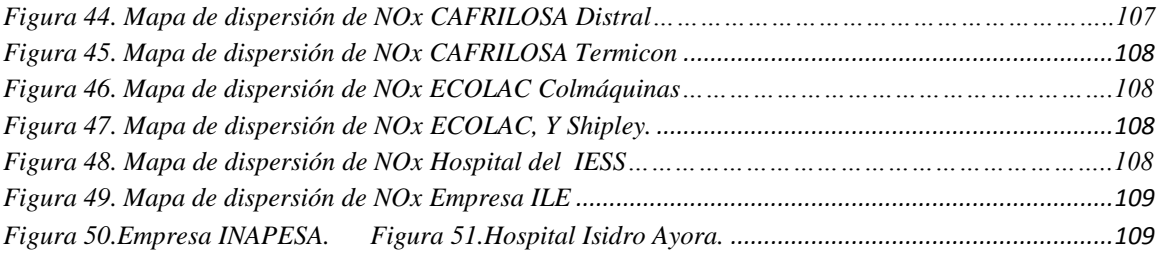

# **ÍNDICE DE ANEXOS**

<span id="page-12-0"></span>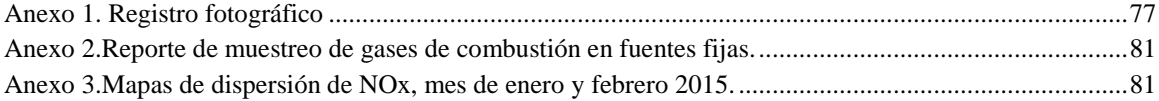

**INVENTARIO DE FUENTES FIJAS DE COMBUSTIÓN QUE CONTAMINAN LA ATMOSFERA Y DISEÑO DE UNA RED DE MONITOREO CON ESTACIONES PASIVAS EN LA CIUDAD DE LOJA**

# **RESUMEN**

<span id="page-14-0"></span>La presente investigación se realizó dentro del proyecto "Evaluación de la contaminación atmosférica por fuentes de combustión en la ciudad de Loja y su mitigación con energías renovables", en alianza estratégica con el Ministerio del Ambiente y Gobierno Provincial de Loja, el propósito es inventariar las emisiones provenientes de fuentes fijas de combustión en la ciudad de Loja, y el diseño de una red de monitoreo con estaciones pasivas.

Las empresas 6 empresas seleccionadas son ECOLAC, CAFRILOSA, INAPESA, ILE, Hospital Isidro Ayora, Hospital del IESS. El método de muestreo se basó en lo estipulado en el Método 1 del TULSMA, Libro VI, Anexo 3 (amparado los métodos de US EPA). Las mediciones de los gases de combustión en las chimeneas se realizaron con el analizador de gases de combustión (Testo 350 XL). Los gases medidos fueron:  $CO<sub>2</sub>$ , O2, SO2, NO, CO, NO2, NOX. Las mediciones se tomaron en tres días en diferentes fechas, con tres repeticiones de 5 minutos cada una las calderas.

Los resultados obtenidos del inventario, reflejan las emisiones producidas en las seis empresas seleccionadas en la ciudad de Loja, registrando para dióxido de azufre  $(SO<sub>2</sub>)$  un mínimo de 0,42 mg/m<sup>3</sup> y una máximo de 9,02 mg/m<sup>3</sup>; óxidos de nitrógeno (NOx) con un mínimo de 50,06 mg/m<sup>3</sup> y un máximo de 285,16 mg/m<sup>3</sup>; monóxido de carbono (CO) en un mínimo de  $0.6$  mg/m<sup>3</sup> y un máximo 519,49 mg/m<sup>3</sup>, lo que demuestra que las emisiones generadas por las empresas no sobrepasan los límites permisibles de la norma ecuatoriana.

Para el diseño de la red de monitoreo con estaciones pasivas se basó en los criterios propuestos por la Agencia de Protección Ambiental de los Estados Unidos de Norteamérica (US EPA). Para la selección puntos de medición para el monitoreo se usó el inventario de fuentes fijas de combustión, así como información de la dispersión de gases contaminantes (Montaño 2015, inédito), además de los datos de las emisiones de CO<sup>2</sup> derivado de los vehículos automotores en la ciudad de Loja, calculados en la Tesis de Vivanco, 2015 inédito. Para colocación y ubicación de los equipos de monitoreo se basó en lo expuesto por US EPA 40CFR58, Apéndice E.

La red de monitoreo propuesta está integrada por una Red de Monitoreo Pasivo (REMOPA) y de una Red Monitoreo meteorológico (REMET). La red de monitoreo con estaciones pasivas consta de 13 puntos de muestreo distribuidos por sectores de alta concentración de contaminantes. Los contaminantes criterios a analizar son dióxido de nitrógeno (NO<sub>2</sub>) y dióxido de azufre (SO<sub>2</sub>). El muestreador a utilizar son los captadores pasivos Passam.

**Palabras claves:** Inventario, emisiones, dispersión de contaminantes, red de monitoreo, estación pasiva.

# **ABSTRACT**

The present investigation was carried out within the project "Evaluation of the air pollution from combustion sources in the city of Loja and mitigation with renewable energies", in strategic alliance with the Ministry of the environment and Provincial Council of Loja, the purpose is to inventory the emissions from stationary sources of combustion in the city of Loja, the design of a monitoring network with passive stations

The companies 6 companies selected are ECOLAC, CAFRILOSA, INAPESA, ILE, Hospital Isidro Ayora, and Hospital of the IESS. The method of sampling based in the stipulated in the Method 1 of the TULSMA, Book SAW, Annex 3 (protected the methods of US EPA). The measurements of the gases of combustion in the chimneys realized with the analyzer of gases

The results of the inventory, reflect the emissions produced in the six selected companies in the city of Loja, registering for sulfur dioxide  $(SO<sub>2</sub>)$  a minimum of 0,42 mg/m<sup>3</sup> and a maximum of 9,02 mg/m<sup>3</sup>; nitrogen oxides (NOx) with a minimum of 50,06 mg/m<sup>3</sup> and a maximum of 285,16 mg/m<sup>3</sup>; carbon monoxide (CO) in a minimum of 0,6 mg/m<sup>3</sup> and a maximum 519,49 mg/m<sup>3</sup>, which shows that the emissions generated by the companies do not exceed the permissible limits of the Ecuadorian norm

For the design of the network of monitoring stations passive was based on the criteria proposed by the Agency of environmental protection of the United States of America (US EPA). To select measuring points for the monitoring inventory of fixed sources of ignition was used, as well as information of the dispersion of pollutant gases (inedited Montaño 2015), as well as data from  $CO<sub>2</sub>$  emissions from motor vehicles in the city of Loja, calculated based on the thesis of Vivanco, unpublished 2015. For placement and location of equipment of monitoring was based on by US EPA 40CFR58, Appendix E.

The network of monitoring proposal is made up of a network of monitoring passive (REMOPA) and a network monitoring meteorological (REMET). The network of monitoring stations passive consists of 13 sampling points distributed by sectors of high concentration of pollutants. Analyze the criteria pollutants are nitrogen dioxide  $(NO<sub>2</sub>)$  and sulphur dioxide  $(SO_2)$ . To use sampler are sensors liabilities Passam.

**Keywords:** inventory, emissions, dispersion of contaminants, network of monitoring, passive station

### <span id="page-16-0"></span>**1. INTRODUCCIÓN**

La contaminación del aire es un importante problema de salud ambiental que afecta a países desarrollados y en desarrollo de todo el mundo. En el Ecuador la situación de la gestión ambiental de la calidad del aire presenta profundas falencias, de acuerdo con estudios sociales publicados, la gestión ambiental presenta problemas tales como: la falta de seguimiento de convenios suscritos, debilidad institucional y presupuestaria del Ministerio del Ambiente. Adicionalmente, los diferentes entes involucrados en la gestión ambiental del aire mantienen información dispersa, escasa y poco confiable.

En la ciudad de Loja los indicadores de calidad del aire son insuficientes, en este sentido se plantea este estudio de tesis en el que se desarrolla un inventario de emisiones detallado que permitan conocer las fuentes emisoras, como el tipo y cantidad de contaminantes generados como resultado de la realización de procesos industriales y otras actividades específicas.

A partir de este inventario se desarrolla una red de monitoreo del aire con estaciones pasivas para la ciudad de Loja, como estrategias de control y prevención para disminuir las emisiones generadas por las industrias. La importancia de la red de monitoreo atmosférico radica en que posteriormente se formule estándares de calidad del aire, además sirve para llevar a cabo estudios epidemiológicos, especificar tipos y fuentes emisoras, determinar estrategias de control y políticas de desarrollo local, y desarrollar programas para el manejo de la calidad del aire.

La presente tesis será útil a las autoridades competentes como el Ministerio del Ambiente, Gobierno Autónomo Descentralizado del Cantón Loja, en la gestión ambiental en la calidad del aire, también a investigadores y profesionales que desarrolle proyectos de esta índole, así como a la ciudadanía que se interese en conocer el deterioro del aire en la ciudad de Loja, contribuyendo así en la concienciación en el mejoramiento de la calidad del aire y en la toma de decisiones.

En el presente estudio se plantea los siguientes objetivos:

#### <span id="page-16-1"></span>**Objetivo General**

Generar información de las fuentes fijas de combustión que contaminan la atmosfera en la ciudad de Loja.

# <span id="page-17-0"></span>**Objetivos Específico**

- Inventariar las fuentes fijas de combustión que contaminan la atmosfera la ciudad de Loja
- Diseñar de una red de monitoreo del aire con estaciones pasivas para la ciudad de Loja.

# <span id="page-18-0"></span>**2. REVISIÓN DE LITERATURA**

# <span id="page-18-1"></span>**2.1 CONTAMINACIÓN DEL AIRE**

La contaminación del aire resulta de la presencia de sustancias en la atmósfera, producto de una compleja suma de miles de fuentes de emisión que van desde las industrias y los vehículos automotores, hasta el uso de productos de limpieza domésticos y pinturas e incluso la vida animal y vegetal (OMS, 2010), presentes en concentración suficiente, por un tiempo suficiente y bajo circunstancias tales que interfieren con el confort, la salud o el bienestar de los seres humanos o del ambiente (MAE, 2010).

### <span id="page-18-2"></span>**2.2. INVENTARIO DE EMISIONES**

El inventario de emisiones es una colección de tasas de emisiones para diferentes tipos de fuentes ubicadas en una región geográfica específica (Rodríguez, 2006). En el inventario de fuentes fijas la determinación de los contaminantes a estudiar depende de los procesos industriales realizados por las empresas relevadas y la emisión de cada contaminante es calculada teniendo en cuenta el dato de actividad (Rengel *et al.,* 2010).

# <span id="page-18-3"></span>**2.2.1 Enfoque del inventario de emisiones**

En la elaboración de inventarios de emisiones existen dos enfoques principales que se relacionan con las escalas geográfica y temporal de la información disponible. Dichos enfoques son:

- Los inventarios de arriba hacia abajo o arriba-abajo (top-down), que se denominan así porque en su elaboración se utiliza información a escala nacional, regional y estatal que se reporta periódicamente y que representa la intensidad de la actividad de un sector productivo.
- <span id="page-18-4"></span> Los inventarios de abajo hacia arriba o abajo arriba (bottom-up) dividen la región de estudio en áreas geográficas más finas, como pueden ser los territorios municipales. La información específica se compila y se desarrolla para cada tipo de fuente de emisión considerando las distintas industrias, viviendas y vehículos que operan en cada municipio, para finalmente sumarlas y obtener estimaciones regionales, estatales y nacionales de cada tipo de fuente de emisión (INE-SEMARNAT, 2005).

### **2.2.2 Fuentes fijas de contaminantes**

Existen tres tipos de fuentes generadoras de emisiones:

#### **2.2.2.1 Fuentes puntuales**

Se trata de todas aquella instalaciones establecidas permanentemente en un solo lugar y que debido la naturaleza de las actividades que en ellas se realizan, descargan contaminantes a la atmosfera (López, 2007). Derivadas de la generación de energía eléctrica y de actividades industriales como son: la química, textil, alimentaria, maderera, metalúrgica, metálica, manufacturera y procesadora de productos vegetales y animales, entre otras. Las emisiones derivadas de la combustión utilizada para la generación de energía o vapor, dependen de la calidad de los combustibles y de la eficiencia de los quemadores, mantenimiento del equipo y de la presencia de equipo de control al final del proceso (Romero *et al.*, 2012).

#### **2.2.2.2 Fuentes de área**

Están formadas de muchas fuentes más pequeñas emitiendo contaminantes al aire libre en un área definida. Su naturaleza es variada, pero las más importantes son básicamente la quema de combustibles para cocinas, calentadores de agua, calefactores, maquinaria de construcción y maquinaria agrícola (López, 2007; Romero *et al.*, 2012). Este tipo de fuente también incluye las emisiones de actividades como son: el tratamiento de aguas residuales, plantas de composteo, rellenos sanitarios, entre otros (López, 2007).

# **2.2.2.3 Fuentes naturales**

Se refiere a la generación de emisiones producidas por volcanes, océanos, plantas, suspensión de suelos, emisiones por digestión anaerobia y aerobia de sistemas naturales. Las emisiones biogénicas incluyen óxido de nitrógeno, hidrocarburos no metanogénicos, metano, dióxido y monóxido de carbono y compuestos nitrogenados y azufrados (Velasco 2001).

#### <span id="page-19-0"></span>**2.2.3 Tipos de emisiones en una fuente fija**

Al comenzar a compilar la información para elaborar el inventario es importante distinguir entre dos tipos de emisiones: las conducidas y las no conducidas, pues además de orientar sobre los datos que es posible obtener, esta información sienta las bases para decidir qué método o métodos de estimación resultan más apropiados.

- Las emisiones conducidas son aquellas que se descargan a través de ductos o chimeneas, y esta cualidad permite medirlas de manera directa o indirecta en el punto de emisión.
- Las emisiones no conducidas no pueden medirse directamente, pues suelen asociarse con procesos realizados a cielo abierto o con fugas no deseadas, por lo que deben ser estimadas indirectamente a partir de factores de emisión o de balances de materiales (INE-SEMARNAT, 2005).

#### <span id="page-20-0"></span>**2.2.4 Procesos y operaciones unitarias**

Según INE-SEMARNAT (2005) se distinguen dos clases de proceso:

#### **2.2.4.1 Procesos con emisiones conducidas**

En esta clasificación se incluyen mayormente los procesos de combustión debido a que los grandes volúmenes de gases de desecho que se generan regularmente se conducen por ductos, respiraderos o chimeneas. Se consideran procesos de combustión aquellos en los cuales se queman combustibles y son muy comunes en las instalaciones industriales donde se utilizan principalmente como fuente de energía para alimentar máquinas de combustión interna, calderas u otros procesos y operaciones unitarias.

#### **2.2.4.2 Procesos con emisiones no conducidas**

Las emisiones no conducidas son básicamente aquellas que se liberan directamente a la atmósfera de aquellos procesos que no son de combustión y que están relacionados con los equipos y conexiones que tiene una planta para su operación. Por lo tanto, para la estimación de sus emisiones se recurre regularmente a factores de emisiones o balances de masa, basados en los datos de la actividad o en las cantidades de producto final

#### <span id="page-20-1"></span>**2.2.5 Año Base**

En año base de un inventario identifica el año para el cual se estima las emisiones y determina la posición del inventario en el tiempo. Esto da una marca fija para comparar los inventarios previos y subyacentes, es importante establecer un año de base de manera que todas las estimaciones de emisiones tengan una base común y represente las actividades que ocurren durante el mismo periodo de tiempo (Rodríguez, 2006).

### <span id="page-21-0"></span>**2.2.6 Resolución temporal**

La resolución temporal es el periodo para el cual se estiman las emisiones y, por tanto, determina la ubicación del inventario en el tiempo. Aunque pueden llegar a existir inventarios que abarquen solo alguna o algunas temporadas del año, normalmente se calculan para todo un año calendario (INE-SEMARNAT, 2005).

### <span id="page-21-1"></span>**2.2.7 Cobertura geográfica**

La cobertura geográfica, o dominio del inventario, representa el área geográfica donde se ubican las fuentes de contaminantes atmosféricos incluidas en el inventario.

Esta área generalmente está limitada por fronteras geopolíticas; es decir, los inventarios de emisiones de fuentes fijas generalmente son elaborados para un municipio, un estado o un país (INE-SEMARNAT, 2005).

#### <span id="page-21-2"></span>**2.2.8 Contaminantes a incluir**

La selección de los contaminantes a incluir en el inventario resulta de suma importancia, por ejemplo, para el caso de un inventario de emisiones de contaminantes criterio provenientes de fuentes fijas con el que se realizará la gestión de la calidad del aire en el área de estudio se reportan los siguientes contaminantes:

#### **Monóxido de Carbono**

El monóxido de carbono (CO) es un gas o líquido incoloro que prácticamente no tiene olor ni sabor. Se produce como consecuencia de la oxidación incompleta del carbón en la combustión. (US EPA, 2010)

Es producto de la quema de combustibles fósiles, la combustión incompleta del carbono y de sus compuestos forma el monóxido de carbono. Es acumulado en considerables cantidades en avenidas, su concentración varía con la densidad del tráfico (Tolcachier, 2006; Behrentz, *et al.,* 2008).

### **Dióxido de Carbono**

El dióxido de carbono es un gas incoloro e inodoro que se forma en todos aquellos procesos en que tiene lugar la combustión de sustancias que contienen carbono. En ambientes interiores no industriales sus principales focos son la respiración humana y el fumar; aunque los niveles de dióxido de carbono también pueden incrementarse por la existencia de otras combustiones (cocinas y calefacción) o por la proximidad de vías de tráfico, garajes o determinadas industrias (Berenguer *et al,* 2000).

#### **Dióxido de Azufre**

Es un gas incoloro, picante, no inflamable. Es 2,5 veces más pesado que el aire. Sus concentración en las grandes urbes oscila entre 0,01 y 0,1 ppm. Proviene de fuentes de combustión fijas como quema de combustible fósil, plantas generadoras de electricidad a base de carbón, refinerías de petróleo, manufactura de papel y pulpa (Yassi *et al.,* 2000; Tolcachier, 2006; Behrentz, *et al.,* 2008).

# **Óxidos de nitrógeno**

Los óxidos de nitrógeno (NOx) son una mezcla de gases compuestos de nitrógeno y oxígeno. El monóxido de nitrógeno y el dióxido de nitrógeno constituyen dos de los óxidos de nitrógeno más importantes toxicológicamente; ninguno de los dos son inflamables y son incoloros a pardo en apariencia a temperatura ambiente.

Los óxidos de nitrógeno son liberados al aire desde el escape de vehículos motorizados, de la combustión del carbón, petróleo, o gas natural etc. También son producidos comercialmente al hacer reaccionar el ácido nítrico con metales o con celulosa (US EPA, 1989).

# **Monóxidos de nitrógeno**

El monóxido de nitrógeno es un gas de olor dulce penetrante a temperatura ambiente, mientras que el dióxido de nitrógeno tiene un fuerte olor desagradable. El dióxido de nitrógeno es un líquido a temperatura ambiente, pero se transforma en un gas pardorojizo a temperaturas sobre 70 ºF (US EPA, 1989).

#### **Dióxido de nitrógeno**

Es aquel gas de color amarronado rojizo, cuyo olor acre puede detectarse a concentraciones de más de 0,1 a 1,0 ppm. Tiene una concentración urbana de 0,1 a 1,0 ppm, y parcialmente es el responsable del aspecto pardusco de ciertas atmósferas contaminadas (Tolcachier, 2006; Behrentz, *et al.*, 2008). El más peligroso proviene de la combustión de hidrocarburos (especialmente en vehículos diésel), y la fabricación de fertilizantes.

#### <span id="page-23-0"></span>**2.2.8 Técnicas de estimación de emisiones**

De acuerdo a lo expuesto por INE-SEMARNAT (2005), la cuantificación de las emisiones provenientes de fuentes fijas se realiza comúnmente mediante métodos de estimación directos e indirectos. Las emisiones que son conducidas a la atmósfera por medio de chimeneas o ductos de ventilación son usualmente calculadas con métodos directos o indirectos. En el caso de las emisiones no conducidas, estas se estiman regularmente utilizando métodos indirectos.

#### **2.2.7.1 Métodos directos**

Estos métodos están basados en estudios de campo para recolectar información. La técnica de mayor uso entre los métodos directos es el muestreo en la fuente; sin embargo, hay que tener en cuenta que este muestreo no es realizado directamente por el desarrollador del inventario. A continuación se describe brevemente el método de muestreo en la fuente; para mayor detalle, referirse al capítulo 4 de esta guía.

**• Muestreo en la fuente**. El muestreo en la fuente es una prueba que se realiza directamente en la fuente de emisión, es decir, en la chimenea o conducto por donde se dirigen los gases contaminantes hacia la atmósfera. Con esta prueba se obtiene la concentración, esto es, la tasa de la masa del contaminante y el volumen de aire que lo transporta. Esta técnica de estimación de emisiones se caracteriza por su precisión y confiabilidad, así como por sus altos costos, ya que se requiere de la aplicación de procedimientos de muestreo estandarizados, equipos de medición específicos y personal calificado.

# **2.2.7.2 Métodos indirectos**

A diferencia de los métodos directos, estos métodos están basados en información general sobre el comportamiento típico de un proceso o equipo similar al de interés. Las técnicas de mayor uso para emisiones conducidas son los factores de emisión y los cálculos de balance de masa.

- **Factores de emisión.** Los factores de emisión son valores que relacionan la cantidad emitida de un contaminante con la actividad del equipo asociada con dicha emisión. Estos factores se expresan normalmente como un cociente entre la masa del contaminante emitido y el peso, volumen, distancia o duración de la actividad que provoca la emisión; por ejemplo, kilogramos de partículas por tonelada de hierro gris producido, o kilogramos de compuestos orgánicos volátiles por días de operación de la planta industrial, etc.
- **Balance de masa.** La técnica de balance de masa generalmente se utiliza para estimar las emisiones considerando que la masa del contaminante es igual a la diferencia entre las entradas y las salidas del proceso; se entiende por entradas las materias primas que inician el proceso de transformación, y por salidas los productos finales (SEMARNAT, 2001).

# <span id="page-24-0"></span>**2.3 MEDICIÓN DE EMISIONES DESDE FUENTES FIJAS DE COMBUSTIÓN**

De acuerdo a lo establecido en el TULSMA (2012) las mediciones al aire desde fuentes fijas de combustión se realizan con el procedimiento (Método 1) que se detalla a continuación:

# <span id="page-24-1"></span>**2.3.1 Número de puertos de muestreo**

El número de puertos de muestreo requeridos se determinará de acuerdo al siguiente criterio:

- dos (2) puertos para aquellas chimeneas o conductos de diámetro menor 3,0 metros,
- cuatro (4) puertos para chimeneas o conductos de diámetro igual o mayor a 3,0 metros.

# <span id="page-25-0"></span>**2.3.2 Ubicación de puertos de muestreo**

Los puertos de muestreo se colocarán a una distancia de, al menos, ocho diámetros de chimenea corriente abajo y dos diámetros de chimenea corriente arriba de una perturbación al flujo normal de gases de combustión. En conductos de sección rectangular, se utilizará el mismo criterio, salvo que la ubicación de los puertos de muestreo se definirá en base al diámetro equivalente del conducto.

# <span id="page-25-1"></span>**2.4.3 Número de puntos de medición**

Cuando la chimenea o conducto cumpla con el criterio establecido, el número de puntos de medición será el siguiente:

- a. doce (12) puntos de medición para chimeneas o conductos con diámetro, o diámetro equivalente, respectivamente, mayor a 0,61 metros,
- b. ocho (8) puntos de medición para chimeneas o conductos con diámetro, o diámetro equivalente, respectivamente, entre 0,30 y 0,60 metros, y,
- c. nueve (9) puntos de medición para conductos de sección rectangular con diámetro equivalente entre 0,30 y 0,61 metros.

# **2.3.4 Ubicación de los puntos de medición en chimeneas de sección circular.**

Determinado el número de puntos de medición, los puntos se deberán distribuir, en igual número, a lo largo de dos diámetros perpendiculares entre sí, que estén en el mismo plano de medición al interior de la chimenea o conducto. La ubicación exacta de cada uno de los puntos, a lo largo de cada diámetro, se determinará según el cuadro 1.

|                         | Cantidad de puntos transversales en el diámetro |                |                |      |      |      |      |      |      |      |      |      |
|-------------------------|-------------------------------------------------|----------------|----------------|------|------|------|------|------|------|------|------|------|
| Punto $N^0$             | $\overline{2}$                                  | $\overline{4}$ | $\overline{6}$ | 8    | 10   | 12   | 14   | 16   | 18   | 20   | 22   | 24   |
| $\mathbf{1}$            | 14.6                                            | 6.7            | 4.4            | 3.2  | 2.6  | 2.1  | 1.8  | 1.6  | 1.4  | 1.3  | 1.1  | 1.1  |
| $\overline{2}$          | 85.4                                            | 25.0           | 14.6           | 10.5 | 8.2  | 6.7  | 5.7  | 4.9  | 4.4  | 3.9  | 3.5  | 3.2  |
| 3                       |                                                 | 75.0           | 29.6           | 19.4 | 14.6 | 11.8 | 9.9  | 8.5  | 7.5  | 6.7  | 6.0  | 5.5  |
| 4                       |                                                 | 93.3           | 70.4           | 32.3 | 22.6 | 17.7 | 14.6 | 12.5 | 10.9 | 9.7  | 8.7  | 7.9  |
| $\overline{5}$          |                                                 |                | 85.4           | 67.7 | 34.2 | 25.0 | 20.1 | 16.9 | 14.6 | 12.9 | 11.8 | 10.5 |
| 6                       |                                                 |                | 95.6           | 80.6 | 65.8 | 35.6 | 26.9 | 22.0 | 18.8 | 16.5 | 14.6 | 13.2 |
| 7                       |                                                 |                |                | 89.5 | 77.4 | 64.4 | 38.8 | 28.3 | 23.6 | 20.4 | 18.0 | 15.1 |
| $\overline{\mathbf{8}}$ |                                                 |                |                | 96.8 | 85.4 | 75.0 | 63.4 | 37.5 | 29.6 | 25.0 | 21.8 | 19.4 |
| 9                       |                                                 |                |                |      | 91.8 | 82.3 | 73.1 | 62.5 | 36.2 | 30.6 | 26.2 | 23.0 |
| 10                      |                                                 |                |                |      | 97.4 | 88.2 | 79.9 | 71.7 | 61.8 | 38.8 | 31.5 | 27.2 |
| 11                      |                                                 |                |                |      |      | 93.3 | 85.4 | 78.0 | 70.4 | 61.2 | 39.3 | 32.3 |
| 12                      |                                                 |                |                |      |      | 97.9 | 90.1 | 83.1 | 76.4 | 69.4 | 60.7 | 39.8 |
| 13                      |                                                 |                |                |      |      |      | 94.3 | 87.5 | 81.2 | 75.0 | 68.5 | 60.2 |
| 14                      |                                                 |                |                |      |      |      | 98.2 | 91.5 | 85.4 | 79.6 | 73.8 | 67.7 |
| 15                      |                                                 |                |                |      |      |      |      | 95.1 | 89.1 | 83.5 | 78.2 | 72.8 |
| 16                      |                                                 |                |                |      |      |      |      | 98.4 | 92.5 | 87.1 | 82.0 | 77.0 |
| 17                      |                                                 |                |                |      |      |      |      |      | 95.6 | 90.3 | 85.4 | 80.6 |
| 18                      |                                                 |                |                |      |      |      |      |      | 98.8 | 93.3 | 88.4 | 83.9 |
| 19                      |                                                 |                |                |      |      |      |      |      |      | 96.1 | 91.3 | 86.8 |
| 20                      |                                                 |                |                |      |      |      |      |      |      | 96.7 | 94.0 | 89.5 |
| 21                      |                                                 |                |                |      |      |      |      |      |      |      | 96.5 | 92.1 |
| 22                      |                                                 |                |                |      |      |      |      |      |      |      | 98.9 | 94.5 |
| 23                      |                                                 |                |                |      |      |      |      |      |      |      |      | 96.8 |
| 24                      |                                                 |                |                |      |      |      |      |      |      |      |      | 96.9 |

<span id="page-26-1"></span>Cuadro 1. Ubicación de los puntos de medición en chimeneas de sección circular.

 **Fuente:** TULSMA, Libro VI, Titulo IV, Anexo III, Norma de Emisiones al Aire desde Fuentes Fijas de Combustión. 2012

.

# <span id="page-26-0"></span>**2.3.4 Ubicación de los puntos de medición en chimeneas de sección rectangular**

Para el número de puntos de medición determinado, se dividirá la sección transversal de la chimenea o conducto en un número de áreas rectangulares igual al número de puntos de medición determinado. Luego, cada punto de medición se ubicará en el centro de cada área rectangular definida (figura1).

| $\mathbb{C}^{\times}$ | $\bigcirc$ | $\bigcirc$ | $\circ$ |
|-----------------------|------------|------------|---------|
| $\bigcirc$            | ◯          | $\bigcirc$ | .)      |
| $\rightarrow$         | ⌒          | $\bigcirc$ | ⊖.      |

<span id="page-26-2"></span>Figura 1. Ejemplo de puntos de medición de emisiones al aire en conducto de sección rectangular.

# <span id="page-27-0"></span>**2.4 DETERMINACIÓN DE LA VELOCIDAD Y GASTO VOLUMÉTRICO DE GASES DE ESCAPE EN CHIMENEA (MÉTODO 2).**

Este método comprende según el TULSMA (2012):

- a. Uso de un tubo de Pitot, del tipo estándar o del tipo S, para medir la presión dinámica de la corriente de gases de escape.
- b. Medición de la temperatura del gas dentro de la chimenea.
- c. Barómetro para medir presión atmosférica.
- d. Analizador de gases para determinar el peso molecular húmedo del gas en chimenea (ver método 3).
- e. Cálculo de la velocidad del gas.
- f. Determinación del área transversal del ducto o chimenea.

Para la aplicación del procedimiento, el tubo Pitot, previamente calibrado, se introducirá en el conducto o chimenea, en el punto de medición seleccionado, y se tomará lectura de la presión de velocidad. Este procedimiento se repetirá para cada uno de los puntos de medición seleccionados. La velocidad promedio en el conducto o chimenea será el valor obtenido, mediante la siguiente ecuación, para el promedio aritmético de todas las lecturas de presión de velocidad registradas.

$$
\text{Ecuación 1.} \qquad \qquad V = KpCp\sqrt{\Delta P}\sqrt{\frac{Ts}{PsMs}}
$$

donde:

*V*: velocidad del gas en chimenea (m/s ó ft/s);

*Kp*: constante de la ecuación de velocidad (34,97 sistema internacional ó 85,49 unidades inglesas);

*Cp*: coeficiente del tubo Pitot, provisto por fabricante (adimensional);

 $\Delta P$ : presión de velocidad promedio (mm. H<sub>2</sub>O ó pulg. H<sub>2</sub>O);

*Ts*: temperatura absoluta del gas en chimenea (K ó °R);

*Ps*: presión total absoluta en chimenea = presión atmosférica + presión estática en chimenea (mm Hg ó pulg. Hg);

*Ms*: peso molecular húmedo del gas en chimenea (g/g-mol ó libras/libra-mol);

El gasto volumétrico de la fuente fija de combustión se obtendrá multiplicando la velocidad promedio del gas por el área transversal del conducto o chimenea en el sitio de medición.

# <span id="page-28-0"></span>**2.5 CRITERIOS PARA DISEÑAR UNA RED DE MONITOREO DEL AIRE**

#### <span id="page-28-1"></span>**2.5.1 Escalas de monitoreo**

La US EPA (1998) ha definido las siguientes escalas espaciales para diferentes objetivos de monitoreo:

# **Microescala**

A esta escala se asocian volúmenes de aire ambiental que tienen dimensiones que van desde varios metros hasta aproximadamente 100 metros. Para los monitores de gas, esta escala se usa para evaluar la distribución del gas dentro del penacho, ya sea sobre terreno plano o sobre terreno complejo o dentro de las cavidades de la estela de los edificios. En esta escala se usa para caracterizar las emisiones procedentes de las inmediaciones de fuentes puntuales

# **Escala Media**

Esta escala representa dimensiones que van de 100 metros a 0,5 kilómetros y caracteriza la calidad del aire en áreas de un tamaño equivalente a varias manzanas dentro de una ciudad. Algunos de los usos de los datos asociados con las mediciones de escala intermedia, tanto de gases como de TSP/PM.

# **Escala Local o Vecinal**

En esta se caracterizan las condiciones sobre áreas con dimensiones que van desde 0,5 km hasta 4 km. Se usa para hacer comparaciones entre vecindarios dentro de ciudades o de una ciudad a otra.

# **Escala Urbana**

Define las condiciones de una ciudad con dimensiones en un rango de 4 a 50 Km. Esta escala generalmente necesita la definición de más de un lugar de muestreo. Las mediciones a escala urbana caracterizan las condiciones sobre un área metropolitana entera. Tales mediciones son útiles para calcular las tendencias de la calidad del aire en toda una ciudad y, por ende, la eficacia de las estrategias de control de contaminación a gran escala.

# **Escala Regional**

Las mediciones de la escala regional representan las condiciones sobre áreas con dimensiones de cientos de kilómetros. Estas mediciones se aplican principalmente a grandes áreas homogéneas, particularmente aquellas que están escasamente pobladas. Tales mediciones proporcionan información acerca de la calidad de fondo del aire y del transporte de contaminación entre regiones.

# **Escala Nacional y Global**

Esta escala de medición representa concentraciones que caracterizan el globo terráqueo como un todo. Tales datos son útiles en la determinación de las tendencias contaminantes, el estudio de los procesos de transporte internacional y global y la evaluación de los efectos de las políticas de control a escala global.

Los objetivos específicos de la mayoría de los diseños de redes de monitoreo son determinar:

- Las concentraciones máximas que se espera que ocurran en el área cubierta por la red
- Las concentraciones representativas en áreas de alta densidad de población
- El impacto de fuentes o categorías de fuentes significativas en los niveles de contaminante ambiental
- El fondo general de los niveles de concentración.

Los cuatro objetivos básicos de monitoreo y las escalas de representatividad generalmente más apropiadas para cada uno de esos objetivos cuadro 2.

| Objetivo de monitoreo | Escalas de ubicación apropiadas                                                 |
|-----------------------|---------------------------------------------------------------------------------|
| Concentración máxima  | Microescala, escala intermedia y escala de<br>vecindario (algunas veces urbana) |
| Población             | Escala de vecindario (colonia), escala urbana                                   |
| Impacto de fuente     | Microescala, escala intermedia y escala de<br>vecindario                        |
| Fondo general         | Escala de vecindario (colonia)                                                  |

Cuadro 2. .Relación entre objetivos de monitoreo y las escalas de representatividad.

Fuente: US EPA, 1998

#### <span id="page-30-0"></span>**2.5.2 Definición de parámetros ambientales**

En estudios de calidad del aire en los centros poblacionales, se toman en cuenta algunos contaminantes denominados "contaminantes criterio", estos contaminantes principales son: bióxido de azufre  $(SO_2)$ , óxidos de nitrógeno  $(NOx)$ , ozono  $(O_3)$ , monóxido de carbono (CO), hidrocarburos (HC) y partículas suspendidas.

Otros parámetros ambientales que se tendrán que medir serán los parámetros meteorológicos y topográficos, que dependiendo del objetivo del estudio tendrán una gran injerencia en el mismo, pues influyen directamente en la dispersión de los contaminantes atmosféricos y en el caso de los contaminantes secundarios, afectan su producción en la atmósfera; además estos factores en algunas ocasiones son responsables de las zonas críticas de un área de estudio. Entre ellos se encuentran dirección y velocidad del viento, temperatura, diferencial vertical de la temperatura, humedad relativa, precipitación, radiación solar, altitud, tipo de suelo y relieve **(**Martínez *et al.,* 2011**).**

# <span id="page-30-1"></span>**2.5.3 Criterios para definir localización de los sitios de muestreo**

La ubicación de las estaciones de medición de contaminantes atmosféricos ya sea como parte del establecimiento de una red de monitoreo o para un programa específico, está en función de los objetivos que se pretenden alcanzar y del área que se pretende cubrir.

Los lugares en donde se deben de instalar los sitios de muestreo, que van desde la elaboración de una cuadrícula del área a monitorear, colocando los sitios de monitoreo en las aristas de la cuadrícula, hasta el uso de complejos modelos estadísticos que nos proporcionan el número y distribución óptima de las estaciones, pero que dependen estrechamente de la muestra o sea de la cantidad de mediciones que se llevaron a cabo para establecer el modelo.

Actualmente el monitoreo en las ciudades se lleva a cabo en sitios seleccionados con base en la experiencia y en la información con que se cuenta para el estudio, más que en puntos de una cuadrícula, siendo estos sitios representativos del área que se pretende monitorear, es decir instalando estaciones que cubran zonas del centro de las ciudades, de los sectores industriales, comerciales, zonas de gran densidad de tráfico y zonas residenciales **(**Martínez *et al.,* 2011**).**

# <span id="page-31-0"></span>**2.5.4 Densidad o número de puntos de muestreo requeridos**

La densidad de los puntos de muestreo indica el número de sitios de muestreo por zona dentro de una misma área. En el caso de que se establezcan varios sitios de muestreo o de monitoreo, su número se incrementará en las zonas en las que se alcancen o excedan los valores permisibles, a mayores valores y variaciones de calidad de aire dentro de la misma zona, más sitios de muestreo se requerirán.

Existen diferentes criterios para determinar el número de estaciones o puntos de muestreo, que se aplican dependiendo de la información con que se cuenta cuando se va a implementar un estudio de monitoreo. En general el número final de estaciones seleccionado se elige en función de:

- La población que habita en el área que se pretende vigilar.
- La problemática existente en el área que se define con base al tipo de zonas que conforma esa área y de los resultados obtenidos de tomar en cuenta los factores y consideraciones para elegir localizaciones de zonas de muestreo.
- Los recursos económicos, humanos y tecnológicos disponibles

En función de la densidad de población la OMS recomienda un criterio para establecer un número promedio de estaciones de muestreo de calidad del aire que dependen del parámetro que se pretende medir **(**Martínez *et al.,* 2011**).**

# <span id="page-31-1"></span>**2.5.5 Criterios para la colocación de monitores**

De acuerdo a lo expuesto por la US EPA (1998), algunas pautas para la ubicación de sondas una vez que se ha seleccionado la ubicación general de la estación. En las Cuadros 3 y 4 se resumen los criterios de ubicación de sonda se refieren a la colocación horizontal y vertical de la sonda y a la distancia a obstrucciones, árboles y caminos.

 **Colocación vertical y horizontal de la sonda.** La altura de la entrada de la sonda o monitor debe estar tan cerca como sea posible de la zona de respiración y a 3 ó 15 metros de altura sobre el nivel del terreno. Se requiere una distancia mínima de 2 metros entre la entrada del monitor y cualquier pared, parapeto, para sondas ubicadas sobre techos u otras estructuras.

- **Distancia a las obstrucciones.** El monitor debe ubicarse lejos de obstáculos y edificios de modo que la distancia entre cualquier obstáculo y la entrada de la sonda o monitor debe equivaler a dos veces la altura de la diferencia de altura entre el obstáculo y el muestreador.
- **Distancia a los caminos.** Debe mantenerse una distancia mínima de entre los caminos y los lugares de monitoreo para que puedan obtenerse datos válidos. También debe mantenerse una distancia mínima de entre la estación de muestreo y otras áreas de tráfico automotor, tales como los estacionamientos. El cuadro 3 muestra las distancias mínimas requeridas entre muestreadores y caminos para diversos volúmenes de tráfico cuando se monitorea TSP/PM.1
- **Distancia a los árboles.** Los árboles pueden proporcionar superficies de absorción y/o reacción y pueden afectar los patrones normales de circulación del viento. Para limitar estos efectos, las entradas de la sonda o monitores deben colocarse a por lo menos 20 metros de la línea de goteo de los árboles.

|                                                                                                    | Altura sobre el | Distancia a la estructura<br>de soporte, metros |                         |  |  |  |
|----------------------------------------------------------------------------------------------------|-----------------|-------------------------------------------------|-------------------------|--|--|--|
| Escala                                                                                                    | terreno, metros | Vertical                                        | Horizontal <sup>ª</sup> |  |  |  |
| Microescala                                                                                                    | de 2 a 7        |                                                 | >2                      |  |  |  |
| Escala intermedia, de vecindario, urbana, y<br>regional                                                                                                    | de 2 a 15       |                                                 | >2                      |  |  |  |
| Otros criterios de separación                                                                                                    |                 |                                                 |                         |  |  |  |
| Debe estar a más de 20 metros de los árboles.<br>1.<br>2.<br>La distancia del muestreador a los obstáculos, tales como edificios, debe equivaler a dos veces la<br>altura de la diferencia de altura entre el obstáculo y el muestreador.<br>Debe haber una corriente de aire ilimitada 270° alrededor de la entrada del muestreador.<br>3.<br>4.<br>5.<br>No debe haber cerca hornos ni conductos de incineración.<br>La distancia a los caminos varía con el tráfico (vea la Tabla 3-3 y 40 CFR 58, Anexo E).<br>La entrada del muestreador debe estar a por lo menos 2 m pero no a más de 4 m de cualquier otro<br>6.<br>muestreador PM <sub>10</sub> colocalizado (vea 40 CFR 58, Anexo A). |                 |                                                 |                         |  |  |  |

<span id="page-32-0"></span>Cuadro 3. Criterios mínimos para la colocación de sondas de TSP/PM 10.

Fuente US EPA, 1998.

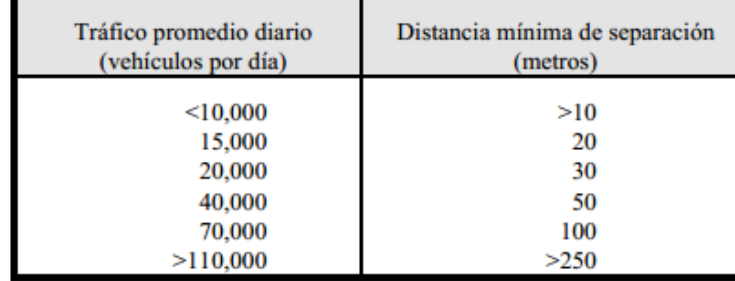

<span id="page-33-1"></span>Cuadro 4. Ración mínima entre los caminos y las estaciones de TSP/PM10.

Fuente US EPA, 1998.

#### <span id="page-33-0"></span>**2.5.6 Tipo de muestreador**

#### **2.5.6.1 Muestreadores del tipo pasivo**

Los sistemas de monitoreo pasivo se basan en la absorción del contaminante sobre un sustrato específico que retenga a la sustancia que se quiere analizar. Luego de la exposición, las muestras son llevadas al laboratorio donde se observa la sustancia y se analiza cuantitativamente. Estos muestreadores tienen un costo inicial muy bajo, dependiendo de los sustratos de absorción específicos para cada contaminante. Son sistemas simples, sobre todo en la toma de muestra (Ferrero, 2000)

# **2.5.6.2 Tipos de equipo para muestreo pasivo**

Entre los dispositivos más usados que se encuentran disponibles en el mercado se cuenta principalmente con:

#### **Muestreadores pasivos personales con forma de distintivo.**

Los muestreadores pasivos con forma de distintivo, son de escala reducida el tamaño del dispositivo y sus componentes. Presenta la barrera de difusión permite la toma de muestra exclusivamente por difusión molecular, siendo independiente de la velocidad del viento. Adsorbente y el absorbente, se selecciona en función del químico que se requiera muestrear, siendo éste el compuesto que mejor colecte al contaminante de interés (Ferrero, 2000)

#### **Tubos de Difusión: absorbentes o adsorbentes.**

Los tubos de difusión, absorbentes o adsorbente, estos consisten en tubos que contienen un material absorbente o adsorbente según sea el mejor compuesto que se requiera para colectar un determinado contaminante, y se encuentran abiertos en uno de sus extremos. Entre estos tubos se encuentran los tubos de "Palmes", llamados así por uno de sus inventores y utilizados para muestrear  $NO<sub>2</sub>$  y  $SO<sub>2</sub>$ , principalmente (Ferrero, 2000)

# **Burbujeadores pasivos.**

Los burbujeadores pasivos, son otro tipo de muestreador pasivo del tipo de tubo de difusión, es así que el tubo especial largo con una garganta perforada y una tapa para retener un disco de difusión Knudsen, que es el que precisamente controla la transferencia de gases dentro del medio acuoso sin que ésta sea afectada por el viento. Esta tapa deberá ser remplazada por una tapa sólida cuando el dispositivo se transporte al laboratorio (Ferrero, 2000).

# **Depósitos de polvo, colectores de polvo sedimentable.**

Los colectores para polvo sedimentable, llamados también jarras para polvo sedimentable, consisten básicamente en recipientes cilíndricos abiertos en la parte superior, presentando un área sobre la cual las partículas de gran tamaño y de mayor densidad pueden sedimentarse. Existen una gran variedad de diseños para su construcción, utilizándose principalmente materiales como: vidrio, polietileno y acero inoxidable (Ferrero, 2000).

# **Papeles indicadores**

Los papeles indicadores son del tipo del de tornasol y del indicador del pH. Consisten en un trozo de material absorbente cuya superficie está impregnada con un reactivo seco y suelen ir acompañados de una Cuadro de colores para comparar el cambio después de exponerlo a la muestra.

# **Las tiras de hule**

Las tiras de hule como su nombre lo indica son tiras delgadas de hule que se cuelgan para determinar el ozono por medio del resquebrajamiento que se produce en las mismas en presencia de este contaminante.

# **La vela de peróxido de plomo**

La vela de peróxido de plomo es un método antiguo que consiste en un cilindro recubierto con una capa seca de suspensión de peróxido de plomo que absorbe el anhídrido sulfuroso por largos períodos de tiempo. Sin embargo, se debe enfatizar que estos métodos sólo sirven como indicadores de contaminación.

# <span id="page-35-0"></span>**2.6 ESTUDIOS RELACIONADOS EN CIUDADES INTERMEDIAS**

Exciten algunos estudios realizados en ciudades entremedias como la Loja, entre ellos tenemos las siguientes investigaciones:

- Evaluación del desempeño y sustentabilidad ambiental en ciudades intermedias de México, Zona Metropolitana de Querétaro; una zona en la cual se está presentando actualmente un acelerado crecimiento poblacional e industrial (INECC, 2007).
- Estudio de la contaminación del aire urbano en una ciudad intermedia: El caso de Chilla, Chile. Este estudio demuestra que la contaminación aérea urbana es preocupante y se asemeja a las ciudades que presentan altas pasas de polución (Celis *et al.*, 2007).

# <span id="page-35-1"></span>**2.7 MARCO LEGAL**

Se denota de esta manera al marco de referencia legal vigente que rodea al tema propuesto, sean leyes, normas, reglamentos, que respaldan la realización del Inventario de fuentes de contaminación atmosféricas:

# <span id="page-35-2"></span>**2.7.1 Constitución de La República del Ecuador**

**Art. 14.-** Se reconoce el derecho de la población a vivir en un ambiente sano y ecológicamente equilibrado, que garantice la sostenibilidad y el buen vivir, Sumak Kawsay. Se declara de interés público la preservación del ambiente, la conservación de los ecosistemas, la biodiversidad y la integridad del patrimonio genético del país, la prevención del daño ambiental y la recuperación de los espacios naturales degradados.

**Art. 15.-** El Estado promoverá, en el sector público y privado, el uso de tecnologías ambientalmente limpias y de energías alternativas no contaminantes y de bajo impacto.
La soberanía energética no se alcanzará en detrimento de la soberanía alimentaria, ni afectará el derecho al agua.

#### **2.7.2 Ley de Gestión Ambiental**

La presente Ley establece los principios y directrices de política ambiental; determina las obligaciones, responsabilidades, niveles de participación de los sectores público y privado en la gestión ambiental y señala los límites permisibles, se hace referencia los siguientes artículos:

**Art. 4.-** Los reglamentos, instructivos, regulaciones y ordenanzas que, dentro del ámbito de su competencia, expidan las instituciones del Estado en materia ambiental, deberán observar las siguientes etapas, según corresponda: desarrollo de estudios técnicos sectoriales, económicos, de relaciones comunitarias, de capacidad institucional y consultas a organismos competentes e información a los sectores ciudadanos.

**Art. 33.-** Establece como instrumentos de aplicación de las normas ambientales los siguientes: parámetros de calidad ambiental, normas de efluentes y emisiones, normas técnicas de calidad de productos, régimen de permisos y licencias administrativas, evaluaciones de impacto ambiental, listados de productos contaminantes y nocivos para la salud humana y el medio.

#### **2.7.3 Ley de prevención y control de la contaminación ambiental**

La Codificación 20, Registro Oficial Suplemento 418 del 10 de Septiembre de 2004 menciona en sus artículos:

**Art. 1.-** Queda prohibido expeler hacia la atmósfera o descargar en ella, sin sujetarse a las correspondientes normas técnicas y regulaciones, contaminantes que, a juicio de los Ministerios de Salud y del Ambiente, en sus respectivas áreas de competencia, puedan perjudicar la salud y vida humana, la flora, la fauna y los recursos o bienes del estado o de particulares o constituir una molestia.

**Art. 2.-** Para los efectos de esta Ley, serán consideradas como fuentes potenciales de contaminación del aire:

a) Las artificiales, originadas por el desarrollo tecnológico y la acción del hombre, tales como fábricas, calderas, generadores de vapor, talleres, plantas termoeléctricas, refinerías de petróleo, plantas químicas, automotores y similares, la incineración, quema a cielo abierto de basuras y residuos y otras actividades que produzcan o puedan producir contaminación; y, b) Las naturales, ocasionadas por fenómenos naturales, tales como erupciones, precipitaciones, sismos, sequías, deslizamientos de tierra y otros.

**Art. 3.-** Se sujetarán al estudio y control de los organismos determinados en esta Ley y sus reglamentos, las emanaciones provenientes de fuentes artificiales, móviles o fijas, que produzcan contaminación atmosférica.

#### **2.7.4 Anexo 3 del Libro VI Calidad Ambiental. TULSMA-**

De los límites permitidos de las concentraciones de las emisiones al aire para fuentes fijas de combustión.

#### **2.7.4.1 De las fuentes fijas significativas de emisiones al aire**

Para la aplicación de la presente norma, se diferencian fuentes fijas significativas y fuentes fijas no significativas, de emisiones al aire por proceso de combustión.

Se consideran fuentes fijas significativas a todas aquellas que utilizan combustibles fósiles sólidos, líquidos, gaseosos, cualquiera de sus combinaciones, biomasa; y cuya potencia calorífica sea igual o mayor a 3 MW (3x106 W) o diez millones de unidades térmicas británicas por hora (10x106 BTU/h).

Las fuentes fijas significativas deberán demostrar cumplimiento de los límites máximos permitidos de emisión al aire, indicados en esta norma, según corresponda. Para ello se deberán efectuar mediciones de la tasa de emisión de contaminantes.

Se consideran fuentes fijas no significativas a todas aquellas que utilizan combustibles fósiles sólidos, líquidos, gaseosos, o cualquiera de sus combinaciones, y cuya potencia calorífica sea menor a 3 MW (3x106 W) o diez millones de unidades térmicas británicas por hora (10x106 BTU/h).

Las fuentes fijas no significativas, aceptadas como tal por parte de la Autoridad Ambiental de Control no estarán obligadas a efectuar mediciones de sus emisiones, y deberán demostrar el cumplimiento de la normativa.

La Autoridad Ambiental de Control podrá establecer en su jurisdicción, potencias caloríficas menores para diferenciar las fuentes significativas de las fuentes no significativas, a fin de incrementar el número de fuentes de emisión que deben controlarse, si considera que la calidad del aire existente así lo requiere.

Para la verificación de cumplimiento de una fuente fija no significativa con alguno de los métodos descritos, el operador o propietario de la fuente deberá mantener los registros, resultados de análisis o certificados, a fin de reportar con una frecuencia de una vez por año, o cuando la Autoridad Ambiental de Control lo requiera.

Las fuentes fijas no significativas podrán ser requeridas por parte de la Autoridad Ambiental de Control, de efectuar evaluaciones adicionales de sus emisiones, en caso de que sus emisiones comprometan las concentraciones máximas permitidas a nivel del suelo, de los contaminantes en el aire ambiente, según lo que establece la NCAA.

Las fuentes fijas no significativas deberán someter a consideración de la Autoridad Ambiental de Control, los planos y especificaciones técnicas de sus sistemas de combustión, como parte de los procedimientos normales de permiso de funcionamiento.

#### **2.7.4.2 Valores máximos permisibles de concentraciones de emisión por combustión**

Los valores máximos de concentraciones de emisión permitidos para fuentes fijas de combustión, incluidas fuentes de combustión abierta, excepto calderas generadoras de vapor, turbinas a gas, motores de combustión interna en plantas termoeléctricas, hornos crematorios e incineradores de desechos peligrosos u hospitalarios; se establecen en el cuadro 5.

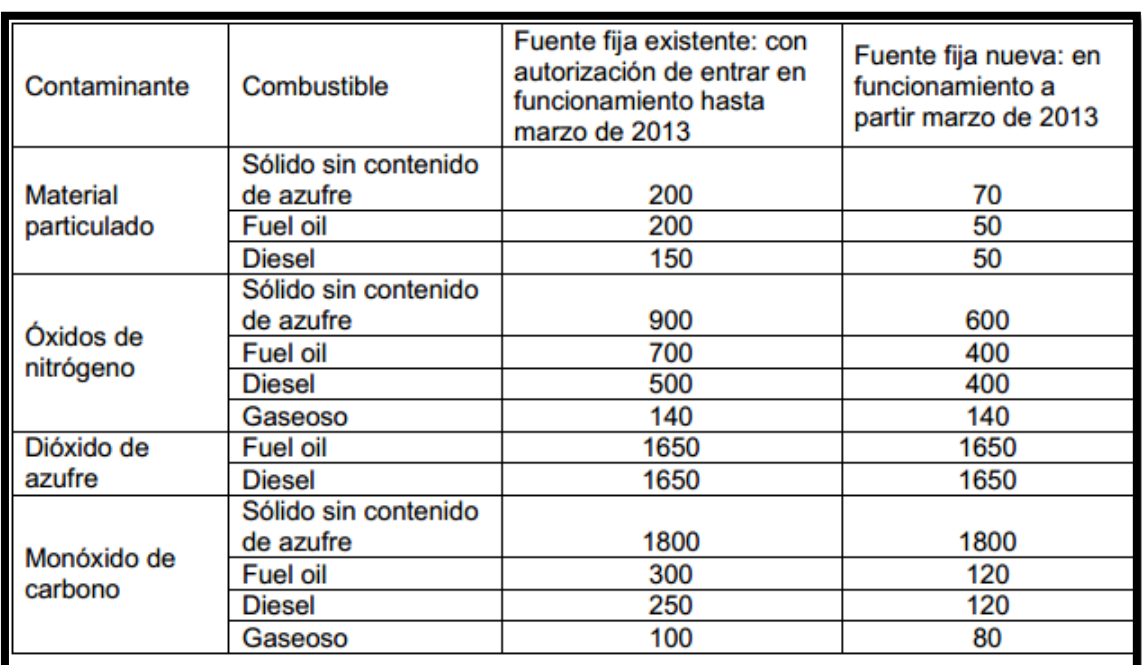

Cuadro 5. Límites máximos permisibles de concentraciones de emisión al aire para fuentes fijas de combustión, incluidas fuentes de combustión abierta (mg/ $Nm^3$ ).

## **3. MATERIALES Y MÉTODOS**

## **3.1 CARACTERIZACIÓN DEL ÁREA DE ESTUDIO**

La ciudad de Loja y su entorno suburbano se encuentran ubicados al Sur de la Región Interandina (Sierra) de la república del Ecuador (Sudamérica), en el valle de Cuxibamba (figura 2). Posee una extensión de 5 186,58 ha (52 km<sup>2</sup> ) (PNUMA *et al.,* 2007).

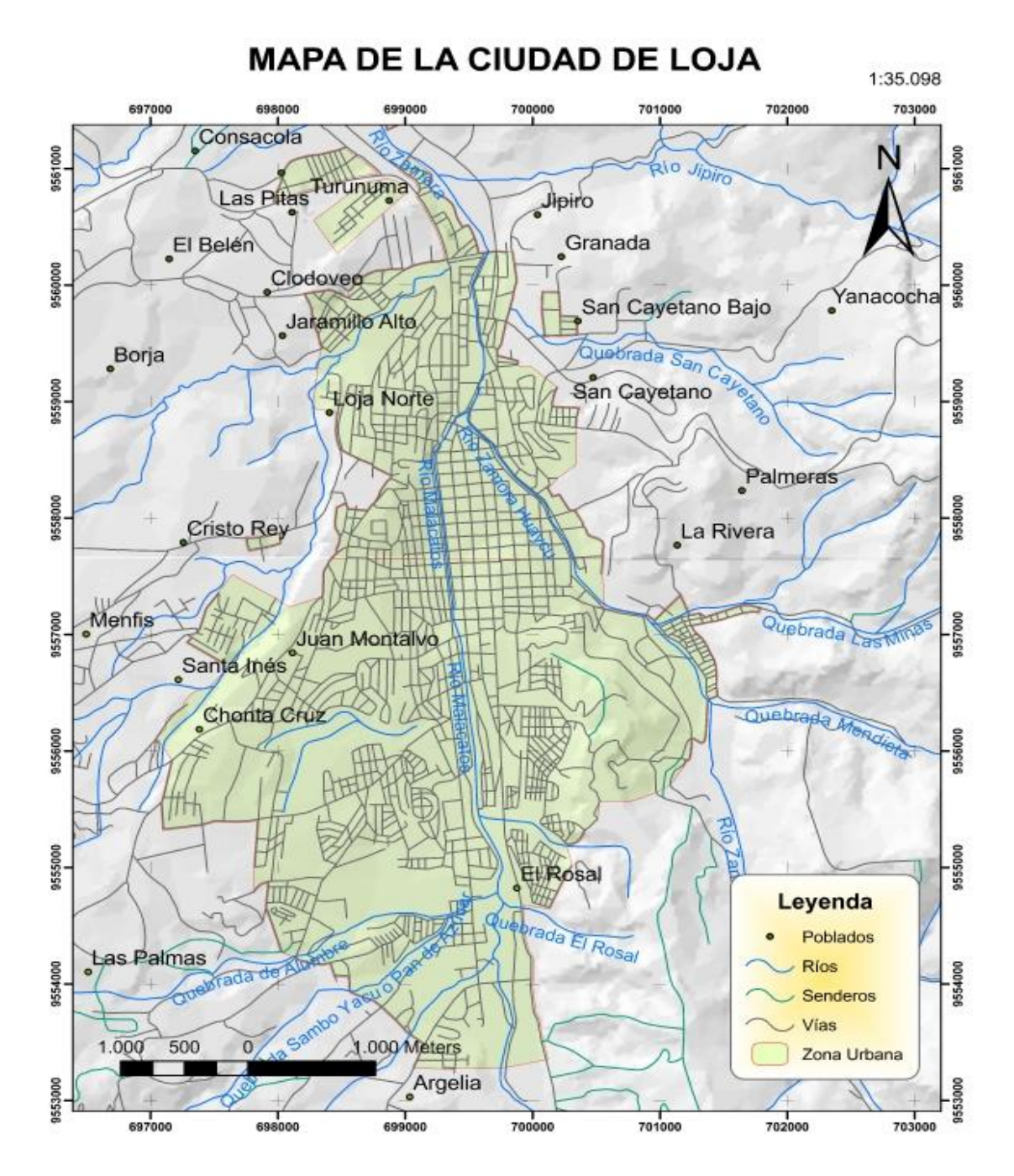

Figura 2. Mapa de la ciudad de Loja. Fuente: Autora.

#### **3.1.1 Ubicación política**

Los límites de la ciudad de Loja son al norte y al este con las elevaciones de Oxsapamba, Mascarón, Santa Bárbara y Sañe; al sur por la elevación de Cajanuma, y al oeste por la elevación del Villonaco (Salinas *et al.*, 2010).

#### **3.1.2 Ubicación Geográfica**

Según el (PNUMA *et al.,* 2007) la ciudad de Loja pertenece al cantón y provincia de Loja, situada al Sur del Ecuador. Las coordenadas que limitan la zona de estudio son las siguientes:

- Latitud sur: 03º 39' 55" y 04º 30' 39" (9501249 N 9594638 N);
- Longitud oeste: 79° 05′ 58.6″ y 79° 32′ 42.1″ (661421 E -711075 E)

#### **3.1.3 Población**

De acuerdo a los datos oficiales del censo de población y vivienda (noviembre 2010), del Instituto Nacional de Estadísticas y Censos (INEC), la población de la ciudad de Loja son 214.855 mil habitantes.

### **3.3 Condiciones Climáticas**

Según lo expuesto por PNUMA *et al.*, 2007, el clima de la ciudad de Loja es temperado– ecuatorial subhúmedo, caracterizado por una temperatura media del aire de 16 ºC y una lluvia anual de 900 mm. La oscilación anual de la temperatura media de la ciudad de Loja es de 1,5 ºC, pero las temperaturas extremas fluctúan entre 0,3 ºC y 28 ºC.

La humedad relativa media del aire de la ciudad de Loja es de 75 %, con fluctuaciones extremas entre 69 % y 83 %.

El brillo solar (insolación) del valle de Loja presenta una suma plurianual de cerca de 1.600 horas, con valores más altos en el segundo semestre del año; en cambio en el primer semestre, que corresponde al período más húmedo del valle, la insolación oscila entre 102 y 135 horas/mes (unas 4,5 horas/día) de brillo solar,

El promedio anual de la velocidad del viento en el valle de Loja es de 3,0 m/s; velocidad que se puede considerar reducida y que no causa problemas para la vida vegetal ni animal y la convivencia humana.

## **3.4 MATERIALES**

Los materiales que se utilizar para el desarrollo son:

### **Equipos**

- Analizador de gases (Testo350XL)
- Anemómetro
- $-$  GPS
- Cámara Digital
- Medidor de distancia tipo laser

### **Material**

- Flexómetro
- Extensión
- Soga
- Hojas impresas previamente diseñadas
- Libreta de campo

#### **Herramientas**

- Software CONGAS
- SURFER 9.11.947 No. Serie 199999 JTKp

## **3.5 MÉTODOS**

Los métodos que se aplicó para el aplico para el cumplimiento de los objetivos fueron los siguientes:

# **3.5.1 Inventariar las fuentes fijas de combustión que contaminan la atmosfera la ciudad de Loja.**

Previamente se consideró a las calderas como una de las principales fuentes fijas de contaminación del aire en la ciudad de Loja. Entre las calderas con mayores emisiones de contaminantes están: Hospital Isidro Ayora, CAFRILOSA, ECOLAC, Hospital del IESS, ILE, INAPESA, las cuales fueron micro localizadas mediante visitas in situ. Debido a que en dichas visitas se pudo comprobar que no se cumplían las Normas del TULSMA referentes a los requisitos técnicos mínimos que se deben cumplir para realizar las mediciones de acuerdo a lo expuesto en la norma (TULSMA, Libro VI, Anexo 3), se

procedió a indicar a los responsables de estas fuentes las alturas a las que se debían ubicar los orificios para las tomas de muestras de acuerdo a los métodos de medición recomendados.

Para el cálculo del diámetro de las chimeneas circulares como es el caso CAFRILOSA, ECOLAC, Hospital del IESS, ILE, INAPESA se utilizó la siguiente fórmula.

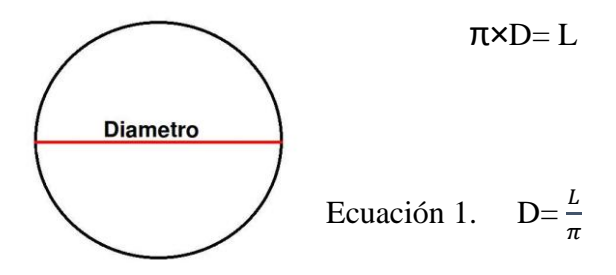

donde:  $L=$  es la longitud  $\Pi = (3.1416...)$ 

Mientras que para el hospital Isidro Ayora por ser chimenea rectangular se usó la siguiente formula:

$$
Ecuación 2. \qquad De = \frac{2LW}{(L+W)}
$$

donde:

 $L=$  es la longitud

W= el ancho de la sección interior del conducto o chimenea, en contacto efectivo con la corriente de gases.

El método de muestreo en las fuentes con chimeneas tubulares se basó en los criterios del Método 1 del TULSMA (Libro VI, Anexo 3). Se calculó 1 punto de muestreo en cada una de las empresas debido a las condiciones propias de cada fuente y el tiempo de funcionamiento de cada uno de las calderas.

Para seleccionar la ubicación de los puntos de muestreo no se pudieron considerar las especificaciones de la norma, por las malas condiciones en las que se encontraban las chimeneas que ponían en riesgo la integridad física del personal que realizó los muestreos (Ver Anexo1).

La ubicación del puntos de muestreo para chimeneas con diámetros menores a 0.3 m se establecieron según US EPA, Método 1A, donde se expone que se debe ubica a ocho diámetros corriente abajo después de una perturbación y diez diámetros corriente arriba antes de la siguiente. Cuando lo anterior no puede cumplirse, se debe localizar el sitio de muestreo por lo menos a dos (2,0) diámetros de chimenea o ducto corriente abajo después de una perturbación y por lo menos a dos y medio (2,5) diámetros corriente arriba antes de una perturbación, con el propósito de aumentar el número de puntos de muestreo en la sección transversal y obtener un muestreo más representativo. El número de mediciones que se tomaron son siete para todos los casos.

Las mediciones de los gases de combustión en las chimeneas se realizaron con el analizador de gases de combustión (Testo 350 XL). Los gases medidos fueron:  $CO_2$ ,  $O_2$ , SO2, NO, CO, NO2, NOX. Además se midieron parámetros tecnológicos y atmosféricos necesarios para los cálculos de la eficiencia de las calderas, así como otros propios para modelar el trasporte y difusión de contaminantes una vez que los gases sean expulsados por las chimeneas, entre esos parámetros se encuentran altura de las chimeneas, diámetros, temperatura de los gases, temperatura ambiente, así como presión de los gases y presión atmosférica, temperatura exterior, humedad, punto de roció, etc.

Las mediciones en las chimeneas se tomaron en tres días en diferentes fechas, con tres repeticiones de 5 minutos cada una, para cada caldera de las cuales se obtuvo el promedio con finalidad de obtener más precisión y exactitud en las mediciones. En los cuadros 6, 7, 8 se muestran las matrices del proceso de medición en una de las calderas (ECOLAC); y en el cuadro 9 en promedio de las tres mediciones.

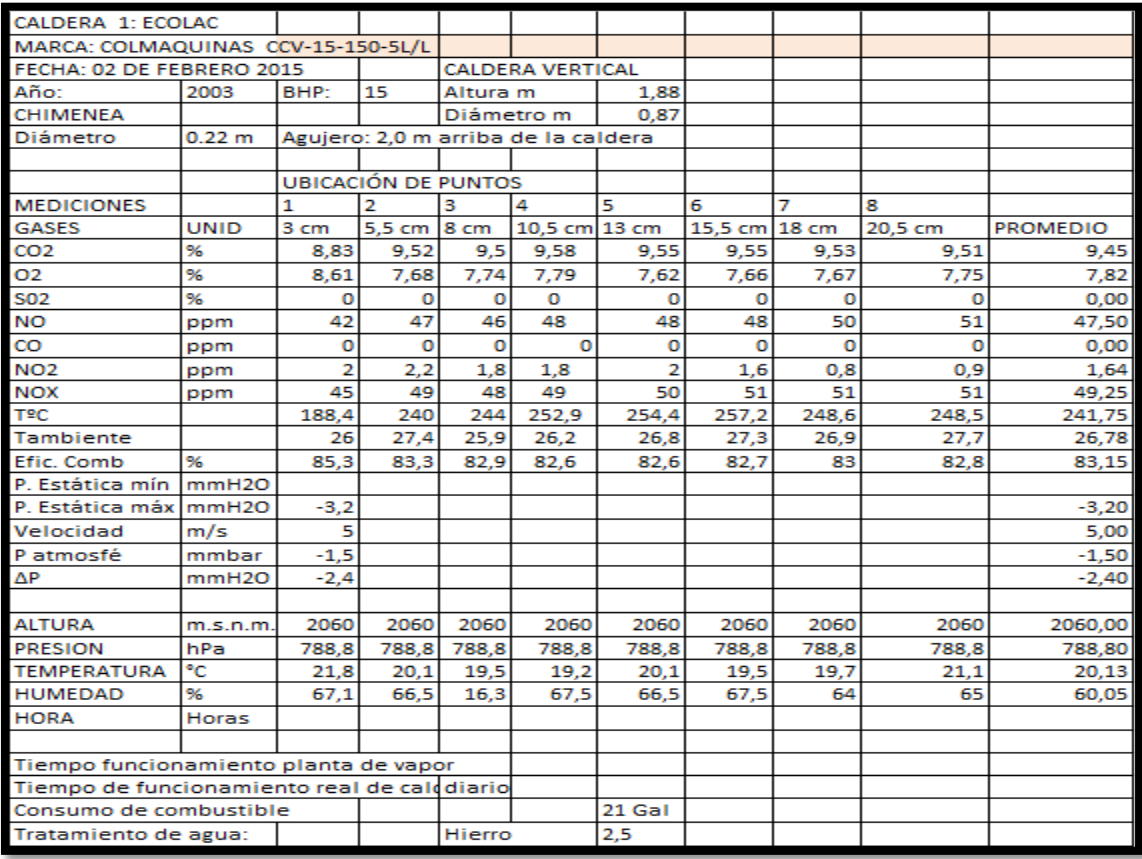

Cuadro 6.Matriz de primera mediciones en el caldero 1 de ECOLAC.

Cuadro 7. Matriz de segunda mediciones en el caldero 1 de ECOLAC.

| CALDERA 1: ECOLAC                               |              |        |                            |            |                                     |        |                   |       |         |                 |
|-------------------------------------------------|--------------|--------|----------------------------|------------|-------------------------------------|--------|-------------------|-------|---------|-----------------|
| <b>MARCA: COLMAQUINAS CCV-15-150-5L/L</b>       |              |        |                            |            |                                     |        |                   |       |         |                 |
| FECHA: 03 DE FEBRERO 2015                       |              |        | <b>CALDERA VERTICAL</b>    |            |                                     |        |                   |       |         |                 |
| Año:                                            | 2003         | BHP:   | 15                         | Longitud m |                                     | 1,88   |                   |       |         |                 |
| CHIMENEA                                        |              |        |                            | Diámetro m |                                     | 0.87   |                   |       |         |                 |
| Diámetro                                        | $22$ cm      |        |                            |            | Agujero: 2,0 m arriba de la caldera |        |                   |       |         |                 |
|                                                 |              |        |                            |            |                                     |        |                   |       |         |                 |
|                                                 |              |        | <b>UBICACIÓN DE PUNTOS</b> |            |                                     |        |                   |       |         |                 |
| <b>MEDICIONES</b>                               |              | 1      | $\overline{2}$             | з          | 4                                   | 5      | 6                 | 7     | 8       |                 |
| <b>GASES</b>                                    | <b>UNID</b>  | 3 cm   | 5.5 cm                     | 8 cm       | 10.5 cm 13 cm                       |        | $15.5$ cm $18$ cm |       | 20,5 cm | <b>PROMEDIO</b> |
| CO <sub>2</sub>                                 | 96           | 8,87   | 9.45                       | 9.52       | 9.49                                | 9,48   | 9.48              | 9.46  | 9,41    | 9,40            |
| D <sub>2</sub>                                  | 96           | 8,56   | 7,7                        | 7,66       | 7,7                                 | 7,71   | 7,71              | 7,73  | 7,81    | 7,82            |
| 502                                             | 96           | o      | o                          | o          | $\mathbf 0$                         | o      | ٥                 | o     | o       | 0,00            |
| <b>NO</b>                                       | ppm          | 42     | 46                         | 47         | 47                                  | 46     | 47                | 46    | 48      | 46,13           |
| 8                                               | ppm          | o      | o                          | o          | o                                   | 1      | o                 | o     | o       | 0,13            |
| $\sqrt{O2}$                                     | ppm          | 1.8    | 1.8                        | 1.4        | 1,4                                 | 2      | 1.4               | 1.6   | 1.2     | 1.58            |
| <b>NOX</b>                                      | ppm          | 44     | 44                         | 47         | 47                                  | 49     | 48                | 49    | 52      | 47,50           |
| <b>TºC</b>                                      |              | 146.6  | 225,8                      | 244,2      | 250.3                               | 236.8  | 249.1             | 253.7 | 255.2   | 232,71          |
| <b>Tambiente</b>                                |              | 23.6   | 27.5                       | 24.6       | 24,3                                | 24,5   | 25.2              | 25.6  | 26.1    | 25,18           |
| Efic. Comb                                      | 96           | 87,3   | 83,8                       | 82,9       | 82,6                                | 83,3   | 82,7              | 82,5  | 82,3    | 83,43           |
| <sup>2</sup> . Estática mín                     | mmH2O        | 1,4    |                            |            |                                     |        |                   |       |         | 1,40            |
| <sup>2</sup> . Estática máx                     | mmH2O        | $-2$   |                            |            |                                     |        |                   |       |         | $-2,00$         |
| Velocidad                                       | m/s          | 5,9    |                            |            |                                     |        |                   |       |         | 5,90            |
| atmosfé                                         | mmbar        | $-1,5$ |                            |            |                                     |        |                   |       |         | $-1,50$         |
| NР                                              | mmH2O        | $-2,2$ |                            |            |                                     |        |                   |       |         | $-2,20$         |
| <b>ALTURA</b>                                   | m.s.n.m.     | 2060   | 2060                       | 2060       | 2060                                | 2060   | 2060              | 2060  | 2060    | 2060,00         |
| PRESION                                         | hPa          | 788.8  | 788.8                      | 788.8      | 788.8                               | 788.8  | 788.8             | 788.8 | 788.8   | 788.80          |
| <b><i>TEMPERATURA</i></b>                       | ٩c           | 21,8   | 20.1                       | 19.5       | 19.2                                | 20,1   | 19,5              | 19.7  | 21,1    | 20.13           |
| <b>HUMEDAD</b>                                  | 96           | 67.1   | 66.5                       | 16.3       | 67,5                                | 66.5   | 67,5              | 64    | 65      | 60.05           |
| <b>HORA</b>                                     | <b>Horas</b> |        |                            |            |                                     |        |                   |       |         |                 |
|                                                 |              |        |                            |            |                                     |        |                   |       |         |                 |
| Tiempo funcionamiento planta de vapor           |              |        |                            |            |                                     |        |                   |       |         |                 |
| <b>Tiempo de funcionamiento real de caldera</b> |              |        | diario                     |            |                                     |        |                   |       |         |                 |
| Consumo de combustible                          |              |        |                            |            |                                     | 21 Gal |                   |       |         |                 |
| <b>Tratamiento de agua:</b>                     |              |        |                            |            |                                     |        |                   |       |         |                 |
|                                                 |              |        |                            |            |                                     |        |                   |       |         |                 |

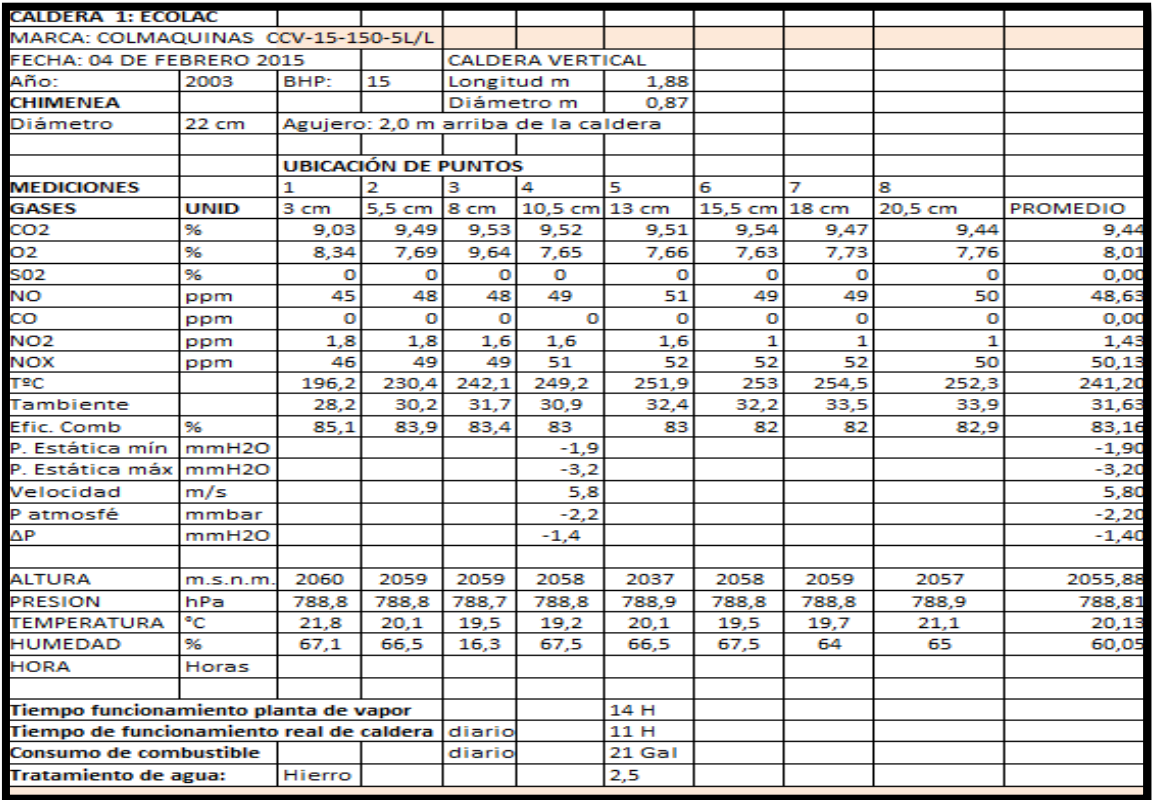

## Cuadro 8. Matriz de tercera mediciones en el caldero 1 de ECOLAC.

Cuadro 9. Matriz de promedio total del caldero 1 ECOLAC.

| <b>CALDERA 1: ECOLAC</b>                 |          |                                       |                                     |                         |                             |          |                 |
|------------------------------------------|----------|---------------------------------------|-------------------------------------|-------------------------|-----------------------------|----------|-----------------|
| MARCA: COLMAQUINAS CCV-15-150-5L/L       |          |                                       |                                     |                         |                             |          |                 |
| FECHA: 07 DE MARZO 2015                  |          |                                       |                                     | <b>CALDERA VERTICAL</b> |                             |          |                 |
| Año:                                     | 2003     | BHP:                                  | 15                                  | Altura m                |                             | 1,88     |                 |
| <b>CHIMENEA</b>                          |          |                                       |                                     | Diámetro m              |                             | 0,87     |                 |
| Diámetro                                 | 22 cm    |                                       | Agujero: 2,0 m arriba de la caldera |                         |                             |          |                 |
|                                          |          |                                       |                                     |                         |                             |          |                 |
|                                          |          | <b>PROMEDIOS</b>                      |                                     |                         |                             |          | <b>PROMEDIO</b> |
| <b>MEDICIONES</b>                        |          | 1                                     | $\overline{2}$                      | з                       |                             |          | <b>TOTAL</b>    |
| <b>FECHA:</b>                            |          | 02/02/2015                            | 03/02/2015                          | 04/02/2015              |                             |          |                 |
| CO <sub>2</sub>                          | 96       | 9,45                                  | 9,40                                | 9,44 CO <sub>2</sub>    |                             | %        | 9,43            |
| 02                                       | 96       | 7.82                                  | 7,82                                | $8,01$ 02               |                             | 96       | 7,88            |
| <b>SO2</b>                               | 96       | 0.00                                  | 0.00                                | $0,00$ S02              |                             | 96       | 0,00            |
| NΟ                                       | ppm      | 47,50                                 | 46,13                               | 48,63 NO                |                             | ppm      | 47,42           |
| CO                                       | ppm      | 0.00                                  | 0.13                                | $0.00$ <sub>c</sub> o   |                             | ppm      | 0,04            |
| NO <sub>2</sub>                          | ppm      | 1.64                                  | 1,58                                |                         | 1,43 NO <sub>2</sub>        | ppm      | 1,55            |
| <b>NOX</b>                               | ppm      | 49.25                                 | 47,50                               | 50.13 NOX               |                             | ppm      | 48,96           |
| TªC                                      |          | 241,75                                | 232,71                              | 241,20 To               |                             |          | 238,55          |
| <b>Tambiente</b>                         |          | 26,78                                 | 25,18                               |                         | 31,63 Tambiente             |          | 27,86           |
| <b>Efic. Comb</b>                        | 96       | 83.15                                 | 83,43                               |                         | 83.16 Efic. Comb            | 96       | 83,25           |
| P. Estática mmmH2O                       |          | 0,00                                  | 1,40                                |                         | -1,90 P. Estática mír mmH2O |          | $-0,17$         |
| P. Estática mmmH2O                       |          | $-3,20$                               | $-2,00$                             |                         | -3,20 P. Estática má mmH2O  |          | $-2,80$         |
| Velocidad                                | m/s      | 5,00                                  | 5,90                                |                         | 5,80 Velocidad m/s          |          | 5,57            |
| P atmosfé                                | mmbar    | $-1,50$                               | $-1,50$                             |                         | -2,20 P atmosfé             | mmbar    | $-1,73$         |
| $\mathbf{A} \mathbf{P}$                  | mmH2O    | $-2,40$                               | $-2.20$                             | $-1.40$ $\Delta P$      |                             | mmH2O    | $-2,00$         |
|                                          |          |                                       |                                     |                         |                             |          |                 |
| <b>ALTURA</b>                            | m.s.n.m. | 2060,00                               | 2060,00                             |                         | 2055,88 ALTURA              | m.s.n.m. | 2058,63         |
| <b>PRESION</b>                           | hPa      | 788.80                                | 788,80                              |                         | 788.81 PRESION              | hPa      | 788,80          |
| <b>TEMPERATU °C</b>                      |          | 20.13                                 | 20.13                               |                         | 20.13 TEMPERATU             | °C       | 20,13           |
| <b>HUMEDAD</b>                           | 96       | 60,05                                 | 60,05                               |                         | 60,05 HUMEDAD               | %        | 60,05           |
|                                          |          | Tiempo funcionamiento planta de vapor |                                     | diario                  |                             | 14 H     |                 |
| Tiempo de funcionamiento real de caldera |          |                                       |                                     | diario                  |                             | 11 H     |                 |
| Consumo de combustible                   |          |                                       |                                     | diario                  |                             | 21 Gal   |                 |
| Tratamiento de agua:                     |          |                                       | <b>Hierro</b>                       |                         |                             | 2,5      |                 |

Los registros meteorológicos de velocidad y dirección del viento, se obtuvieron de la estación meteorológica automática ubicada en el Área de la Energía, las Industrias y los Recursos Naturales no Renovables de la Universidad Nacional de Loja, mientras los datos de temperatura del aire nubosidad, etc se tomaron de los registros históricos de la estación meteorológica "La Argelia" perteneciente al Instituto Nacional de Meteorología e Hidrología.

Los datos obtenidos de los gases  $SO_2$ , NO, CO, NO<sub>2</sub>, NO<sub>X</sub> vienen dados en unidades de partes por millón (ppm) en el equipo Testo 350 XL, los cuales se trasformaron a mg/m<sup>3</sup> de cada gas mediante la utilización de los pesos moleculares correspondientes con una calculadora de conversión con el hipervínculo (figura 3):

#### [http://www.aresok.org/npg/nioshdbs/calc.htm](http://www.aresok.org/npg/nioshdbs/calc.htm%20%20%20%20ejemplo%20SO2)

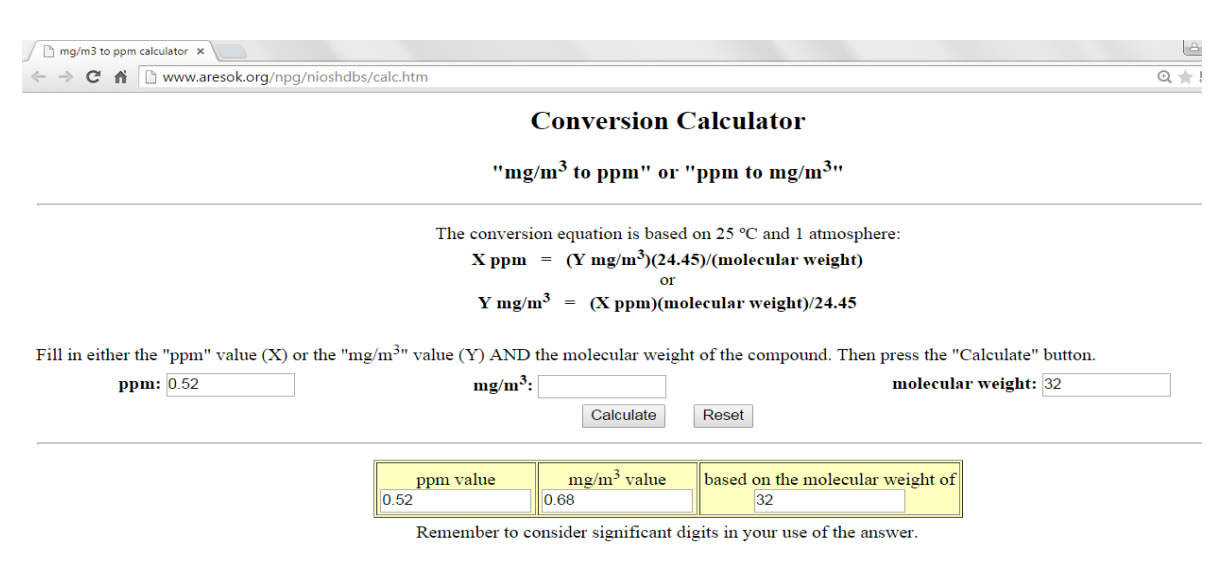

Figura 3. Calculadora de conversión de ppm a mg/m3 del gas SO2.

Las mediciones observadas de concentración de gases contaminantes del aire fueron corregidos de acuerdo a las condiciones normales de la localidad en que se efectuaron dichas mediciones, para lo cual se utilizó la siguiente ecuación: (Bajano, 2004)

$$
Cc = Co * \frac{760mmHg}{PblmmHg} * \frac{(273 + t^{\circ}C)^{\circ}K}{298^{\circ}K}
$$

Ecuación 3.

donde:

C<sub>c</sub>: concentración corregida

Co: concentración observada

Pbl: presión atmosférica local, en milímetro de mercurio

t°C: temperatura local, en grados centígrados

Para calcular el caudal másico, que es la masa de un contaminante emitido dividido por la unidad de tiempo (figura 4), con la utilización de las siguientes variables:

 $C_{sd}$ = Concentración: cantidad de un contaminante dado contenido en un cierto volumen de gas.

Qsd= Caudal: volumen de gas seco de chimenea que fluye por unidad de tiempo (m<sup>3</sup> /hora o Nm<sup>3</sup> /hora)

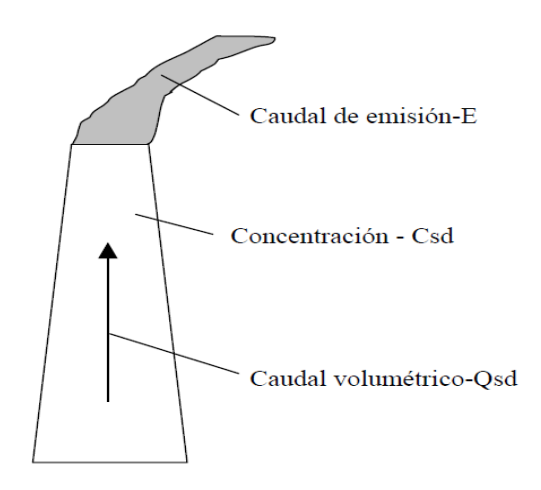

Figura 4. Caudal másico.

La concentración se expresa habitualmente de dos maneras distintas:

- Concentración másica: masa de un contaminante dado por volumen de gas (gramos).
- Concentración volumétrica: volumen de un contaminante dado por volumen de gas (partes por millón ppm, partes por billón ppb)

La relación entre el caudal másico de emisión y la concentración del contaminante y el flujo de gas puede escribirse de la siguiente forma:

$$
E_{\text{cuación 4}}. \qquad E = k \times C_{\text{sd}} \times Q_{\text{sd}}
$$

donde:

K: es una constante usada para la conversión de unidades Csd: está dada en mg/Nm<sup>3</sup> Qsd: está en Nm<sup>3</sup>/min El factor de conversión es 60 para obtener el resultado en mg por hora.

Para poder aplicar la formula caudal volumétrico, primeramente calculamos el área de la chimenea con la siguiente formula:

$$
A_s = \frac{\pi \times D^2}{4}
$$

donde:

D: diámetro de la chimenea  $\pi$ : 3.1416…

El caudal volumétrico real se define bajo las condiciones a las cuales el gas existe y se designa como Qa. El caudal real es igual al producto de la velocidad del gas por el área de la sección. A<sup>s</sup> de la chimenea o conducto. El caudal volumétrico se determina usando una combinación de los métodos US EPA 1 a 4.

Esto es:

Ecuación 6.  $Q_a = V_s X A_s X 60$ 

En esta expresión  $V_s$  está en m/s y As en m<sup>2</sup>.

El multiplicador 60, es el factor de conversión de 60 segundos por minutos.

 $Q<sub>a</sub>$  está por lo tanto expresado en unidades de m<sup>3</sup> por minuto.

Dado que el caudal está calculado en las condiciones reales de presión y temperatura, este es normalmente expresado como  $m<sup>3</sup>$  reales por minuto.

Para determinara la velocidad de los gases se usó el procedimiento descrito en el Método 2 del TULSMA (Libro VI, Anexo 3, 2012).

#### **3.5.2 Modelación de la dispersión de gases**

Con la finalidad de determinar la inmisión de gases (calidad del aire), se utiliza el software CONGAS elaborado por el Dr. Orlando Álvarez (Álvarez, 1991), el mismo que hace uso del modelo de dispersión que considera la Teoría del Gradiente K para las emisiones de gases contaminantes desde fuentes continuas, debido a que no es factible usar modelos considerados por la US EPA, ya que no existen datos de aire superior a los permisibles en la ciudad de Loja y solamente en 3 lugares del país están realizándose sondeos aerológicos (Montaño y Álvarez, 2015, inédito).

Por tanto el modelo de gradiente K, utiliza la ecuación de Beryland y mejorada por Orlando Álvarez (1991), que se muestra a continuación:

$$
\text{Ecuación 7.} \hspace{1cm} \mathcal{C}m = \frac{AMFmn}{H^2 \sqrt[3]{V \Delta T}}
$$

donde:

Cm: Concentración máxima de un contaminante expulsado a la atmósfera  $(mg/m<sup>3</sup>)$ 

M: Flujo máximo de sustancia contaminante expulsada al aire  $(g. s<sup>-1</sup>)$ 

H: Altura de la chimenea sobre el nivel del suelo (m)

ΔT: Diferencia de temperatura entre el aire y la mezcla gaseosa

V: Volumen de la mezcla gas - aire  $(m^3/s)$ 

F: Coeficiente adimensional de precipitación de la sustancia contaminante, calculado para condiciones de salida de la mezcla gas - aire en el punto de emisión. Para expulsiones gaseosas y partículas con velocidad de precipitación menor o igual a 3 m/s,  $F=1$ .

m: Coeficiente adimensional de condiciones de emisión a la atmósfera de las mezcla de gases y aire, que viene dado según la función del parámetro f, donde,

$$
\text{Ecuación 8.} \quad f = \frac{10^3 \text{ wo } D}{H^2 \Delta T}
$$

donde:

W0: velocidad de salida de la mezcla (m/s)

D: diámetro de la chimenea (m)

De esta manera, m,

Ecuación 9. 
$$
m = \frac{1}{(0.67 + 0.1\sqrt{f} + 0.34\sqrt[3]{f})}
$$

n: Coeficiente adimensional de condiciones de emisión a la atmósfera de las mezcla de gases y aire que depende del parámetro Vm,:

$$
Ecuación 10. Vm = 0.65 \sqrt[3]{v \Delta T/H}
$$

Por tal razón n, tiene los siguientes valores

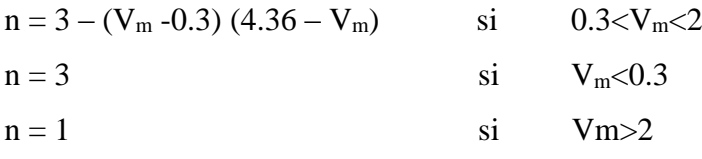

A: Constante de estratificación térmica atmosférica que define las condiciones de difusión de los contaminantes del aire y es calculado para las condiciones normales de intercambio vertical y horizontal que depende de cada lugar ( $\frac{g^{3}\sqrt{S^{2}}}{2GM}$  $\frac{g \sqrt{8}}{g}$ , cuyo valor calculado para las condiciones de Loja, tiene un valor de 80 (Montaño y Álvarez, 2015, inédito)

Previo a encontrar el valor de A, determinaron que la estabilidad atmosférica para Loja, se encuentra en la categoría neutra.

El software requiere datos como: volumen de gas en gramos por segundo, altura de chimenea, diferencia de temperaturas entre el aire y la mezcla gaseosa, diámetro de la chimenea, velocidad del gas y la ubicación geográfica en coordenadas UTM.

Por ello, en primera instancia con los datos obtenidos de las mediciones en las diferentes calderas, se realizan las conversiones a las condiciones normales mg/Nm<sup>3</sup>obteniéndose lo siguiente: (cuadro 10).

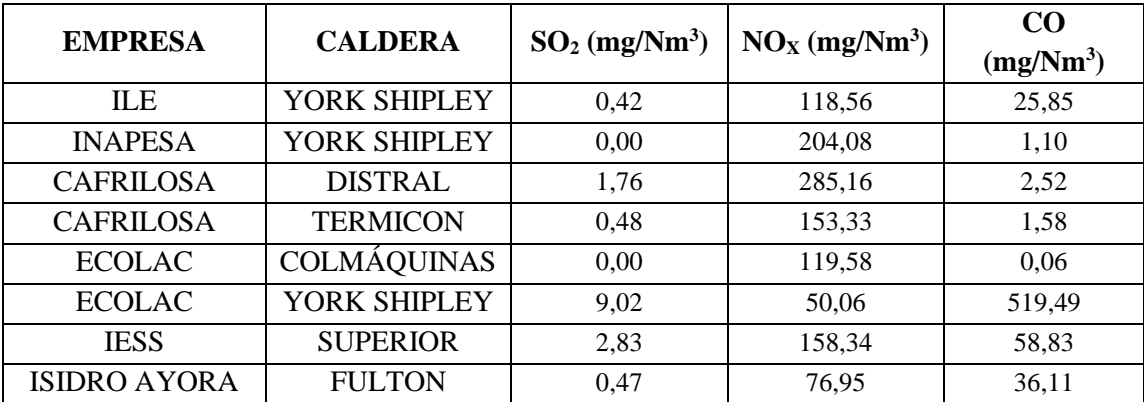

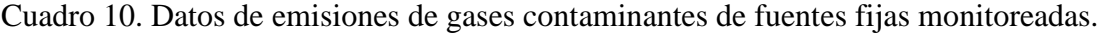

Si se analiza con los datos del TULSMA en cuanto a las normas ecuatorianas para emisión se puede constatar que los valores están bajos tanto en  $SO<sub>2</sub>$  y  $CO$ , observando que los valores son altos en los gases NOx, por tanto la aplicación se centrará a este tipo de gases.

En este sentido se calcula el caudal másico para NOx utilizando la ecuación 1.4, cuyo resultado se muestra en el cuadro 11:

| <b>EMPRESA</b>   | <b>CALDERA</b>                | <b>EMISIÓN</b><br>(g/s) | <b>ALTURA</b><br><b>CHIMENEA</b><br>(m) | <b>DIÁMETRO</b><br><b>CHIMENEA</b><br>(m) | <b>VELOCIDAD</b><br><b>GASES</b><br>(m/s) | <b>DIFERENCIA</b><br><b>TEMPERATURA</b><br>$(^{\circ}C)$ |
|------------------|-------------------------------|-------------------------|-----------------------------------------|-------------------------------------------|-------------------------------------------|----------------------------------------------------------|
| ILE              | <b>YORK</b><br><b>SHIPLEY</b> | 0.0233                  | 4,20                                    | 0,22                                      | 5,17                                      | 148.58                                                   |
|                  |                               |                         |                                         |                                           |                                           |                                                          |
| <b>INAPESA</b>   | <b>YORK</b>                   | 0.0767                  | 5,30                                    | 0,26                                      | 7.08                                      | 147.48                                                   |
|                  | <b>SHIPLEY</b>                |                         |                                         |                                           |                                           |                                                          |
| <b>CAFRILOSA</b> | <b>DISTRAL</b>                | 0.2528                  | 5,00                                    | 0.48                                      | 4,90                                      | 247.54                                                   |
| <b>CAFRILOSA</b> | <b>TERMICO</b>                | 0.0963                  | 6,20                                    | 0.40                                      | 5,00                                      | 191.69                                                   |
|                  | N                             |                         |                                         |                                           |                                           |                                                          |
| <b>ECOLAC</b>    | <b>COLMÁO</b>                 | 0.0253                  | 4.40                                    | 0,22                                      | 5,57                                      | 210.69                                                   |
|                  | <b>UINAS</b>                  |                         |                                         |                                           |                                           |                                                          |
| <b>ECOLAC</b>    | <b>YORK</b>                   | 0.0084                  | 4,40                                    | 0,22                                      | 4,40                                      | 225,81                                                   |
|                  | <b>SHIPLEY</b>                |                         |                                         |                                           |                                           |                                                          |
| <b>IESS</b>      | <b>SUPERIOR</b>               | 0.1340                  | 3,80                                    | 0,42                                      | 6,11                                      | 213,20                                                   |
| <b>I. AYORA</b>  | <b>FULTON</b>                 | 0.0448                  | 13.60                                   | 0.80                                      | 4.20                                      | 84.75                                                    |

Cuadro 11.Datos generados por cada caldera para ingresar al software CONGAS.

A partir de estos datos se utiliza el CONGAS con la información de la ubicación geográfica de cada fuente cuadro 12.

| <b>EMPRESA</b>   | <b>CALDERA</b>     | X      | Y       |  |
|------------------|--------------------|--------|---------|--|
| <b>ILE</b>       | Y. SHIPLEY         | 697731 | 9560515 |  |
| <b>INAPESA</b>   | YORK SHIPLEY       | 698622 | 9561188 |  |
| <b>CAFRILOSA</b> | <b>DISTRAL</b>     | 699150 | 9560303 |  |
| <b>CAFRILOSA</b> | <b>TERMICON</b>    | 699145 | 9560303 |  |
| <b>ECOLAC</b>    | <b>COLMÁQUINAS</b> | 700112 | 9558984 |  |
| <b>ECOLAC</b>    | YORK SHIPLEY       | 700112 | 9558984 |  |
| <b>IESS</b>      | <b>SUPERIOR</b>    | 699532 | 9559443 |  |
| <b>I. AYORA</b>  | <b>FULTON</b>      | 699852 | 9554146 |  |

Cuadro 12.Ubicación geográfica de las industrias.

Los datos meteorológicos de superficie usados para correr el modelo fueron datos de los meses de enero a mayo de 2015, procedentes del observatorio meteorológico de la torre de 30 metros (a dos niveles) ubicada junto a la estación del INAMHI, como parte del proyecto Evaluación de la contaminación atmosférica por fuentes de combustión en la cuidad de Loja y su mitigación con energía renovable.

Con los datos del procesamiento del software CONGAS, se procede a la generación de mapas de dispersión de la contaminación (NOx) en cada una de las calderas para el mes de marzo usando la velocidad promedio con el software Surfer. Además se evaluó la dispersión de la contaminación de acuerdo a la velocidad peligrosa misma que es calculada por el software CONGAS, para cada caldera.

# **3.5.3 Diseño de la red de monitoreo del aire con estaciones pasivas para la ciudad de Loja.**

El diseño de la red de monitoreo con estaciones pasivas se basó en los criterios propuestos por la Agencia de Protección Ambiental de los Estados Unidos de Norteamérica (US EPA).

Se determinó la escala de monitoreo, considerando que se pretende calcular las tendencias de la calidad del aire en la ciudad y, por ende, la eficacia de las estrategias de control de contaminación a gran escala. Los contaminantes criterios a monitorear definidos por ser significativos en las emisiones medidas en las fuentes fijas.

Con la información del inventario de fuentes fijas, así como los datos de las emisiones de CO<sup>2</sup> derivado de los vehículos automotores en la ciudad de Loja, calculados en la Tesis de Vivanco, 2015 inédito, se procedió a la generación del mapa (figura 4) utilizando el software SURFER, donde se evidencia los sectores de máxima concentración de contaminantes. De acuerdo a este mapa se realizó visitas donde se determinó el número o densidad de puntos de monitoreo empleando el equipo GPS.

Para colocación y ubicación de los equipos de monitoreo se basó en lo expuesto por US EPA 40CFR58, Apéndice E, tomando en cuenta las recomendaciones de la distancia mínima de cualquier otro obstáculo (radio libre de 10 metros alrededor del sitio de muestreo) y de las fuentes de contaminación ( al menos 20 metros del retiro del sitio de muestreo), distancia de la estructura de soporte en el plano vertical y horizontal (más de un metro) y de la altura de toma de la muestra sobre el piso (de 3 a 10 metros y hasta 15 metros, las alturas menores son recomendadas solamente en caso de los estudios epidemiológicos o ciertas fuentes fijas).

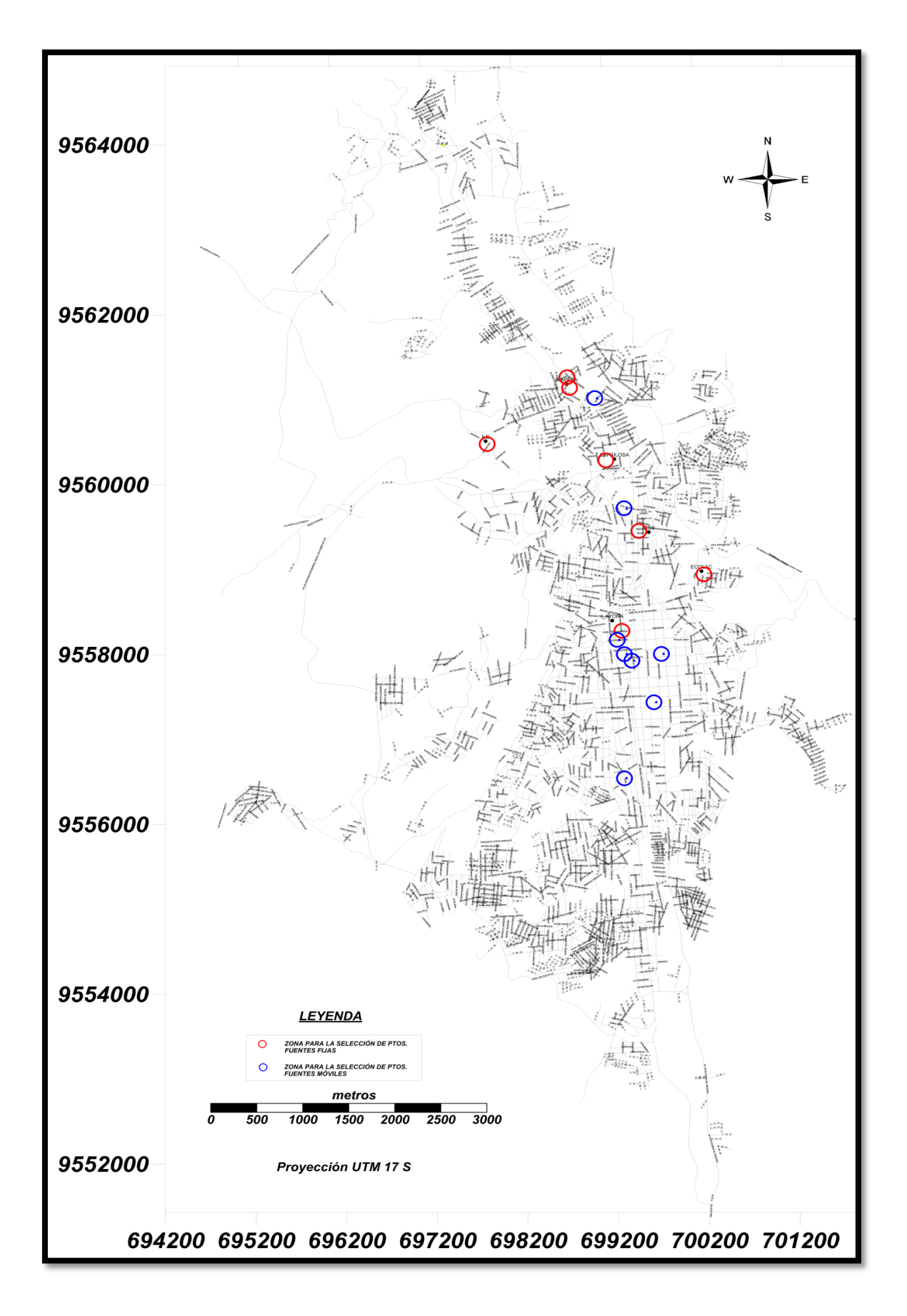

Figura 4. Mapa para la selección de puntos para red de monitoreo. Fuente: Autora.

Una vez seleccionados los 13 puntos de monitoreo, se generó el mapa con los sectores establecidos para la red de monitoreo con estaciones pasivas (figura 6).

La elección los muestreadores o captadores, se basó en los requerimientos establecidos por la Norma Europea EN 13528 de 2003, relacionados con los principios de operación de los dispositivos, la elección del absorbente, la geometría del dispositivo, la influencia de los factores ambientales entre otros.

El tiempo de toma de muestra, así como la frecuencia de muestreo con estaciones pasivas se utilizó las recomendaciones de la OPS/OMS (1970) además de experiencia de Redes de Monitoreo en ciudades como Quito, Cuenca, Ambato entre otras ciudades. (CORPAIRE., 2007; Espinoza, 2009; Velastegui, 2001; COSUDE, 2001).

Las técnicas de análisis de laboratorio fueron seleccionadas de acuerdo a la tecnología disponible en la actualidad y que cumpla con los objetivos de monitoreo específica. Los aspectos adicionales que conforman la red de monitoreo (capacitación del personal, mantenimiento, generación de bases de datos) están dados según en norma internacionales y de acuerdo al Protocolo de monitoreo de la calidad del aire y gestión de los datos (2005).

#### **4. RESULTADOS**

Los resultados de la presente investigación se presentan en orden de los objetivos planteados:

# **4.1 INVENTARIO DE LAS FUENTES FIJAS DE COMBUSTIÓN QUE CONTAMINAN LA ATMOSFERA EN LA CIUDAD DE LOJA.**

Las seis empresas seleccionadas y tipificadas de acuerdo a su actividad productiva, para el estudio se muestran en el (cuadro 13); además se detalla el uso de combustible, así como el tiempo real de funcionamiento de las calderas en cada una de las empresas. (cuadro 14).

| <b>NÚMERO</b> | <b>EMPRESA</b>        | <b>ACTIVIDAD</b>      |
|---------------|-----------------------|-----------------------|
|               | ILE.                  | Industria alimentaria |
|               | <b>CAFRILOSA</b>      | Industria alimentaria |
|               | <b>ECOLAC</b>         | Industria alimentaria |
|               | <b>INAPESA</b>        | Industria alimentaria |
|               | Hospital Isidro Ayora | <b>Sector Salud</b>   |
|               | Hospital del IESS     | Sector Salud          |

Cuadro 13.Empresas seleccionadas y tipificadas.

Los hospitales IESS e ISIDRO AYORA, su función es la atención en salud, donde las fuentes (calderas) son utilizadas para la producción de vapor que es utilizada en los procesos de calefacción de agua, autoclaves, secadoras, cocinas a vapor, etc. A su vez ILE es una industria dedicada a la industria alimenticia, donde el vapor es utilizado para el proceso de la pasta de tomate, y otros productos, INAPESA y CAFRILOSA son industrias dedicadas al procesamiento de cárnicos y el vapor es usado en el proceso de los embutidos, por su parte ECOLAC es una industria de lácteos donde el vapor es utilizado para la pasteurización de la leche, todas las fuentes mencionadas utilizan como combustible el diésel Premium.

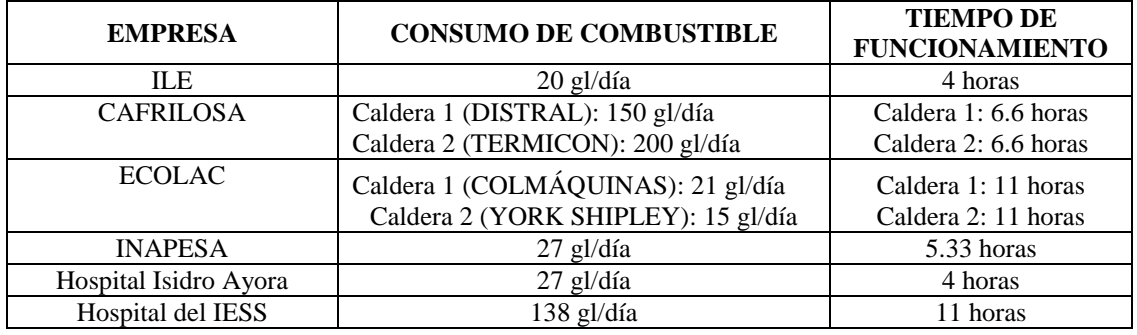

Cuadro 14. Empresas seleccionadas y tipificadas.

En el cuadro se muestra que en las empresas CAFRILOSA (caldera 1: 150 gl/día; caldera 2: 200 gl/día) y Hospital del IESS (138 gl/día) se presentan como principales consumidores de combustibles (diésel). De acuerdo al tiempo real de funcionamiento, ECOLAC (caldera 1: 11 horas; caldera 2: 11 horas) es una de las que permanece mayor tiempo en funcionamiento, así como también el hospital del IESS (11 horas) coincidiendo esta entre las de mayor uso de combustible.

Los resultados de los promedios expresadas en ppm, de las tres mediciones de cada una de las fuentes fijas investigadas se exponen en el Anexo 2 a continuación se presenta un ejemplo.

| CARRERA EN MANEJO Y CONSERVACIÓN DEL MEDIO AMBIENTE |                                          |                  |                                      |                       |                          |            |                 |  |  |
|-----------------------------------------------------|------------------------------------------|------------------|--------------------------------------|-----------------------|--------------------------|------------|-----------------|--|--|
| <b>MEDICIONES DE GASES</b>                          |                                          |                  |                                      |                       |                          |            |                 |  |  |
| <b>CALDERA: INAPESA</b>                             |                                          |                  |                                      |                       |                          |            |                 |  |  |
| <b>MARCA: YORK SHIPLEY</b>                          |                                          |                  |                                      |                       |                          |            |                 |  |  |
|                                                     | FECHA: 07 DE MARZO 2015                  |                  |                                      |                       |                          |            |                 |  |  |
| Año:                                                | 1986                                     | BHP:             | 60                                   | Longitud m            | 3,07                     |            |                 |  |  |
| <b>CHIMENEA</b>                                     | 5,3                                      |                  |                                      | Diámetro m            | 1,2                      |            |                 |  |  |
| Diámetro m                                          | 0,26                                     |                  | Agujero: 2.10 m arriba de la caldera |                       |                          |            |                 |  |  |
|                                                     |                                          | <b>PROMEDIOS</b> |                                      |                       |                          |            | <b>PROMEDIO</b> |  |  |
| <b>MEDICIONES</b>                                   |                                          | $\mathbf{1}$     | $\overline{2}$                       | $\overline{3}$        |                          |            | <b>TOTAL</b>    |  |  |
| <b>FECHA:</b>                                       |                                          | 14/01/2015       |                                      | 16/01/2015 21/01/2015 |                          |            |                 |  |  |
| CO <sub>2</sub>                                     | %                                        | 12,93            | 11,69                                | 12,14 CO <sub>2</sub> |                          | %          | 12,25           |  |  |
| O2                                                  | %                                        | 2,89             | 5,65                                 | $3,90$ O <sub>2</sub> |                          | %          | 4,15            |  |  |
| <b>SO2</b>                                          | %                                        | 0,00             | 0,00                                 | 0,00 S02              |                          | %          | 0,00            |  |  |
| <b>NO</b>                                           | ppm                                      | 87,53            | 81,57                                | 85,71 NO              |                          | ppm        | 84,94           |  |  |
| <b>CO</b>                                           | ppm                                      | 1,86             | 0,14                                 | $0,03$ CO             |                          | ppm        | 0,68            |  |  |
| <b>NO2</b>                                          | ppm                                      | 1,90             | 2,16                                 |                       | $0,31$ NO <sub>2</sub>   | ppm        | 1,46            |  |  |
| <b>NOX</b>                                          | ppm                                      | 89,71            | 83,71                                | 85,86 NOX             |                          | ppm        | 86,43           |  |  |
| TºC                                                 |                                          | 176,29           | 168,11                               | 163,84 TºC            |                          |            | 169,41          |  |  |
| <b>Tambiente</b>                                    |                                          | 18,29            | 20,84                                |                       | 26,67 Tambiente          |            | 21,93           |  |  |
| Efic. Comb                                          | %                                        | 88,40            | 88,20                                |                       | 88,66 Efic. Comb         | %          | 88,42           |  |  |
| P. Estática m mmH2O                                 |                                          | 1,40             | 1,40                                 |                       | 1,40 P. Estática m mmH2O |            | 1,40            |  |  |
| P. Estática m mmH2O                                 |                                          | 5,79             | $-2,72$                              |                       | 3,40 P. Estática m mmH2O |            | 2,16            |  |  |
| Velocidad                                           | m/s                                      | 7,46             | 7,08                                 |                       | 6,70 Velocidad           | m/s        | 7,08            |  |  |
| P atmosfé                                           | mmbar                                    | 799,00           | 799,00                               |                       | 799,00 P atmosfé         | mmbar      | 799,00          |  |  |
| ΔP                                                  | mmH <sub>20</sub>                        | 3,40             | 3,40                                 | $3,40$ $\Delta P$     |                          | mmH2O      | 3,40            |  |  |
| <b>ALTURA</b>                                       | m.s.n.m.                                 | 1949,00          | 1949,00                              |                       | 1949,00 ALTURA           | m.s.n.m.   | 1949,00         |  |  |
| <b>PRESION</b>                                      | hPa                                      |                  |                                      |                       | <b>PRESION</b>           | hPa        | 799,90          |  |  |
| <b>HUMEDAD</b>                                      | %                                        | 67,90            | 67,90                                |                       | 67,90 HUMEDAD            | %          | 67,90           |  |  |
|                                                     | Tiempo funcionamiento planta de vapor    |                  |                                      |                       |                          | 8 horas    |                 |  |  |
|                                                     | Tiempo de funcionamiento real de caldera |                  |                                      | diario                |                          | 5.33 horas |                 |  |  |
|                                                     | Consumo de combustible                   |                  |                                      |                       |                          | 27 gal/día |                 |  |  |

Cuadro 15. Mediciones INAPESA.

En el cuadro 16 que se muestra a continuación se expone las mediaciones de las emisiones (dióxido de azufre, monóxido de carbono, dióxido de nitrógeno, óxidos de nitrógeno) de las seis empresas consideradas fuentes fijas de combustión, corregidas a condiciones normales del sector en estudio y expresadas en mg/Nm<sup>3</sup>.

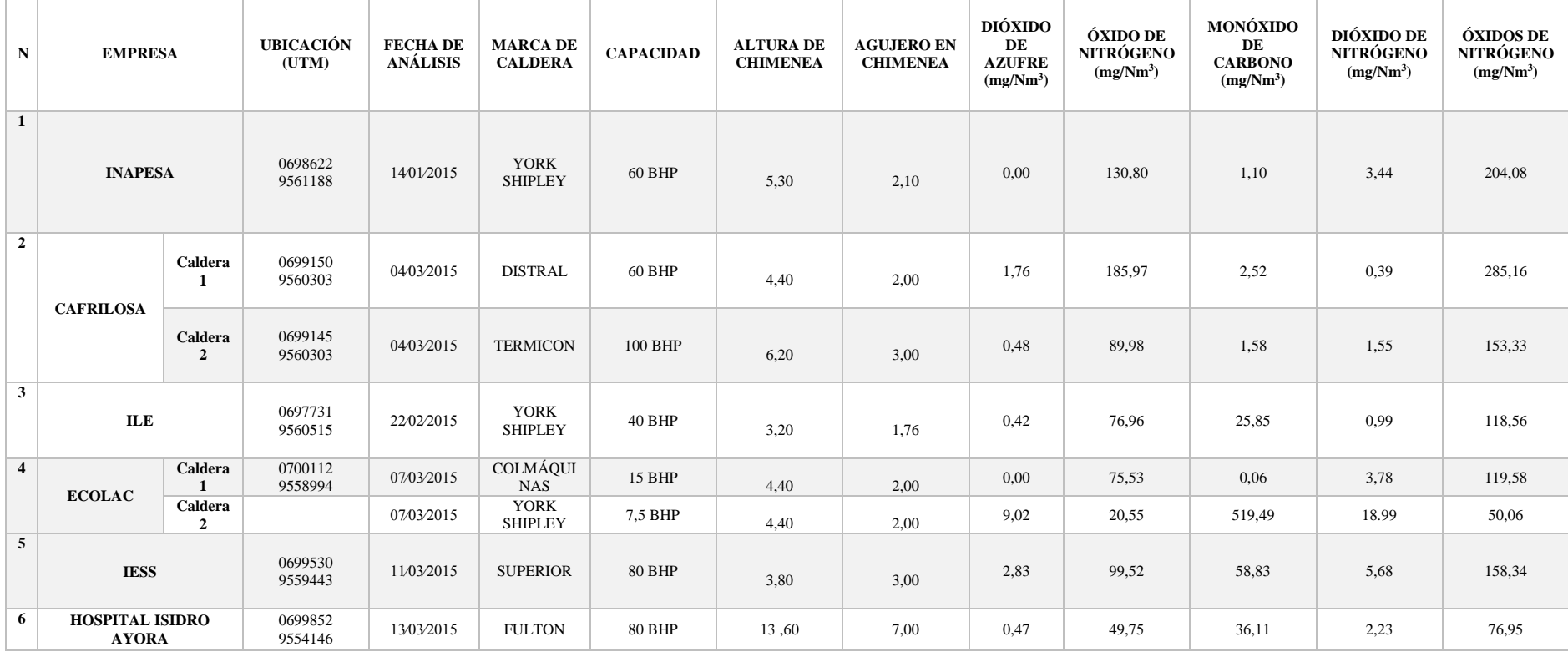

Cuadro 16. Resultados de emisiones de gases expresados en mg/ $Nm^3$ .

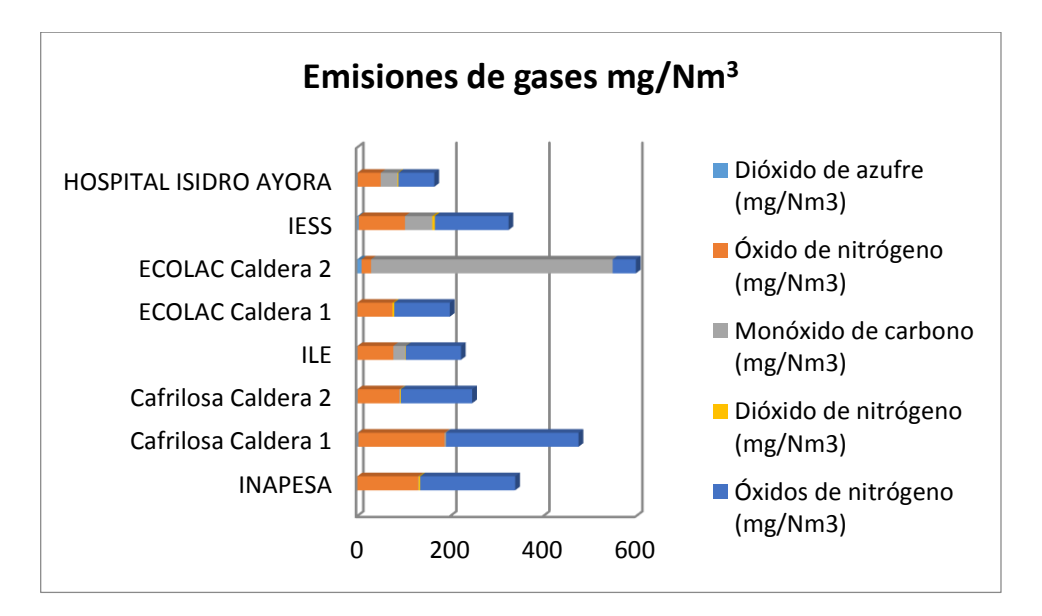

Figura 5. Emisiones de gases mg/ $Nm^3$ .

En la presente figura 5 se muestran los datos referentes las calderas y valores de los gases expresados en mg/ $Nm^3$ , en el cual se observa que mayor concentración de dióxido de azufre se presenta en la empresa ECOLAC caldera 2 (York Shipley) con valor de 9,02 mg/Nm<sup>3</sup> y en las empresas INAPESA y ECOLAC caldera 2 (York Shipley) no registro valor de dióxido de azufre.

La mayor concentración de óxido de nitrógeno se presenta en las empresas CAFRILOSA caldera 1 (Distral) e INAPESA con valores de 185,97 mg/Nm<sup>3</sup> y 130,8 mg/Nm<sup>3</sup> respectivamente, y la mínima concentración en ECOLAC caldera 2 (York Shipley), con  $20,55$  mg/Nm<sup>3</sup>.

En cuanto a la concentración máxima de monóxidos de carbono se muestran en la empresa ECOLAC caldera 2 (York Shipley) con 519,49 mg/Nm<sup>3</sup>, mientras que la mínima concentración se da en ECOLAC caldera 1 (Colmáquinas) con un valor de 0,06  $mg/Nm<sup>3</sup>$ .

La concentración mayor de dióxido de nitrógeno está en ECOLAC caldera 2 (York Shipley), con un valor de 18,99 mg/ $Nm<sup>3</sup>$ , y la mínima se registra con valores de 0,39 mg/Nm<sup>3</sup> y 0,99 en las empresas CAFRILOSA caldera 1 (Distral) e ILE respectivamente.

Los valores de óxidos de nitrógeno son los de máxima concentración en la totalidad de las empresas en estudio, entre las cuales la empresa INAPESA con valor de 204,08

mg/Nm<sup>3</sup> y CAFRILOSA caldera 1 (Distral) con valor de 285,16 mg/Nm<sup>3</sup> registran los valores mayores.

## **4.2 MODELACIÓN DE LA DISPERSIÓN DE GASES CONTAMINANTE.**

La modelación la dispersión de la contaminación atmosférica en la ciudad de Loja fue obtenida de la investigación realizada por Montaño y Álvarez, 2015, inédito.

Los datos obtenidos del Software CONGAS se muestran a continuación (cuadros 17, 18) tomando como ejemplo el Hospital Isidro Ayora.

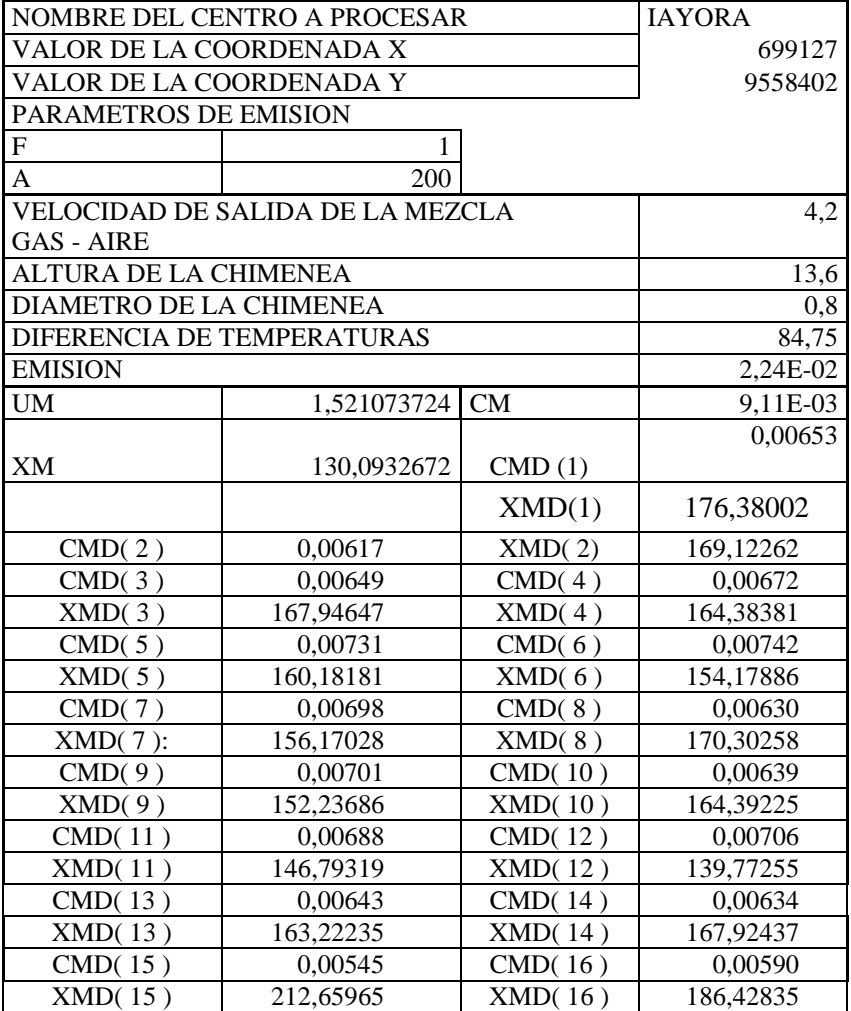

Cuadro 17.Resultado de la dispersión de la concentración (NOx).

| <b>NO. PUNTOS</b> | X                | $C20$ min    | $C20m/C$ màx     | C <sub>24h</sub> | C24h/C màx |
|-------------------|------------------|--------------|------------------|------------------|------------|
|                   | $\boldsymbol{0}$ | $\mathbf{0}$ | $\boldsymbol{0}$ | $\mathbf{0}$     | $\theta$   |
| $\overline{c}$    | 120              | 0,00715      | 0,07150          | 0,00179          | 0,01195    |
| $\overline{3}$    | 240              | 0,00638      | 0,06376          | 0,0016           | 0,01065    |
| $\overline{4}$    | 360              | 0,00491      | 0,04907          | 0,00123          | 0,00820    |
| 5                 | 480              | 0,00371      | 0,03710          | 0,00093          | 0,00620    |
| $\overline{6}$    | 600              | 0,00282      | 0,02824          | 0,00071          | 0,00472    |
| $\overline{7}$    | 720              | 0,00219      | 0,02186          | 0,00055          | 0,00365    |
| $\overline{8}$    | 840              | 0,00173      | 0,01726          | 0,00043          | 0,00288    |
| 9                 | 960              | 0,00139      | 0,01388          | 0,00035          | 0,00232    |
| 10                | 1080             | 0,00114      | 0,01136          | 0,00028          | 0,00190    |
| 11                | 1200             | 0,00094      | 0,00945          | 0,00024          | 0,00158    |
| 12                | 1320             | 0,00078      | 0,00784          | 0,0002           | 0,00131    |
| 13                | 1440             | 0,00067      | 0,00669          | 0,00017          | 0,00112    |
| 14                | 1560             | 0,00058      | 0,00576          | 0,00014          | 0,00096    |
| 15                | 1680             | 0,00050      | 0,00501          | 0,00013          | 0,00084    |
| 16                | 1800             | 0,00044      | 0,00440          | 0,00011          | 0,00073    |
| 17                | 1920             | 0,00039      | 0,00390          | 0,00010          | 0,00065    |
| 18                | 2040             | 0,00035      | 0,00349          | 0,00009          | 0,00058    |
| 19                | 2160             | 0,00032      | 0,00315          | 0,00008          | 0,00053    |
| 20                | 2280             | 0,00029      | 0,00287          | 0,00007          | 0,00048    |
| 21                | 2400             | 0,00026      | 0,00263          | 0,00007          | 0,00044    |
| 22                | 2520             | 0,00024      | 0,00242          | 0,00006          | 0,00040    |
| 23                | 2640             | 0,00022      | 0,00224          | 0,00006          | 0,00037    |
| 24                | 2760             | 0,00021      | 0,00208          | 0,00005          | 0,00035    |
| $\overline{25}$   | 2880             | 0,00019      | 0,00195          | 0,00005          | 0,00033    |
| 26                | 3000             | 0,00018      | 0,00183          | 0,00005          | 0,00031    |
| 27                | 3120             | 0,00017      | 0,00172          | 0,00004          | 0,00029    |
| 28                | 3240             | 0,00016      | 0,00162          | 0,00004          | 0,00027    |
| 29                | 3360             | 0,00015      | 0,00154          | 0,00004          | 0,00026    |
| $\overline{30}$   | 3480             | 0,00015      | 0,00146          | 0,00004          | 0,00024    |

Cuadro 18.Resultado de la concentración a 20 min y 24 horas.

La concentración de la contaminación a 20 minutos y la concentración a 20 minutos sobre la máxima para el ejemplo del Hospital Isidro Ayora caldera Fulton, se observa en las siguientes figuras 6,7 (Montaño, T., software CONGAS,)

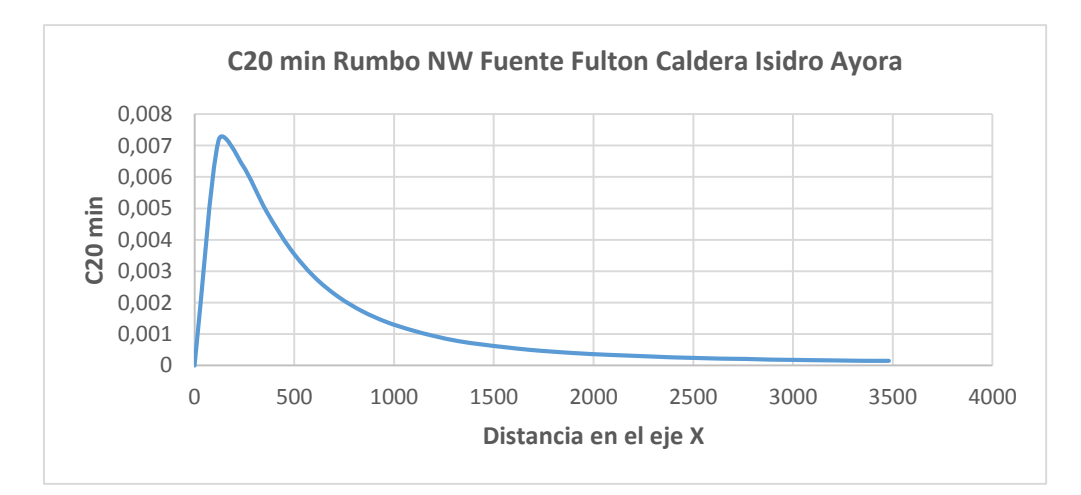

Figura 6. Concentración de la contaminación a 20 minutos, rumbo NW.

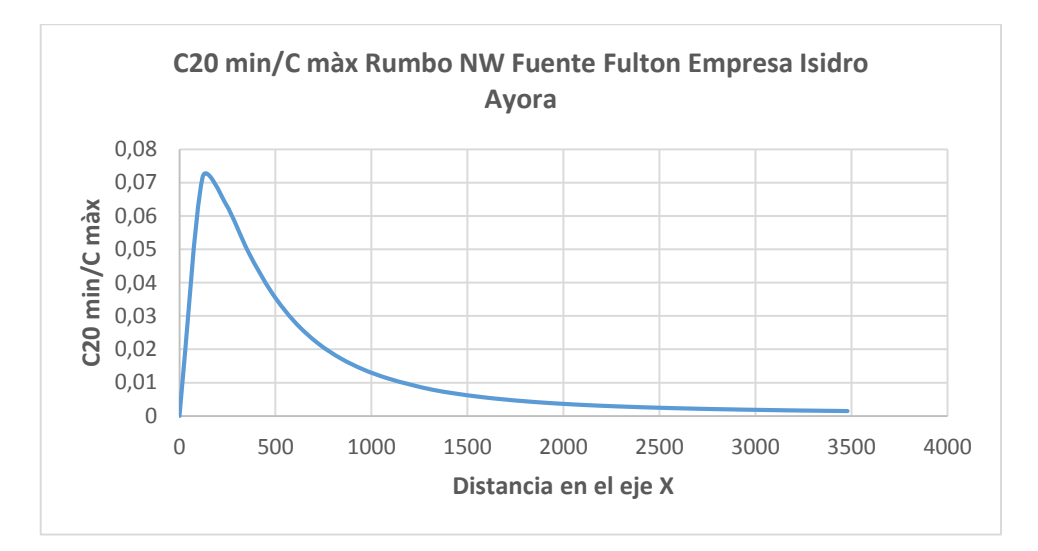

Figura 7. Concentración de la contaminación a 20 minutos sobre la máxima, rumbo NW.

Del procesamiento en el Software Sufer, se obtuvo los siguientes mapas de concentración del contaminante NOx para el valor de A de 80 calculado para la ciudad de Loja. (figuras 8, 9)

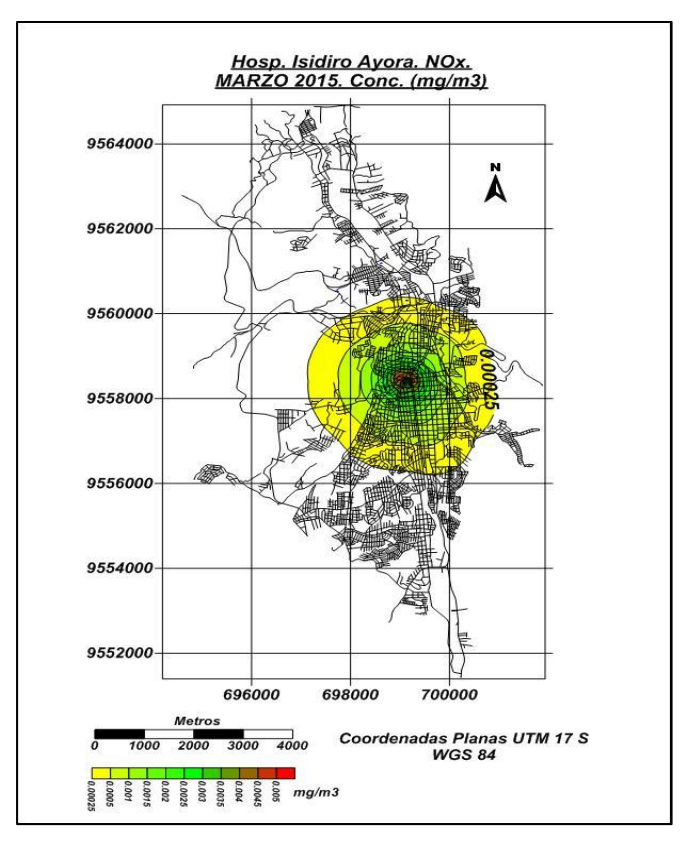

Figura 8. Concentración NOx de marzo Fuente FULTON empresa Isidro Ayora.

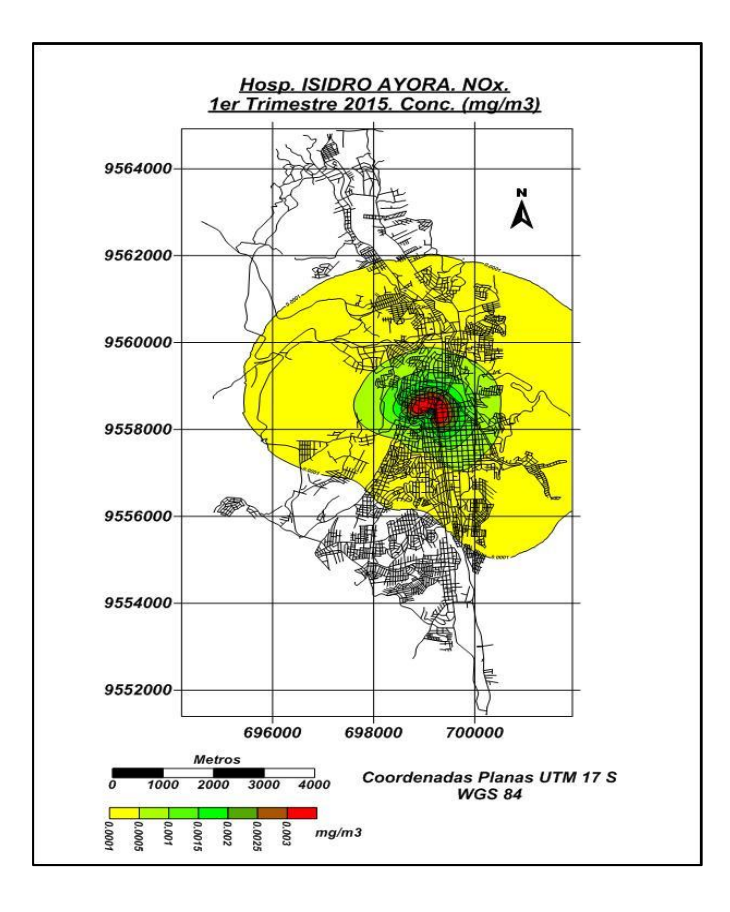

Figura 9. Concentración NOx trimestral Fuente FULTON empresa Isidro Ayora.

Lo anterior, permite deducir los puntos de mayor concentración y el diseño de una red de monitoreo. Los resultados del procesamiento del software SURFER, de las otras fuentes se muestras en las figuras (10 a 16).

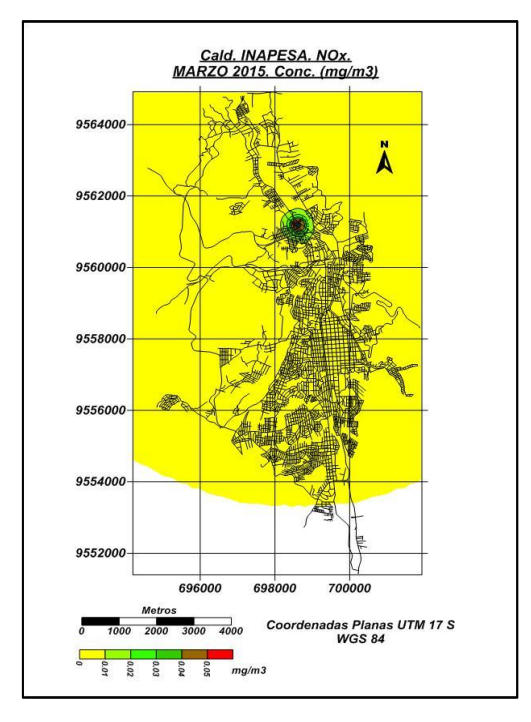

Figura 10. Caldera York Shipley INAPESA. Figura 11. Caldera York Shipley ILE*.*

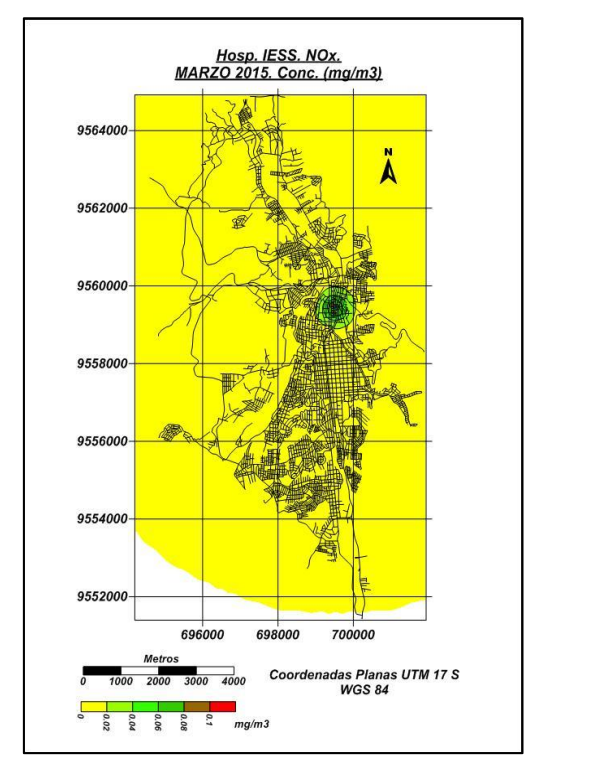

Figura 12. Caldera Superior Hospital IESS Figura 13. Caldera Colmáquinas ECOLAC.

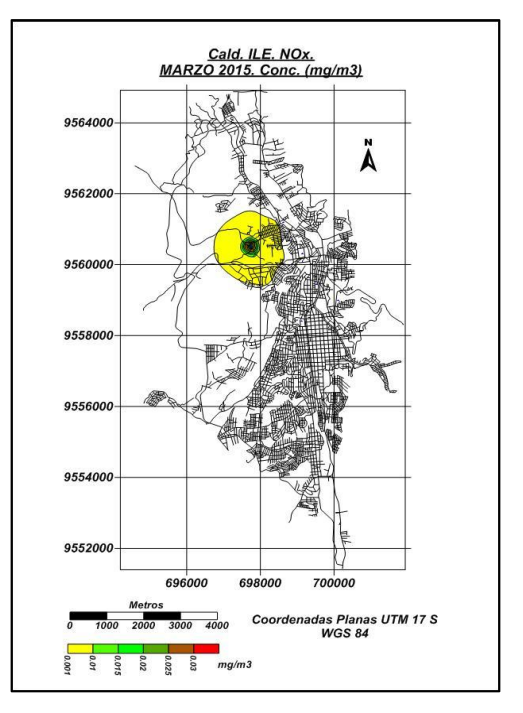

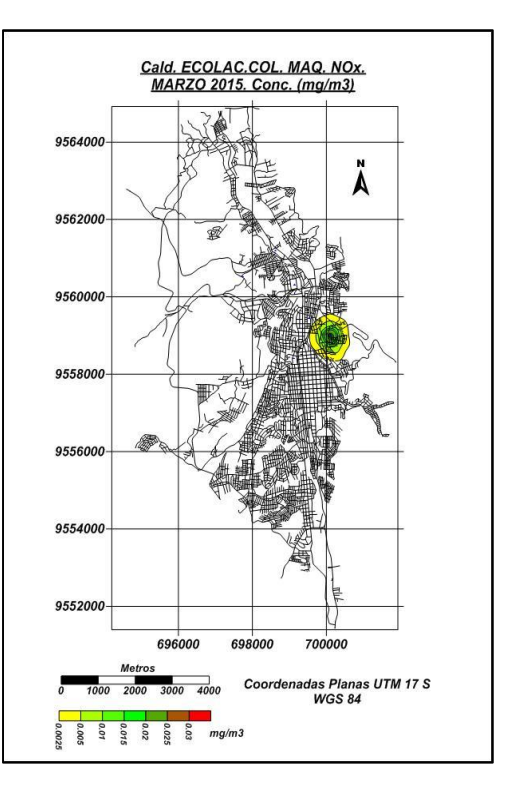

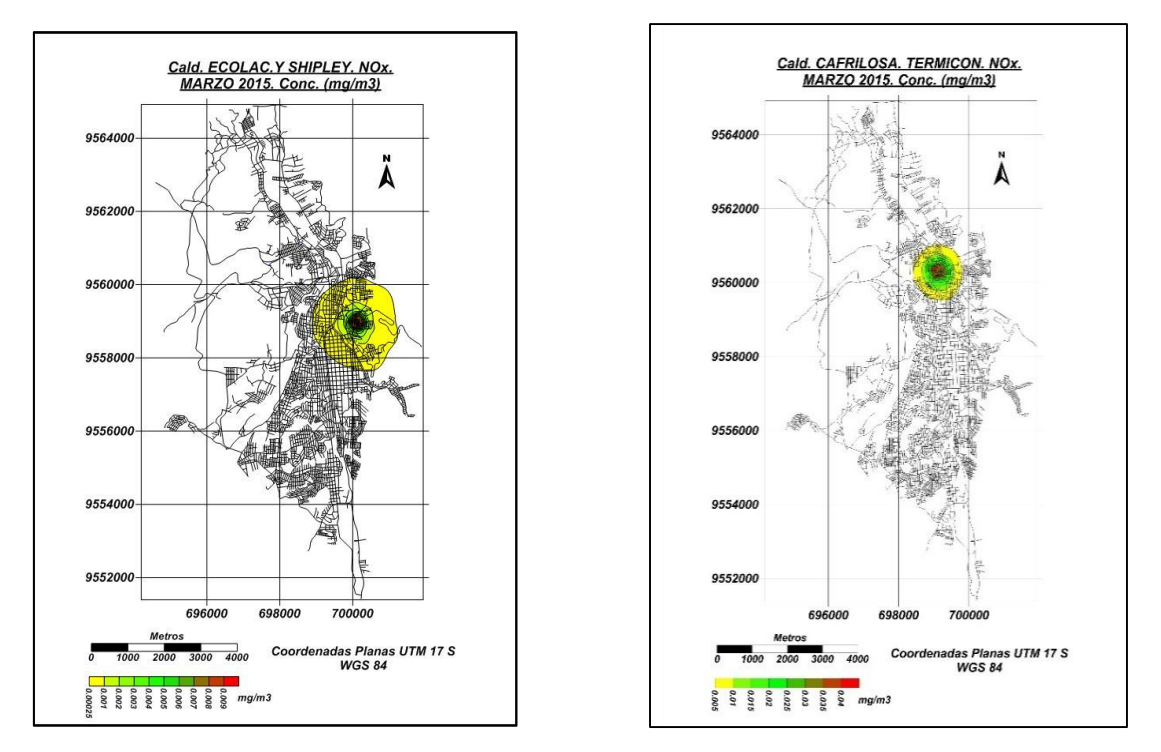

Figura 14. Caldera York Shipley ECOLAC. Figura 15. Caldera Termico CAFRILOSA.

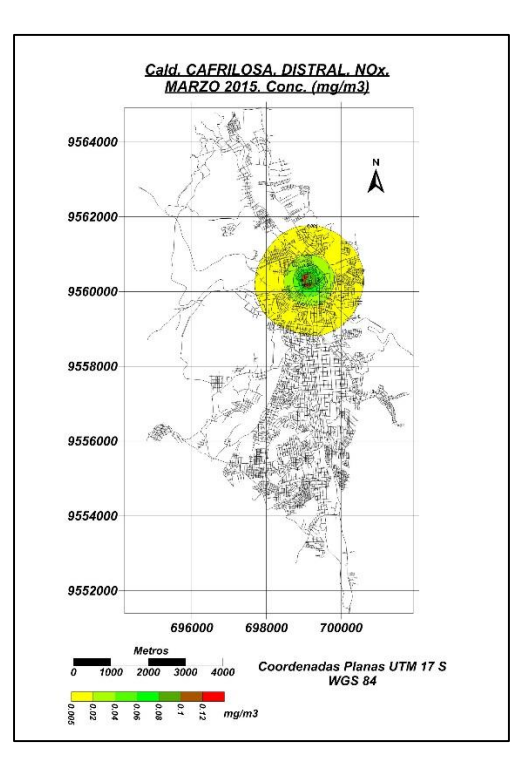

Figura 16. Caldera Distral CAFRILOSA.

Las fuentes citadas no tienen inconvenientes con la norma calculas con la velocidad promedio, a excepción de la fuente Distral de la empresa CAFRILOSA y la fuente Superior de la empresa IESS que acorde a las figuras 3.20 y 3.24, la concentración del contaminante NOx, sobrepasan la norma establecida por el TULSMA y la distancia desde la fuente donde existe la mayor concentración de este gas contaminante, está alrededor de los 120 metros, tal como se puede apreciar en las figuras 3.25 y 3.26.

Pero si se evalúa con la velocidad peligrosa que arroja el CONGAS para cada fuente (Montaño, 2015, inédito), se obtiene lo plasmado en las siguientes figuras (19 a la 24):

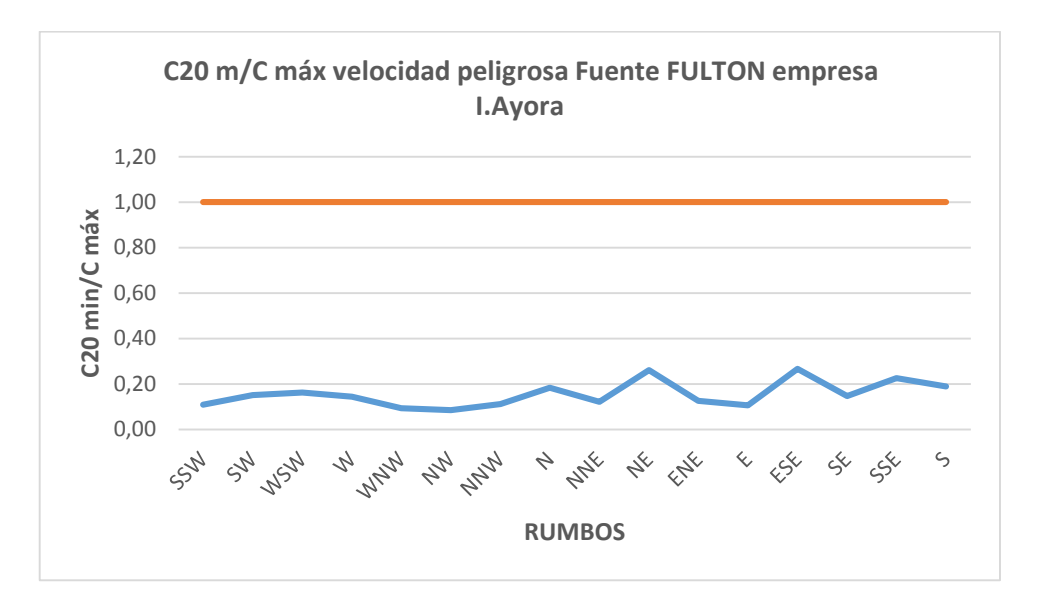

Figura 17. C20 min/Cmáx con velocidad peligrosa fuente FULTON empresa I.AYORA.

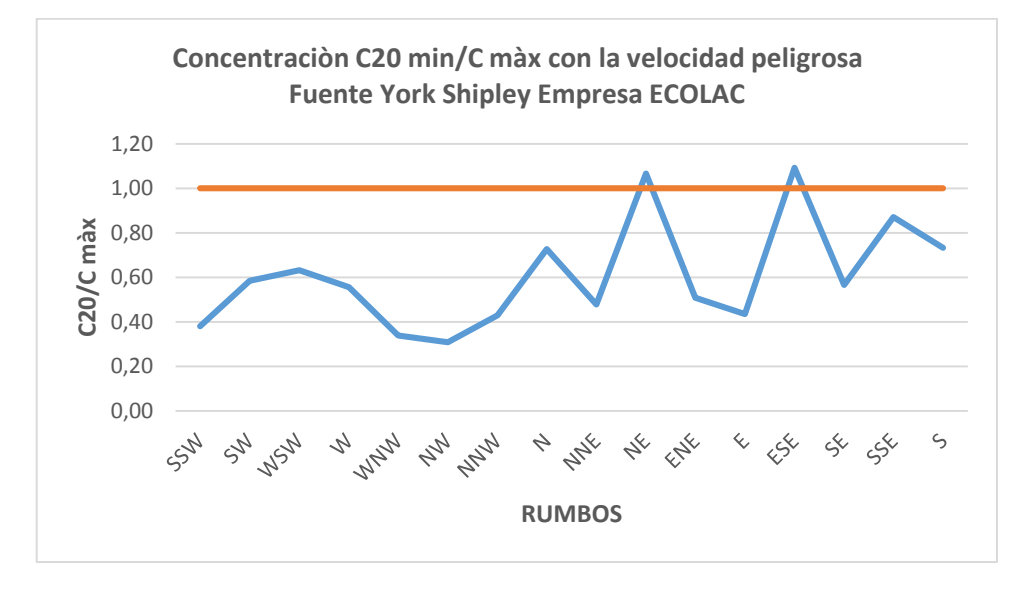

Figura 18. C20 min/Cmáx con velocidad peligrosa fuente YORK SHIPLEY empresa ECOLAC*.*

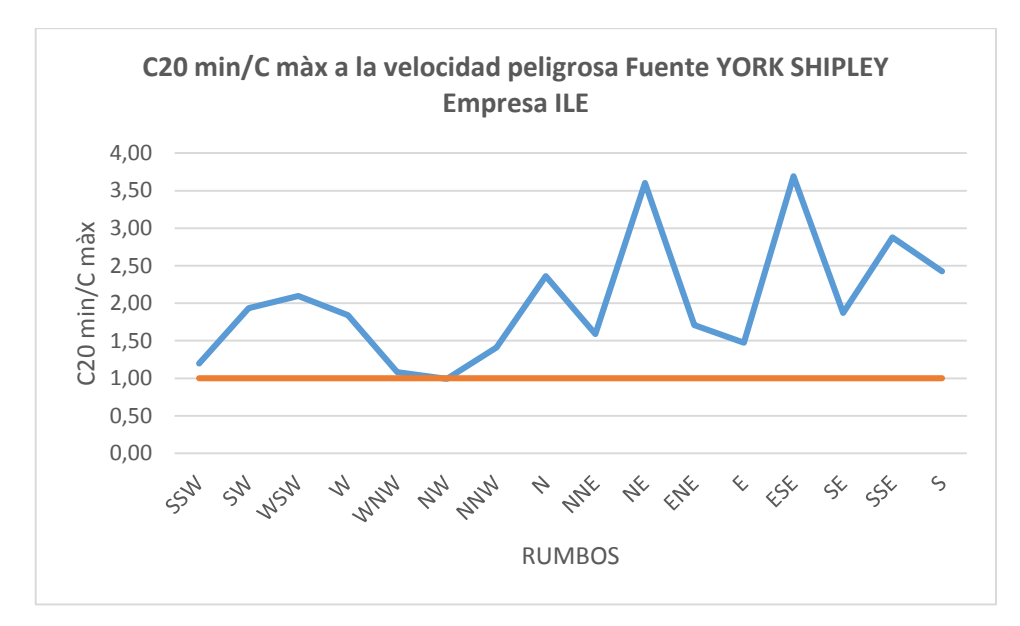

Figura 19. C20 min/Cmáx con velocidad peligrosa fuente YORK SHIPLEY empresa ILE.

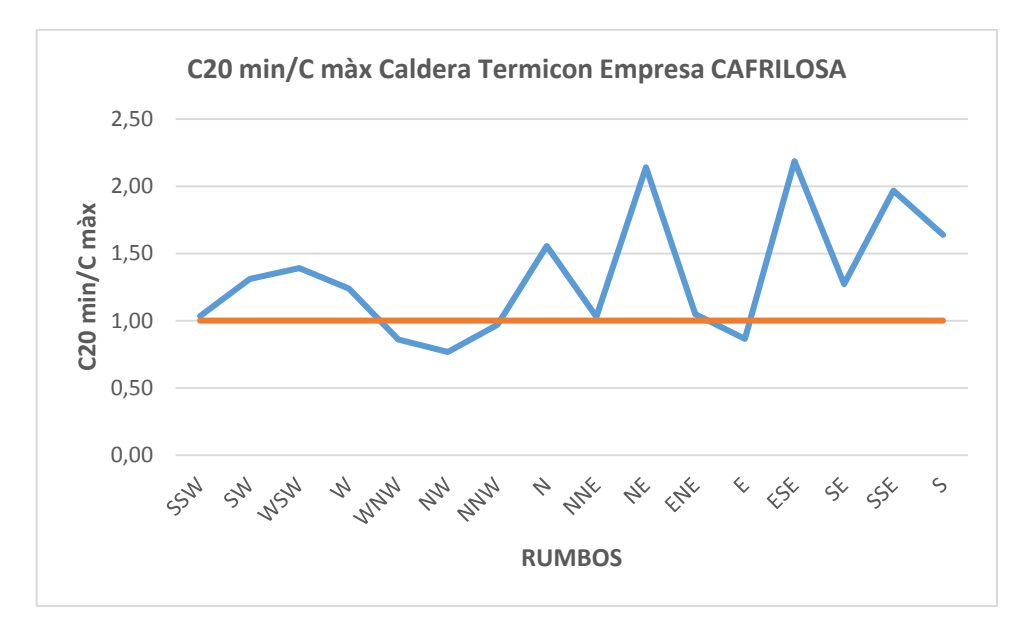

Figura 20. C20 min/Cmáx con velocidad peligrosa Fuente TERMICON empresa CAFRILOSA.

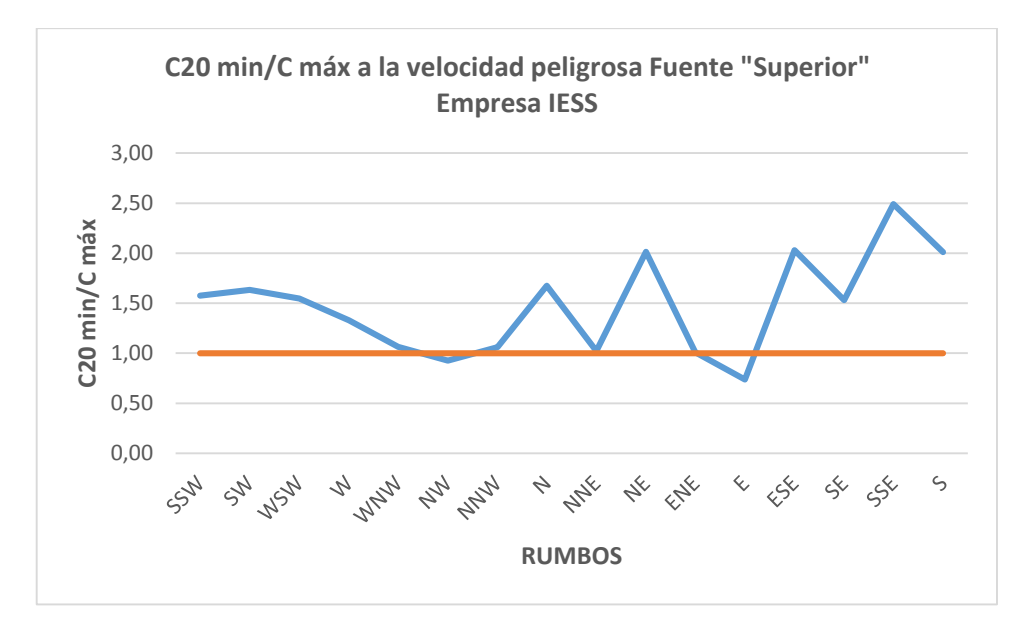

Figura 21. C20 min/Cmáx con velocidad peligrosa Fuente SUPERIOR empresa IESS.

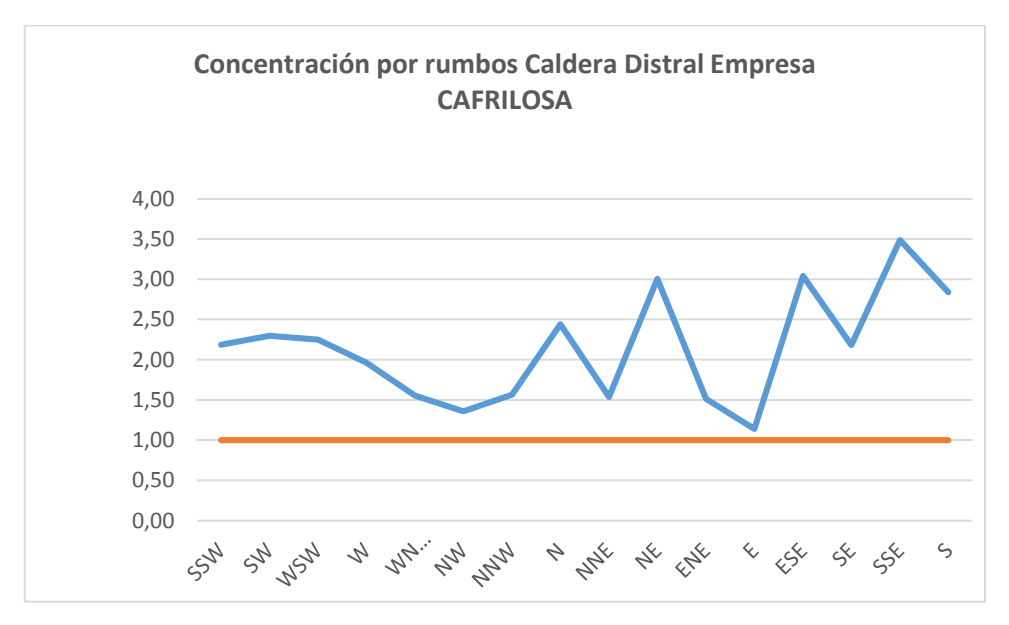

Figura 22. C20 min/Cmáx con velocidad peligrosa Fuente DISTRAL empresa CAFRILOSA.

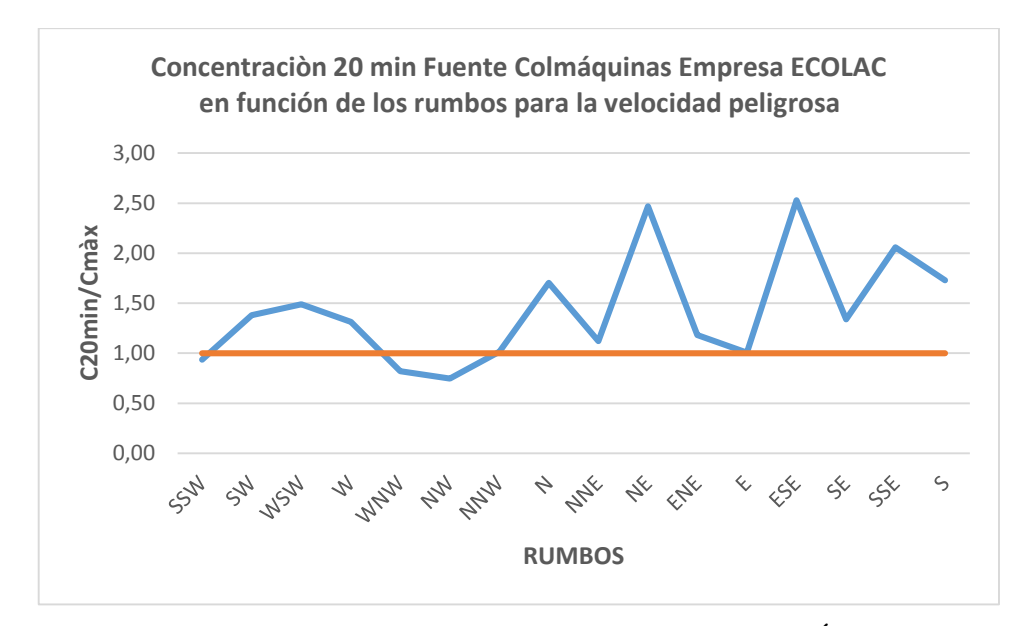

Figura 23. C20 min/Cmáx con velocidad peligrosa Fuente COLMÁQUINAS empresa ECOLAC.

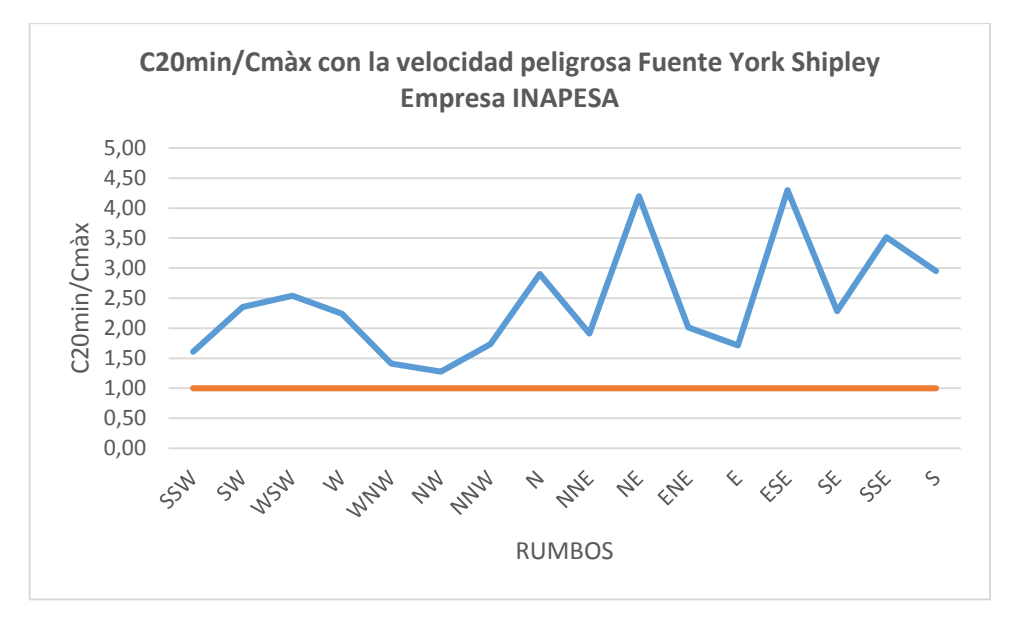

Figura 24. C20 min/Cmáx con velocidad peligrosa Fuente YORK SHIPLEY empresa INAPESA.

Tanto las fuentes correspondientes a las calderas FULTON de la empresa ISIDRO AYORA, como la YORK SHIPLEY de las empresas ECOLAC, no presentan ningún tipo de riesgo, no así con las restantes que advierten situaciones peligrosas cuando la velocidad varía a condiciones peligrosas y que pueden ocurrir en cualquier instante.

## **4.3 DISEÑO DE LA RED DE MONITOREO DEL AIRE.**

#### **4.3.1 Red de Monitoreo Pasivo (REMOPA).**

La Red de Monitoreo Pasivo que se propone pertenece a escala urbana, la cual permitirá conocer la calidad del aire de toda la ciudad.

### **Puntos de monitoreo**

La red de monitoreo, permitirá realizar un muestreo simultaneo 13 puntos de monitoreo distribuidos a los largo y ancho de la ciudad de Loja (cuadro 19), ubicados en zonas de interés especial, por la alta concentración de contaminantes y sometidas a alto tráfico vehicular. En la figura 25 se muestran la distribución espacial de puntos de monitoreo.

Cuadro 19.Ubicación de las estaciones de monitoreo.

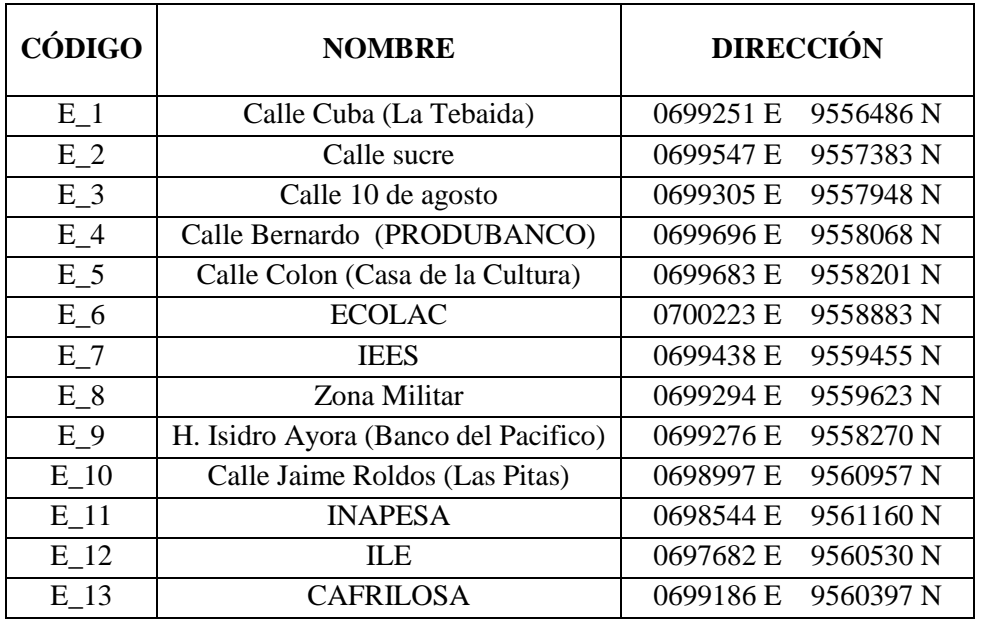

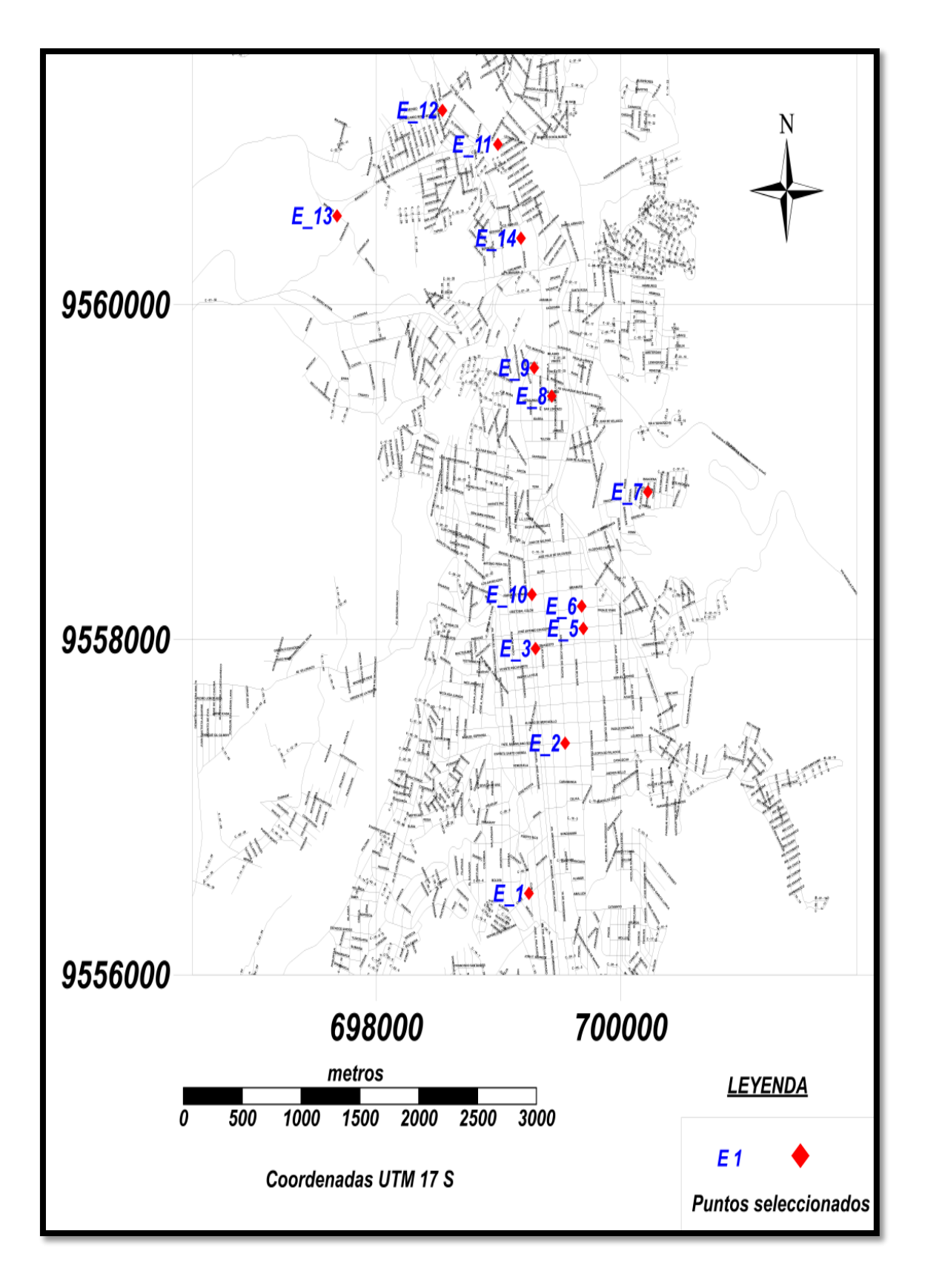

Figura 25. Mapa de distribución espacial de puntos para la red de monitoreo. Fuente: Autora.
### **Contaminantes criterios**

Los contaminantes que se propone analizar con la red son:

- $\bullet$  Dióxido de nitrógeno (NO<sub>2</sub>)
- $\bullet$  Dióxido de azufre (SO<sub>2</sub>)

### **Frecuencia del monitoreo y periodos de muestreo**

El tiempo de monitoreo de NO2, con exposición de monitores de un tiempo de 12 días, con intervalos de 2 veces por mes; SO2, monitoreado con periodo de exposición de 30 días, con intervalos de 1 veces por mes.

### **Equipo de monitoreo pasivo**

El muestreador o captador para determinar  $NO<sub>2</sub>$  y  $SO<sub>2</sub>$  son los Tubos Passam tiene la forma de tubo, los cuales colectan las moléculas del contaminante por difusión molecular a lo largo del tubo inerte hacia un medio absorbente. Los tubos pasivos Passam fueron desarrollados en el Fereral Institute of Technology, Zurich.

### **Captadores pasivo Passam para S0<sup>2</sup>**

El muestreador pasivo para dióxido de azufre se basa en el principio de difusión pasiva de moléculas de dióxido de azufre hacia un medio absorbente en este caso de carbonato de potasio y glicol. Los captadores utilizados consisten en un estuche de polipropileno con una apretura de 20mm de diámetro (figura 26). La cantidad de absorbida es proporcional a la concentración en el ambiente.

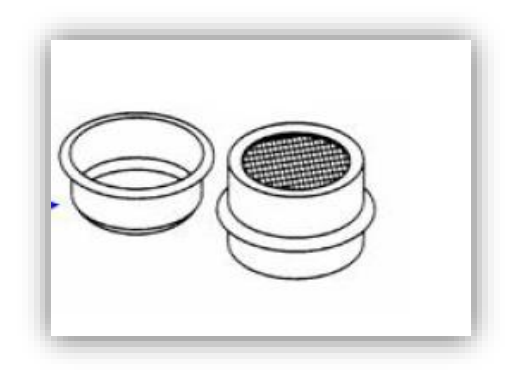

Figura 26. Muestreador con membrana teflón para la medición de S02.

#### **Captadores pasivo Passam para N0<sup>2</sup>**

El muestreador está basado en el principio de difusión molecular de dióxido de nitrógeno hacia un medio absorbente, en este caso de tretanolamina, el muestreador consiste en un tubo de polipropileno de 9,5 mm de diámetro interno y 7,4 cm de largo (figura 27). La cantidad de absorbida de  $NO<sub>2</sub>$  es proporcional a la concentración en el ambiente.

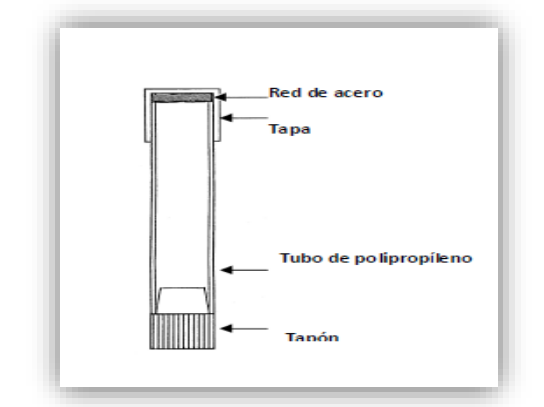

Figura 27. Captadores pasivo Passam para N02.

Los captadores se colocan con el tapón inferior, removido en un contenedor especial para protegerlos de la lluvia, minimizar la influencia del viento y disminuir la exposición a la radiación solar. Dichos contenedores (figura 28), dan espacio para seis tubos, están hechos de PVC no transparente y tienen medidas preestablecidas: 120 mm de largo, 100 mm de diámetro y a ambos lados una fisura de 5 mm para la libre circulación del aire. Los contenedores deberán estar expuestos a 2 metros sobre nivel del suelo en ubicaciones sin restricción del libre flujo de aire, como son columnas libres o postes de luz.

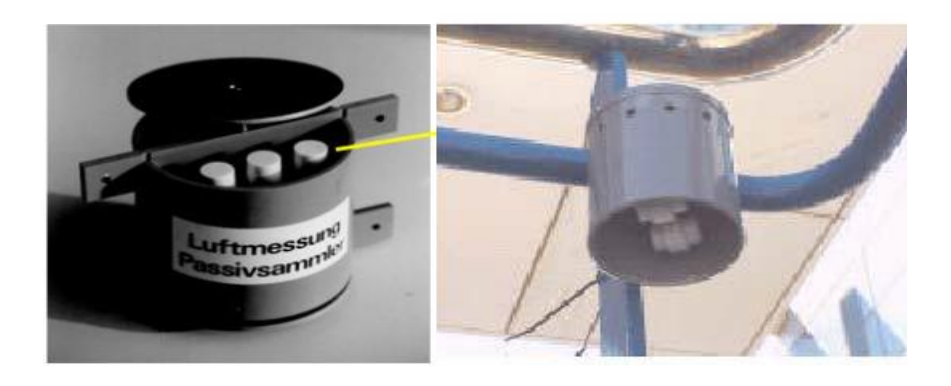

Figura 28. Dispositivo de suspensión.

### **Análisis de la muestra**

Los captadores serán guardados en el congelador hasta su posterior envío y análisis, donde se determinara la cantidad captada del contaminante; se coloca una muestra etiquetada como "Blanco", estos deben llevarse junto con las otras durante todo el proceso se conservarse en el despacho o laboratorio a temperatura ambiente e introducirse con las otras en la recogida. Todo el proceso de recogida y envío al laboratorio se realizará en no más de cuatro días.

Los métodos para el análisis de laboratorio químico de las muestras para cada contaminante son los siguientes (cuadro 20).

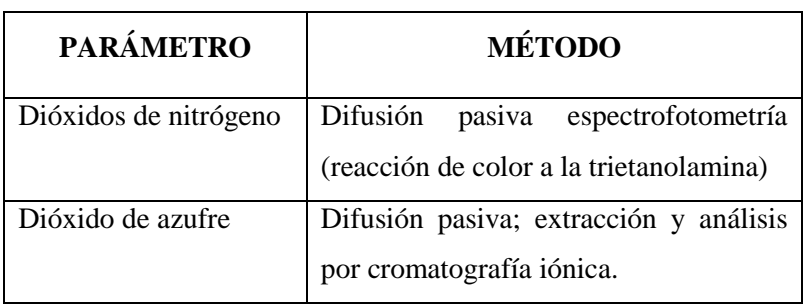

Cuadro 20.Método de análisis de laboratorio.

Las personas que reciban o entreguen las muestras deben firmar el formulario de recepción o entrega. El formulario de cadena de custodia incluyen los siguientes aspectos:

- Nombre proyecto
- Muestreador
- Tipo de muestra
- Identificación de la muestra
- Número y tipo de contenedores
- Descripción de la estación
- Requerido por (firma)
- Fecha
- Hora
- Comentarios

### **Capacitación del personal**

La organización del personal implicado en el funcionamiento de la estaciones de monitoreo debe ser capacitados en cursos locales e internacionales en la operación y mantenimiento (cuadro 21).

Cuadro 21.Distribución de responsabilidades de los operadores de la red.

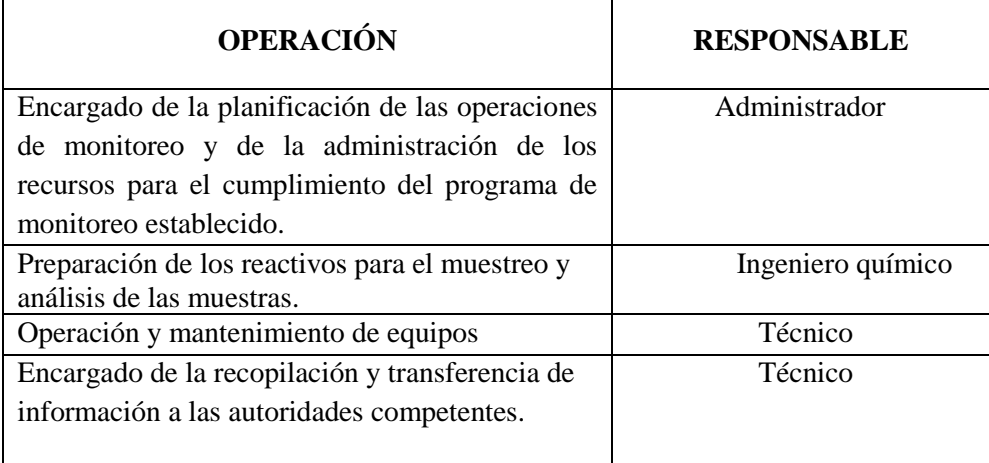

### **Mantenimiento de los equipos e inspección**

Luego de ser instalados los equipos en los sitios de monitoreo comienza la ejecución del programa de mantenimiento de los equipos y las visitas de inspección. El mantenimiento consta de lo siguiente:

- Instalación de los equipos adecuada y acorde con los requisitos para la toma de muestras.
- Control del funcionamiento de los muestreadores.
- Verificar el subministro de materiales y piezas de los equipos.

#### **Generación de la base de datos**

La información generada en las estaciones de monitoreo será trasmitida a una central de información, para proceder a la validación, análisis e interpretación de ésta, dejándola disponible y en los formatos adecuados para su posterior uso y aplicación en bases de datos. La información de las estaciones de monitoreo, cumplirán con los requerimientos mínimos de acuerdo al Protocolo de intercambio de información de la Comunidad Europea establece los siguientes rubros (cuadro 22):

Cuadro 22. Requerimientos mínimos de información para identificar la estación de monitoreo.

| <b>TEMA</b>                                                          | <b>DESCRIPCIÓN</b>                                                                                                    |  |  |  |  |  |  |  |  |
|----------------------------------------------------------------------|----------------------------------------------------------------------------------------------------|--|--|--|--|--|--|--|--|
| Información sobre las<br>redes                                       | Nombre<br>Abreviatura<br>Tipo de red (Industrial, ciudad, zona urbana, regional, país,<br>internacional)<br>Organismo responsable de la gestión de la red (nombre, datos de la<br>persona responsable, dirección, teléfono, correo electrónico)<br>Referencia horaria (GMT, local)                                                                                                    |  |  |  |  |  |  |  |  |
| Información sobre las<br>estaciones                                  | Nombre de la estación<br>Nombre de la ciudad o localidad<br>Numero de referencia<br>Código de la estación<br>Nombre del organismo responsable de la operación<br>Organismos o programas a los que se emiten los datos<br>Objetivos del monitoreo<br>Coordenadas geográficas<br>Contaminantes medidos<br>Parámetros meteorológicos medidos<br>Otra información: dirección predominante del viento, relación entre<br>distancia y altura de los obstáculos más cercanos.<br>Tipo de zona:<br>Urbana: zona edificada continua |  |  |  |  |  |  |  |  |
|                                                                      | Suburbana: zona muy edificada, zona continua de edificios<br>separados combinada con zonas no urbanizadas.<br>Rural: todas las zonas que no satisfacen los criterios establecidos<br>para las zonas urbanas/suburbanas.<br>Tipo de estaciones en base a la fuente de emisión predominante:<br>Tráfico<br>Industria<br>Niveles de fondo<br>Estaciones<br>Estaciones no influenciadas ni por tráfico ni por industrias                                                                                                    |  |  |  |  |  |  |  |  |
| Información sobre la<br>configuración de la<br>muestra por compuesto | Equipos (para a cada equipo)<br>Nombre<br>Principio analítico o método de medición                                                                                                    |  |  |  |  |  |  |  |  |
|                                                                      | Características del muestreo<br>Localización del punto de toma de muestra (Fachada de edificio,<br>calzada, bordillo, patio)<br>Altura del punto de toma de muestras<br>Tiempo de integración del resultado<br>Tiempo de toma de muestra                                                                                                    |  |  |  |  |  |  |  |  |

Los datos serán almacenados en las bases de datos como series de tiempo, identificados por lugar, fecha, frecuencia de almacenamiento, indicadores de calidad de datos, etc.

Los análisis estadísticos de los datos de aire se llevaran a cabo usando programas como el Excel. Con este programa se realizara análisis multivariados regresiones y correlaciones para analizar las relaciones entre los niveles de los contaminantes y la influencia de las variables, velocidad del viento, temperatura, etc.

#### **4.3.2 Red de Monitoreo meteorológico (REMET)**

Es altamente recomendable que el monitoreo de la calidad del aire esté acompañado por un apropiado monitoreo meteorológico, ya que el clima tiene una fuerte influencia en la dispersión y concentración de los contaminantes.

La US EPA ha desarrollado un grupo muy detallado de guías para el monitoreo meteorológico. Por tanto para mejorar el funcionamiento de la red de monitoreo pasivo, se propone que la estación meteorológica cumpla con los siguientes requerimientos:

#### **Monitoreo mínimo requerido**

- o Torre, mínimo 6 metros, de preferencia 10 metros.
- $\circ$  Velocidad del viento (resolución 0,1 m/s, exactitud  $\pm$  0,2 m/s, inicio 0,2 m/s.)
- o Dirección del viento (resolución 1°, exactitud  $\pm$  2°, referenciado al norte verdadero)
- o Temperatura del aire (resolución 0,1 °C, exactitud 0,2 °C.)
- o Sistema de colección automático, fuente de poder confiable, con baterías adicionales.
- **Mediciones requeridas**
	- o Humedad (punto de rocío), resolución 1% de humedad relativa (hr), exactitud  $\pm$ 5 (hr).
	- $\circ$  Radiación solar (para estimaciones de estabilidad), resolución 1 W/m<sup>2</sup>, exactitud 10 W/m<sup>2</sup> .
	- o Precipitación (resolución 1 mm).
	- $\circ$  Perfil de temperatura (temperatura a 2 alturas 1,5 m y 10 m, requiere 0,1 °C de exactitud).
	- **Requerimientos de ubicación específicos**
		- o Debe estar libre de influencia de árboles, edificios, estructuras debe estar alejado al menos10 veces la altura de los obstáculos (por ejemplo debe estar 50 m de un edificio de 5 m).

### **Resolución de tiempo requerida**

- o Los datos deben ser colectados al mismo tiempo de resolución mínimo de los datos de calidad del aire.
- o La resolución mínima debe ser horaria.

### **Periodo de monitoreo**

o Para modelos atmosféricos y análisis de tendencias, es recomendable un mínimo de datos de un año.

#### **5. DISCUSIÓN**

## **5.1 INVENTARIO DE FUENTES FIJAS DE COMBUSTIÓN QUE CONTAMINAN LA ATMOSFERA LA CIUDAD DE LOJA.**

Al analizar los resultados del inventario de emisiones de fuentes fijas de combustión que contamina la atmosfera en la ciudad de Loja, en cada una de las empresas investigadas se determina que existe una concentración para: dióxido de azufre  $(SO<sub>2</sub>)$  en mg/m<sup>3</sup> , un mínimo de 0,42 y una máximo de 9,02; de acuerdo a la comparación con el límite permisible de 1650 mg/m<sup>3</sup>para dióxido de azufre fijado en el TULSMA (Libro VI, Anexo 3), por tanto todas las empresas investigadas están dentro de los límites permitidos por la norma ecuatoriana anteriormente mencionada. Con lo cual se evidencia la eficiencia del Plan de Mejoramiento de Combustibles que la Empresa Pública Petroecuador ha implementado, para el mejoramiento de los carburantes, que permitiría reducir la cantidad de azufre para que sean menos contaminantes. La empresa Petroecuador produce tres tipos de diésel que son: diésel premium, diésel 2, diésel 1 de uso restringido para las industrias, estos tres tipos de diésel cumplen estrictamente con las normas de calidad establecidas por el INEN (Ministerio de hidrocarburos, 2012; Petroecuador, 2008).

Los óxidos de nitrógeno (NOx) en mg/m<sup>3</sup>, con un mínimo de 50,06 y un máximo de 285,16; de acuerdo con la comparación con los límites para óxidos de nitrógeno fijados en el TULSMA que es 500 mg/m<sup>3</sup>, se encontró que la totalidad de empresas estudiadas están dentro de los límites permitidos por la norma.

El gas monóxido de carbono (CO) en mg/m<sup>3</sup>, un mínimo de 0,6 y un máximo 519,49 en comparación con los valores límites de acuerdo a la ordenanza del Distrito Metropolitano de Quito que es 250 mg/m<sup>3</sup>, se establece que una de las seis empresas excede el valor de la norma, siendo ésta la caldera York Shipley de la empresa ECOLAC la empresa que sobrepasa los límites permisibles, coincidiendo ser esta la que mayor tiempo de funcionamiento tiene (11 horas) y consumo de combustible (15 gl/día). Habitualmente en combustión industrial no debería haber excesos de emisión de CO lo cual posiblemente se produce en este estudio por descalibración de los sistemas energéticos o un balance deficiente combustible-aire (Jiménez, 2004).

En cuanto a la dispersión de contaminantes atmosféricos en la ciudad de Loja, la empresas CAFRILOSA caldera 2 (Termicon) y hospital del IESS (caldera Superior) sobrepasan los límites permisibles que establece la norma ecuatoriana (200  $\mu$ g/m<sup>3</sup> para dióxido de nitrógeno); presentándose la máxima concentración de NOx a un velocidad promedio a distancia de 120 metros. A velocidad peligrosa el Hospital Isidro Ayora y ECOLAC caldera 2 (York Shipley) no muestran problema alguno de acuerdo a la norma, mientras que las empresas ILE, INAPESA, ECOLAC caldera 1 (Colmáquinas), CAFRILOSA caldera 1 (Distral), Hospital de IESS presentan condiciones peligrosas.

A escala mundial, las variaciones del clima influyen sobre el movimiento de los contaminantes, por ejemplo, la dirección predominante de los vientos en Centroamérica es de este a oeste y en Norteamérica y Sudamérica es de Oeste a Este. A nivel de Loja la dirección del viento predomina en los rumbos Norte Noroeste (NNW) y un máximo relativo del Sur (S), así como la velocidad del viento y la estabilidad atmosférica. Partiendo de la premisa de que cuando el viento aumenta a velocidad mayor, el volumen de aire que se desplaza más rápido por unidad de tiempo, por la zona donde está localizada una fuente de emisión de contaminantes. Normalmente cuando mayor es la intensidad de viento menor será la concentración de contaminantes en el aire (Turner *et al.,* 2007) Cuando la dispersión del contaminante se ve influenciada por la variabilidad de la dirección del viento; es decir que cuando dirección del viento es constante, la misma área estará continuamente expuesta a niveles relativamente altos de contaminación, mientras que al cambiar la dirección del viento los contaminantes serán dispersados sobre un área mayor y la contaminación es menor (Rutllant, *et al.,* 2006; Venegas *et al.,* 2012).

Según estudios realizados por Álvarez (2015, inédito), muestra que en la ciudad Loja la velocidad del viento promedio por dirección están entre los rumbos SW y N con valores iguales o superiores a 3 km/h, por lo cual los contaminantes deben trasladarse a distancias mayores en los rumbos contrarios, considerando que la distancia máxima por cada rumbo va a depender de la frecuencia de los diferentes valores de la velocidad del viento en cada rumbo, siendo al mismo tiempo mayores los valores de las inmisiones de contaminantes. También se detalla que los valores de velocidad del viento más altos están en los rumbos NW, por lo cual los contaminantes se deben transportar hasta distancias mayores en la dirección al SE de las fuentes.

De acuerdo a lo mencionado anteriormente sobre direcciones predominantes del viento, se establece que en las empresas CAFRILOSA caldera 2 (Termicon) y hospital del IESS (caldera Superior) al presentan niveles significativos de contaminación a velocidad del viento promedio (3 km/h), la dispersión de los contaminantes se trasladan a distancias mayores en los rumbos NNE y el S, debido a que en estas direcciones los valores de velocidad de viento son muy bajos (0,11 y 2,33 km/h), por tanto la concentración cerca de las fuentes emisoras es menor. Las empresas ILE, INAPESA, ECOLAC caldera 1 (Colmáquinas), CAFRILOSA caldera 1 (Termicon), Hospital de IESS al presentar complicaciones a velocidad peligrosa, los contaminantes serán trasportados en dirección SW, rumbo en que no se registra valores de viento.

A más de la dirección y velocidad de viento, las condiciones atmosféricas inestables favorecen la dispersión de los contaminantes, es decir el aire cerca de la superficie de la tierra es más caliente en el día debido a la absorción de la energía solar, luego el aire más caliente y liviano de la superficie sube y se mezcla con el aire más frío y pesado de la atmósfera superior, este movimiento constante del aire crea condiciones inestables y dispersa el aire contaminado; mientras que la estabilidad atmosférica frena la dispersión de los contaminantes del aire, un caso característico es la inversión térmica que se origina principalmente en invierno, por altas presiones que corresponde con días soleados (Patiño, 2007; Garreaund, 2006; Vivas, 2008).

La ciudad de Loja por su topografía determina la dispersión de los gases considerando que durante el día las laderas se calientan y se genera una corriente ascendente de aire caliente, en el fondo del valle se acumula una masa de aire frío originando la inversión térmica que impide el movimiento de las masas de aire y dificultará la dispersión de los contaminantes, es decir la ladera de las montañas impiden la circulación de aire y favorecen la acumulación de contaminantes.

Cabe mencionar que la dispersión de contaminantes produce efectos a nivel global como es la destrucción de la capa de ozono y el cambio climático producido por la acumulación en la atmósfera de gases de efecto invernadero; a nivel regional los efectos abarcan grandes extensiones de terreno, ejemplo de la lluvia ácida o de la contaminación físico- química, y a nivel local efectos como el smog.

Como estrategias para reducción de la contaminación atmosférica es fundamental que se aplique medidas de prevención y correctoras factibles y de acuerdo a la problemática que presenta la ciudad de Loja entre las cuales podemos mencionar: Programas que busquen aplicación de fuentes de energía alternativas y menos contaminantes, sobre todo fuentes de energía renovables; Mejora de la calidad y el tipo de combustibles; Empleo de tecnología moderna de baja o nula emisión de contaminantes (filtro cerámico); Colocar las chimeneas de gran altura para ayudar a la dispersión de los contaminantes; Sistemas de depuración de gases que emplean mecanismos de absorción (circulación de líquidos capaces de disolver el contaminante gaseoso), mecanismos de adsorción (emplean sólidos que retienen selectivamente los contaminantes a eliminar), así como mecanismos de reducción catalítica (los contaminantes que se pueden transformar en compuestos no tóxicos al reaccionar con un agente reductor) (Esteves *et al,* 2000; US EPA, 1999).

## **5.2 DISEÑO DE UNA RED DE MONITOREO DEL AIRE CON ESTACIONES PASIVAS PARA LA CIUDAD DE LOJA.**

El monitoreo de la calidad del aire fundamental para valorar las tendencias de la contaminación, por tanto es necesario la implementación de redes integradas de monitoreo. Las redes de monitoreo son el conjunto de dos o más estaciones de monitoreo. Es común que las estaciones de monitoreo se encuentren agrupadas en redes que puedan cubrir grandes extensiones geográficas (Rubio, 2007). Para llevar a cabo el monitoreo de calidad del aire se utilizan diversos equipos, como analizadores, monitores y sensores que se agrupan en un espacio físico confinado denominado estación de monitoreo.

Para la ciudad de Loja fue predestinada un red de monitoreo con estaciones pasivas, ya este método es ampliamente usados en países en desarrollo por costos iniciales muy bajo, además al no ser sistemas complejos en comparación con métodos convencionales (analizador automáticos y equipos activos), son simple para la toma de muestra y en el análisis en laboratorio no necesita de personal altamente capacitado (Zapata *et al.,* 2008; Ferrero, 2003). Por su bajo costo, pueden instalar muchos puntos de monitoreo de este tipo, pudiéndose obtener una importante información sobre la distribución espacial y geográfica del contaminante. Los captadores pasivos de gases propuestos en la red de monitoreo, se rigen por la Ley Fick que relaciona el flujo de un gas que difunde desde una región de alta concentración (extremo abierto de tubo), con el tiempo de exposición y el área del captador, que está expuesto al contaminante (Delgado, 2005). Los monitores o muestreadores pasivos se fundamentan en la absorción sobre un sustrato específico que retenga al contaminante que se quiere analizar. Dicho contaminante llega al sustrato por medio de la difusión molecular a través del aire. Luego de la exposición, las muestras son llevadas al laboratorio se lo analiza cuantitativamente (DIGES, 2005).

Los factores ambientales pueden afectar a los captadores pasivos. Estos son la velocidad del aire, variaciones bruscas de la concentración de contaminantes y la temperatura. Entre los que se destacan la temperatura y la presión las cuales afectan directamente el coeficiente de difusión y a la capacidad de absorción del absorbente, así como también la humedad influye afectando en la capacidad del absorbente; y el movimiento y orientación de la muestra puede afectar al funcionamiento de los captadores pasivos debido a su influencia sobre la longitud de paso difusiva (Delgado, 2005; Cano, 2009). Los captadores de tubo se ven afectados por las bajas velocidades del aire, excepción de aquellos que no tenga una carcasa protectora. Mientras que los captadores tipo disco pueden verse más afectados por las velocidades del viento que los diseños tipo tubo, estos requieren velocidades de viento mínimas de 0,5 a 0,3 m/s (Brown, 2000; Ferm, 2002)

El uso de monitores pasivos difusivos para medir la calidad del aire está reglamentado por la Comunidad Europea a través de la Norma EN 13528 de 2003, en Europa los captadores difusivos han sido validados en campo y son utilizados para el diseño y optimización de redes automáticas, ya que permiten bajos costos, la representatividad de diferentes sitios de monitoreo. Por ejemplo Alemana se ha estudiado los niveles de dióxido de nitrógeno en sitios de tráfico vehicular (Pfeffer *et al.,* 2006); en Francia han sido validados para la determinación de la concentración de ozono y sus efectos en la salud (Nadine *et al.,* 1999).

La red de monitoreo con estaciones pasivas en la ciudad de Loja servirá como indicativo de la contaminación, y permitirá llevar a cabo evaluaciones de tendencias a largo plazo, y determinar zonas de riego, además de verificar el cumplimiento de las normas y guías de calidad de aire nacionales e internacionales, y la evaluación de las estrategias desarrolladas para la reducción y control de las emisiones.

#### **6. CONCLUSIONES**

Las conclusiones de la investigación son las siguientes:

- De acuerdo al inventario de fuentes fijas de combustión, los valores de contaminación emitidos por cinco empresas de la seis empresas investigadas (CAFRILOSA, INAPESA, ILE, Hospital del IESS, Hospital ISIDRO AYORA) no superan los límites permisibles fijados por la norma ecuatoriana (TULSMA, Libro VI, Anexo 3), mientras que la empresa ECOLAC genera niveles de monóxido de carbono superiores a la norma.
- El contaminante que con mayores niveles son emitidos a la atmosfera son los óxidos de nitrógeno (NOx) en todas las empresas intervenidas, siendo ECOLAC caldera 1 la que presenta mayores niveles  $(285, 16 \text{ mg}/\text{Nm}^3)$ , sin embrago este contaminante no sobrepasa los límites permisibles.
- La dispersión de los gases contaminantes emitidos por las industrias, están direccionados principalmente hacia los rumbos NNE y el S, siendo transportados con una velocidad promedio del viento de 3 km/h.
- La calidad del aire en la ciudad de Loja es aún de características aceptables, de acuerdo a los resultados de las concentraciones de contaminantes atmosféricos emitidos por las fuentes fijas de combustión investigadas; sin embrago al presentarse una velocidad peligrosa del viento (puede ocurrir en cualquier momento) la contaminación atmosférica puede ser considerable.
- La red de monitoreo propuesta es pertinente en la vigilancia de la exposición de contaminantes a la población, por tanto, tiene como propósito principal proporcionar a los habitantes de la ciudad y a las autoridades los datos de calidad de aire, con base en la concentración de contaminantes atmosféricos, con el objetivo de proteger la salud y el bienestar de las personas.

### **7. RECOMENDACIONES**

Al culminar la investigación se recomienda lo siguiente:

- Realizar las mediciones en las fuentes fijas de combustión en periodos de tiempo adecuados con intervalos de al menos 1 hora por punto de monitoreo y con mayor frecuencia, lo que permitirá conocer de forma oportuna los reales niveles de contaminantes emitidos hacia la atmosfera.
- Elaborar otro inventario de las fuentes fijas de combustión en la ciudad, tomando como año base el 2015, para posteriormente calcular posibles incrementos de los niveles de contaminantes que son expulsados a la atmosfera.
- Implementar de la red de monitoreo con estaciones pasivas propuesta, ya que los costos de inversión son bajos, la cual permitirá determinar las tendencias de la calidad del aire en la ciudad.
- Coordinar con el Instituto Nacional de Meteorología e Hidrología (INAMHI), para la ubicación de estaciones que permitan obtener información meteorológica más representativa, considerando la ubicación de los puntos de monitoreo pasivo.
- Completar el inventario de fuentes fijas de combustión, con otras subcategorías de emisiones como fuentes móviles y fuentes de área
- Promover cambios en el ámbito público: planificación industrial, regulación del tránsito y transporte, a través de las autoridades competentes.

### **8. BIBLIOGRAFÍA**

- Bajano, H. 2004. Guía para los ensayo en chimeneas. Grupo de Monitoreo Ambiental, Unidad de Actividad Química. Comisión Nacional de Energía Atómica. 132 p. (Consultado: 25 de abr, 2015).
- Behrentz, E. 2008. Fundamentos de la Contaminación del Aire. Disponible en: http://www.areadigital.gov.com (Consultado: 16 de jun, 2014.).
- Brown, R. 2002. General principles of diffusive sampling. The proceedings of the international conference measuring air pollutants by diffusive sampling held in Montpelier. (Consultado: 10 de jul, 2015).
- Cano, V. 2009. Medida de contaminantes atmosféricos: métodos pasivos frente a métodos automáticos. 17pp. Disponible en: http://www.upv.es/upl/U0455035.pdf. (Consultado: 10 de jul, de 2015)
- CORPAIRE. Corporación Municipal para el mejoramiento del aire de Quito. 2007. Municipio del Distrito Metropolitano de Quito. Calidad del aire en Quito. Quito, EC. 120 pp. Disponible en:

http://www.exa.ec/indnews/hiperion/CORPAIREboletinOzono\_04Nov2008.pdf. (Consultado: 23 de jun, 2015).

- COSUDE. Agencia Suiza para el Desarrollo y la Cooperación.2001. Manual de Laboratorio Programa Aire puro. 102 p. Disponible en: http://www.swisscontact.org/es/bolivia/home.html. (Consultado: 23 de jun, de 2015).
- Delgado, J. 2005. Validación e implantación de técnicas de captación para el estudio de niveles y efectos de ozono troposférico y dióxido de nitrógeno en una área costera mediterránea. Capítulo 5. 17p. Disponible en: http://www.tdx.cat/handle/10803/10539. (Consultado: 11 de jul, de 2015).
- DIGESA (Dirección General de Salud). 2005. Protocolo de monitoreo de la calidad del aire y gestión de los datos. 71 p. Disponible en: http://www.digesa.minsa.gob. (Consultado: 10 de jul, de 2015).
- Espinoza, C. 2009. Monitoreo de la calidad del aire de la ciudad de Cuenca. Cuenca, EC. 37pp. Disponible en: http://www.cepal.org/dmaah/noticias/paginas/3/32643/23-juan\_espinoza.pdf. (Consultado: 23 de jun, de 2015).
- Esteves¸ M; Vega, M; Albiz, P*.* 2000. Depuración de las emisiones atmosféricas industriales. 16 pp. Disponible en: http://www.sc.ehu.es/.(Consultado: 12 de jul, 2015).
- Ferm, M. 2002. The theories behind diffusive sampling. The proceedings of the international conference measuring air pollutants by diffusive sampling held in Montpelier. (Consultado: 10 de jul, 2015).
- Ferrero, E. 2003. Importancia de la combinación de equipos activos y pasivos de monitoreo en sistemas de vigilancia de la contaminación atmosférica urbana. 9pp. Disponible en: http://www.frro.utn.edu.ar/pdf. (Consultado: 10 de jul, 2015).
- Ilustre Municipio de Loja; [Programa de Naciones Unidas para el Medio](http://www.pnuma.org/)  [Ambiente;](http://www.pnuma.org/) Naturaleza y Cultura Internacional. 2007. GeoLoja: Perspectivas del Medio Ambiente Urbano. Loja, EC. Disponible en:

http://www.naturalezaycultura.org. (Consultado: 01 de abr, 2014.

- INEC (Instituto Nacional de Estadística y Censo). 2010. Datos cantonales censo 2010. Disponible en: http://www.ecuadorencifras.gob.ec/resultados. (Consultado: 13 de jun, 2014).
- INECC. Instituto Nacional de Ecología y Cambio Climático. 2013. Disponible en: [http://www.inecc.gob.mx/descargas.](http://www.inecc.gob.mx/descargas) (Consultado: 09 de jul, 2015).
- Instituto Nacional de Ecología. Secretaría de Medio Ambiente y Recursos [Naturales: \(](http://www.semarnat.gob.mx/)INE-SEMARNAT). 2005. Guía de elaboración y usos de inventarios de emisiones. México. Disponible en: http://www.inecc.gob.mx/dica/549 calaire-inem-fort-capa. (Consultado: 09 de jul, 2015).
- Jiménez, B. 2004. Mejoramiento de operación de hornos de fusión por medio del uso de quemadores de combustible mixto enriquecido con oxígeno. Guayaquil Ecuador. 172 pp. Disponible en:

http://www.dspace.espol.edu.ec/bitstream/123456789/1875/1/3755.pdf. (Consultado: 09 de jul, 2015).

- Celis, J; Morales, P. 2007. Estudio de la contaminación del aire urbano en una ciudad intermedia: El caso de Chillán (Chile). Disponible en: http://www.scielo.cl/scielo.php. (Consultado: 10 de jul, 2015).
- León, J. 2013. Modelos de dispersión atmosférica. Disfunción y transporte de contaminante. Universidad Nacional de Trujillo. 300 p. Disponible en:

http://www.academia.edu/7571650/modelo\_de\_dispersion\_de\_contaminantes\_a mosfericos: (Consultado: 12 de jul, 2015).

- López, G. 2007. Intercambio de Información de la Alianza para Combustibles y Vehículos Limpios. Disponible en:

http://www.unep.org/urban\_environment/About/ (Consultado: 26 de abr, 2014).

- MAE (Ministerio del Ambiente). 2010. Plan Nacional de Calidad del Aire. Quito, EC. 90p. http://www.ambiente.gob.ec. (Consultado el 02 de abr, 2014.)
- Martínez, A; Romien, I. 2011. Introducción al monitoreo atmosférico. Disponible en:[http://www.bvsde.ops-oms.org/sde/ops-sde/bvsde.shtml.](http://www.bvsde.ops-oms.org/sde/ops-sde/bvsde.shtml) (Consultado: 15 de jun, 2014)
- Ministerio de hidrocarburos, 2012. Confirman calidad de combustibles que distribuye EP Petroecuador al país. Boletín No. 048. Disponible en: [http://www.hidrocarburos.gob.ec/confirman-calidad-de-combustible-que](http://www.hidrocarburos.gob.ec/confirman-calidad-de-combustible-que-distribuye-ep-petroecuador-al-pais/)[distribuye-ep-petroecuador-al-pais/\(](http://www.hidrocarburos.gob.ec/confirman-calidad-de-combustible-que-distribuye-ep-petroecuador-al-pais/)Consultado: 09 de jul, 2015).
- Municipio del Distrito Metropolitano de Quito. Normas técnicas para la aplicación de la codificación del Título V, "del medio ambiente", libro segundo, del código municipal para el Distrito Metropolitano de Quito. Disponible en: [http://www.ecuadorambiental.com/doc/normas\\_tecnicas.pdf.](http://www.ecuadorambiental.com/doc/normas_tecnicas.pdf) (Consultado: 23 de jun, 2015).
- OMS (Organización Mundial de Salud).1970. Manual de Operación para el Programa de la Red Panamericana de Muestreo Normalizado de la Contaminación del Aire – Red Panaire, OPS/OMS. (Consultado: 09 de jul, 2015).
- OPS (Organización Panamericana de la Salud); OMS (Organización Mundial de la Salud); MAE (Ministerio del Ambiente del Ecuador). 2003. Diagnostico Preliminar Gestión De La Calidad Del Aire-Ecuador. Disponible en: http://www.bvsde.paho.org. (Consultado: 01 de abr, 2014).
- Patiño, M. 2007. Modelos de Dispersión Gausianos. Principales Parámetros que Afectan la Dispersión de Contaminantes en el Aire. Escuela Superior Politécnica del Litoral. Guayaquil, EC. Disponible en:

http://www.cdts.espol.edu.ec/documentos/. (Consultado: 13 de jul, 2015).

- Petroecuador. 2008. Calidad de los combustibles. Acceso 25/09/2011 en: Disponible en: http://www.petrocomercial.com/wps/porta. (Consultado: 23 de jun, 2015).
- Prieto, 2008. Reducción de emisiones de óxidos de nitrógeno. 45pp. Disponible en:http://ocw.uniovi.es/pluginfile.php/1015/mod\_resource/content/1/1C\_C12757 \_0910/04\_GT17\_Reduccion\_de\_NOX\_en\_humos.pdf. (Consultado: 09 de jul, 2015).
- Puliafito, E. Allende, D. 2005. Calidad del aire en ciudades intermedias. Disponible en: http://www4.frba.utn.edu.ar. (Consultado: 09 de jul, 2015).
- Rengel *et al.* 2010. Inventario de emisiones atmosféricas de las principales fuentes fijas ubicadas n la zona industrial de Chimita a lo Largo de la vía entre el Palenque y Café Madrid. 133 pp. Universidad Pontificia Bolivariana. Bucaramanga, CO. Disponible en: http://repositorio.uis.edu.co/. (Consultado: 31 marz, 2015).
- Rodríguez, C. 2006. Inventario de emisiones atmosféricas de fuentes fijas en la industria ladrillera de gran escala en el are metropolitana de Bucaramanga. 107 pp. Universidad Industrial de Santander. Disponible en: http://repositorio.uis.edu.com. (Consultado: 31 marz, de 2015).
- Romero, A; Vaca, D. 2012. Inventario de emisiones atmosféricas a partir de fuentes fijas, móviles y de área en la ciudad de Latacunga. Universidad Central del Ecuador. EC. 251p. Disponible en: www.dspace.uce.edu.ec/ (Consultado: 26 de abr, 2014).
- Rubio, M. 2007. Revisión y estructuración de los manuales de monitoreo atmosférico para fortalecer la operación y mantenimiento de las redes de monitoreo de la calidad de aire. Disponible en:

http://www.inecc.gob.mx/descargas/dgcenic. (Consultado: 13 de jul, 2015).

- Rutllant, J; Garreaund, R. 2006. Factores Meteorológicos de la contaminación atmosférica en Santiago. Departamento de Geofísica. Universidad de Chile. 24 pp. Disponible en: http://www.dgf.uchile.cl/rene/PUBS/Libro\_CA.pdf. (Consultado: 13 de jul, 2015).
- Salinas, P; Vicente, Dl. 2010. Estudio de la contaminación acústica producida por el parque automotor en la zona occidental de la ciudad de Loja. Tesis de

grado previo a la obtención del título de ingeniero en manejo y conservación del medio ambiente. Loja, EC.

- Tolcachier, A. 2006. Medicina Ambiental. En línea URL: http://www.intramed.net. (Consultado: 16 de jun, 2014).
- TULSMA. 2012. LIBRO VI, ANEXO 3, Norma de emisiones al aire desde fuentes fijas de combustión. Disponible en: <http://www.dspace.espol.edu.ec/> (Consultado: 13 de jul, 2015).
- Turner, D. 2007. Practical Guide to Atmospheric Dispersion Modeling. Air and Waste Management Association – Trinity Consultants, Inc. USA, (Consultado: 13 de jul, 2015).
- US EPA (Agencia de Protección Ambiental de los Estados Unidos de Norteamérica). 1999. Óxidos de Nitrógeno (NOx)¿Por Qué y Cómo Se Controlan. 62 p. Disponible en: http://www.epa.gov/ttncatc1/dir1/fnoxdocs.pdf. (Consultado: 12 de jul, 2015).
- US EPA (Agencia de Protección Ambiental). 1998. Ambient Air Quality monitoring Program Quality System Development. Office of Air Quality Planning and Standards Research Triangle Park. Disponible en: http://www.epa.gov/espanol/saludhispana/monoxido-ex.html. (Consultado: 26 de abr, 2014).
- US EPA (Agencia de Protección Ambiental). 2006. Quality Assurance Handbook for Air Pollution Measurement Systems. Vol I. Disponible en: http://inecc.gob.mx/descargas/calaire/2009\_inf\_particulas.pdf. (Consultado: 26 de abr, 2014)
- US EPA (Agencia de Protección Ambiental). 2010. Monóxido de Carbono. USA, Disponible en: http://www.epa.gov/espanol/saludhispana/monoxidoex.html. (Consultado: 26 de abr, 2014).
- Velastegui, R. 2001. Diagnóstico de las emisiones por fuentes fijas y diseño de un programa de monitoreo para el control de la calidad del aire en la ciudad de Ambato. Ambato, EC.20 pp. Disponible en:

http://www.buscagro.com/biblioteca/Ramiro-Velastegui/Emisiones-por-fuentesfijas.pdf. (Consultado: 23 de jun, 2015).

- Venegas, L; Mazzeo, N. 2012. La velocidad del viento y la dispersión de contaminantes en la atmósfera. Disponible en: http://www.cliv2.ing.unlp.edu.ar/. (Consultado: 13 de jul, 2015).
- Vivas, K. 2008. Evaluación de un modelo de dispersión de contaminantes atmosféricos con la técnica estereoscópica DOAS Pasiva. Disponible en: http://www.atmosfera.unam.mx/espectroscopia/thesis/MSc\_Frank\_Cabrera.pdf. (Consultado: 13 de jul, 2015).
- Yassi, A; Kjellström, T. 2000. Riegos Ambientales para la Salud. 38p. (Consultado: 26 de abr, 2014).
- Zapata, C: Quijano, R; Molina, E; Hernández, C; Londoño, G. 2008. Fortalecimiento de la red de monitoreo de la calidad del aire en el Valle de Aburra con medidores pasivos. 18pp. Disponible en:

http://www.redalyc.org/articulo.oa?id=169414452004. (Consultado: 10 de jul, de 2015).

### **9. ANEXOS**

## **Anexo 1. Registro fotográfico**

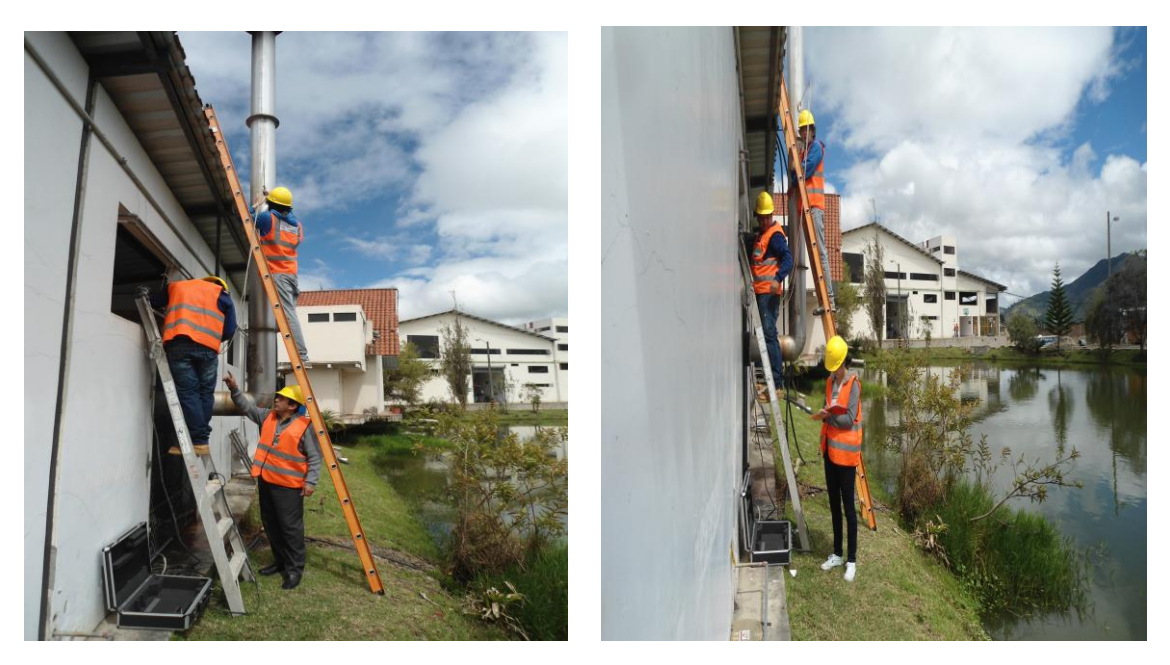

Figura 29. Medición y registro de gases contaminantes en la empresa ILE.

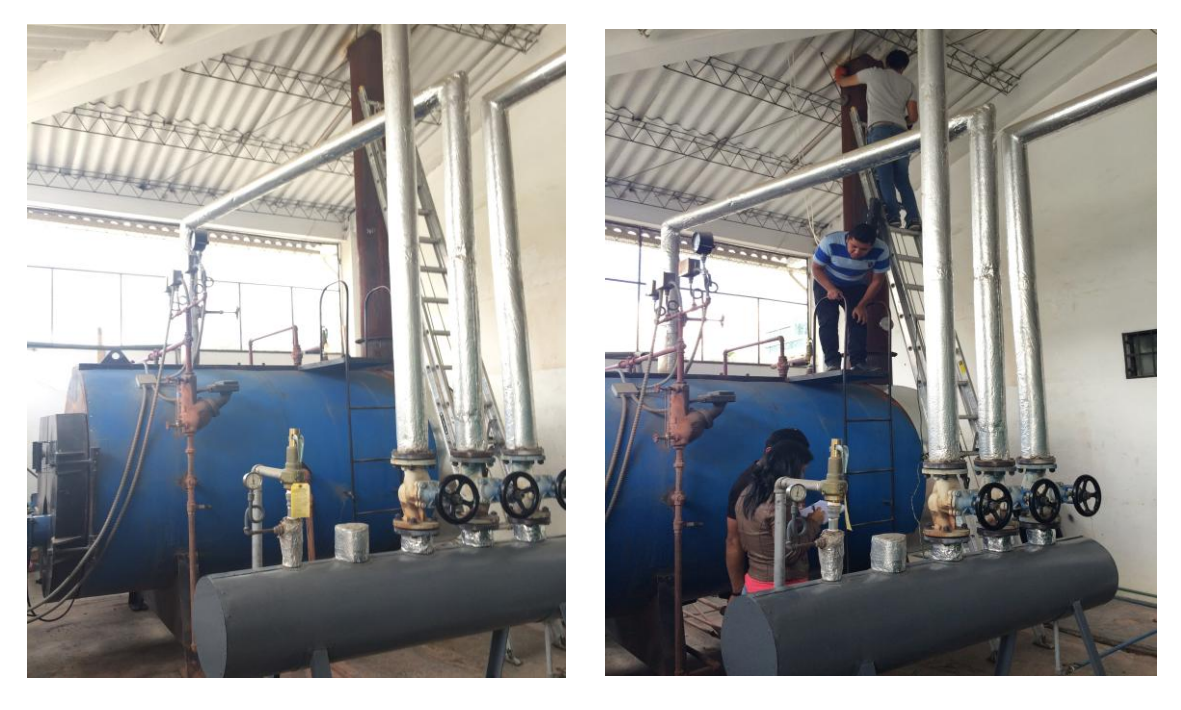

Figura 30.Mediciòn y registro de gases contaminantes en la empresa CAFRILOSA caldera 1.

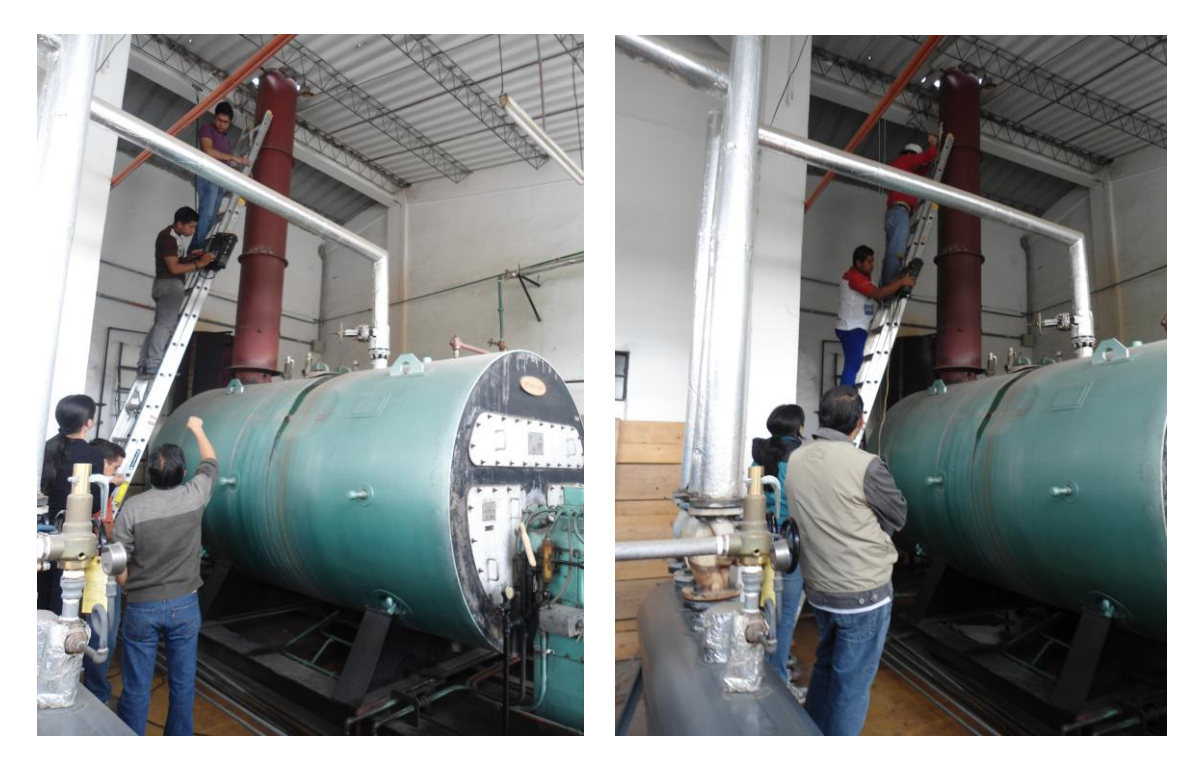

Figura 31.Mediciòn y registro de gases contaminantes en la empresa CAFRILOSA caldera 2.

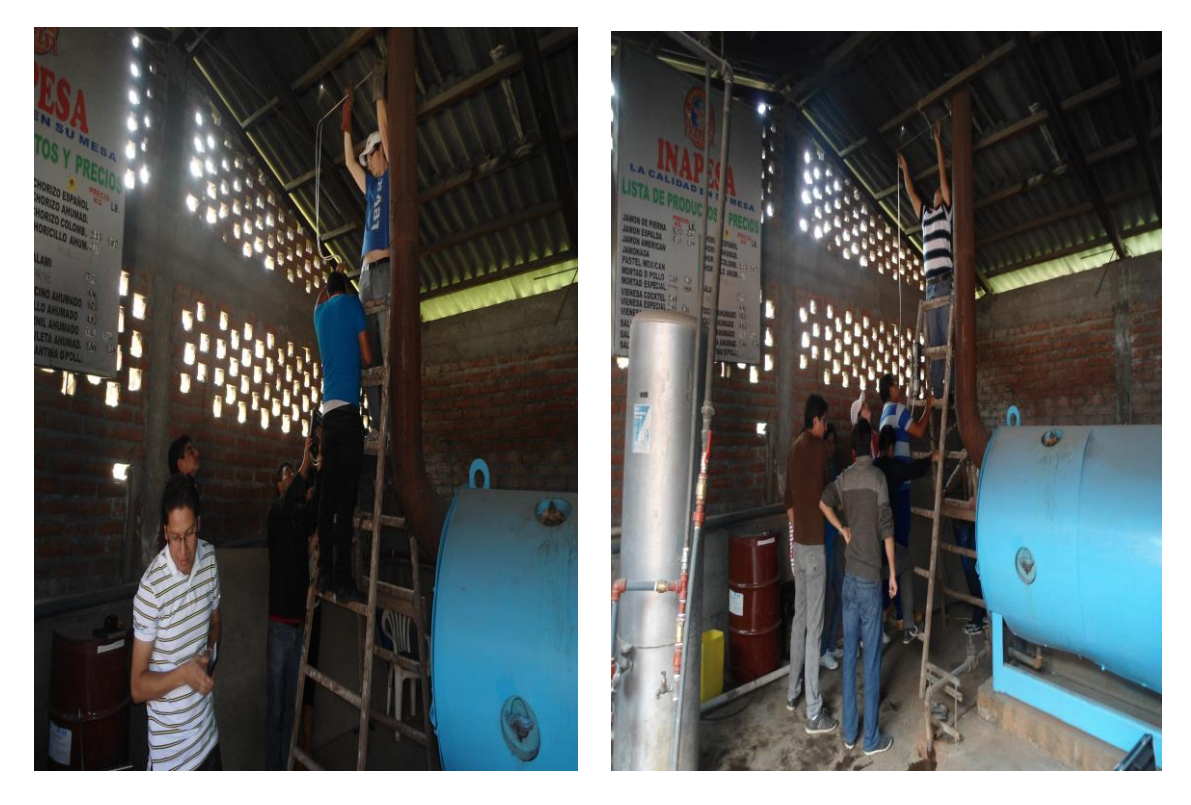

Figura 32. Medición y registro de gases contaminantes en la empresa INAPESA.

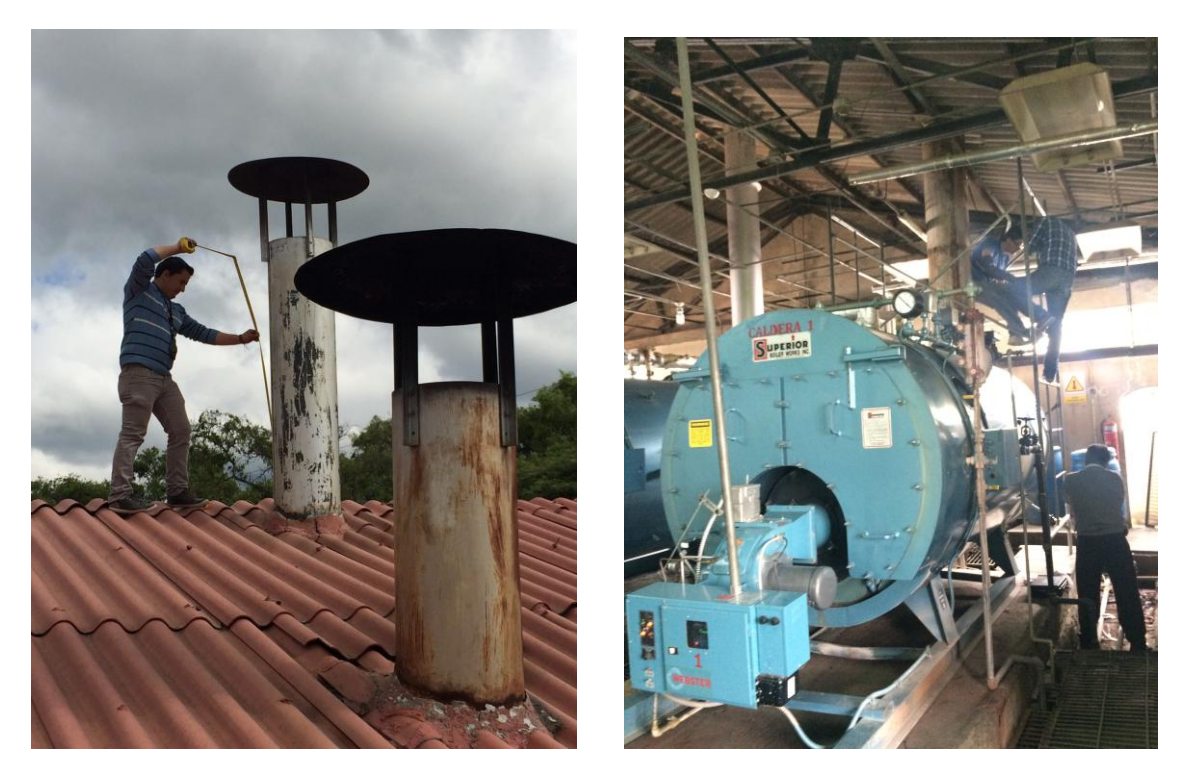

Figura 33. Medición y registro de gases contaminantes del Hospital del IEES.

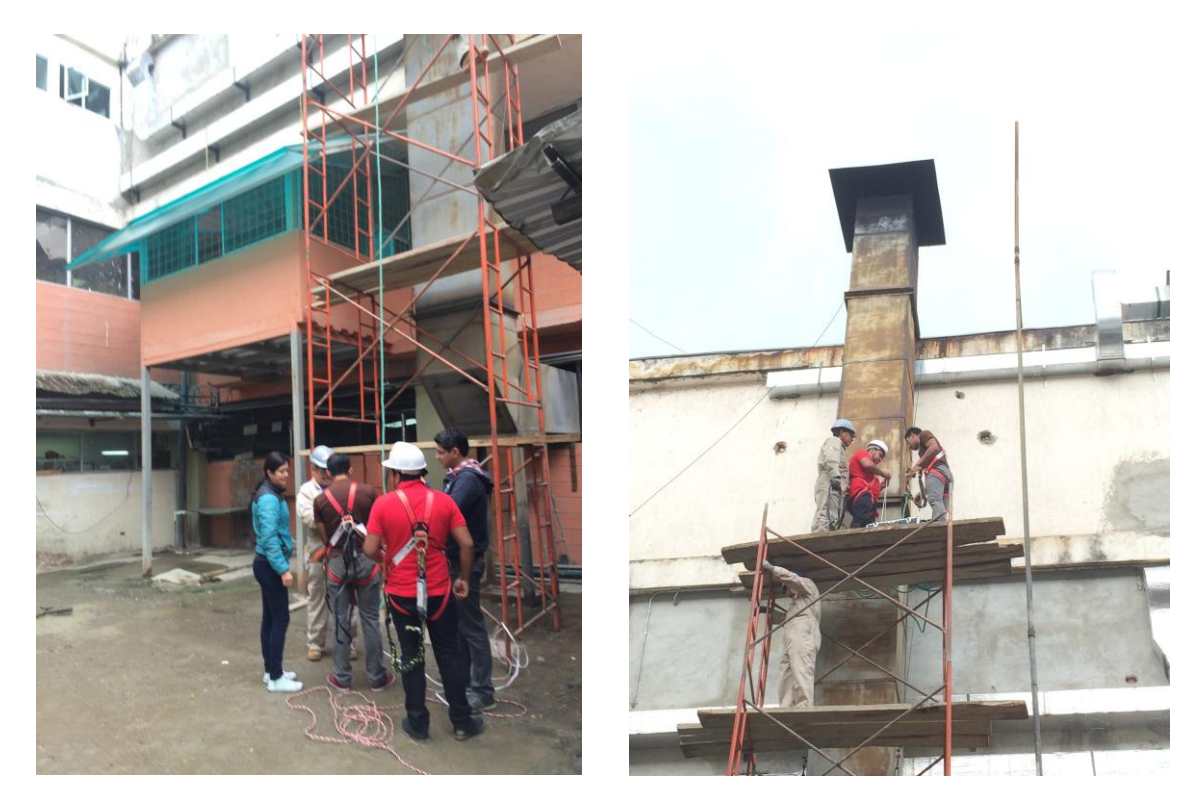

Figura 34.Mediciòn y registro de gases contaminantes del Hospital Isidro Ayora.

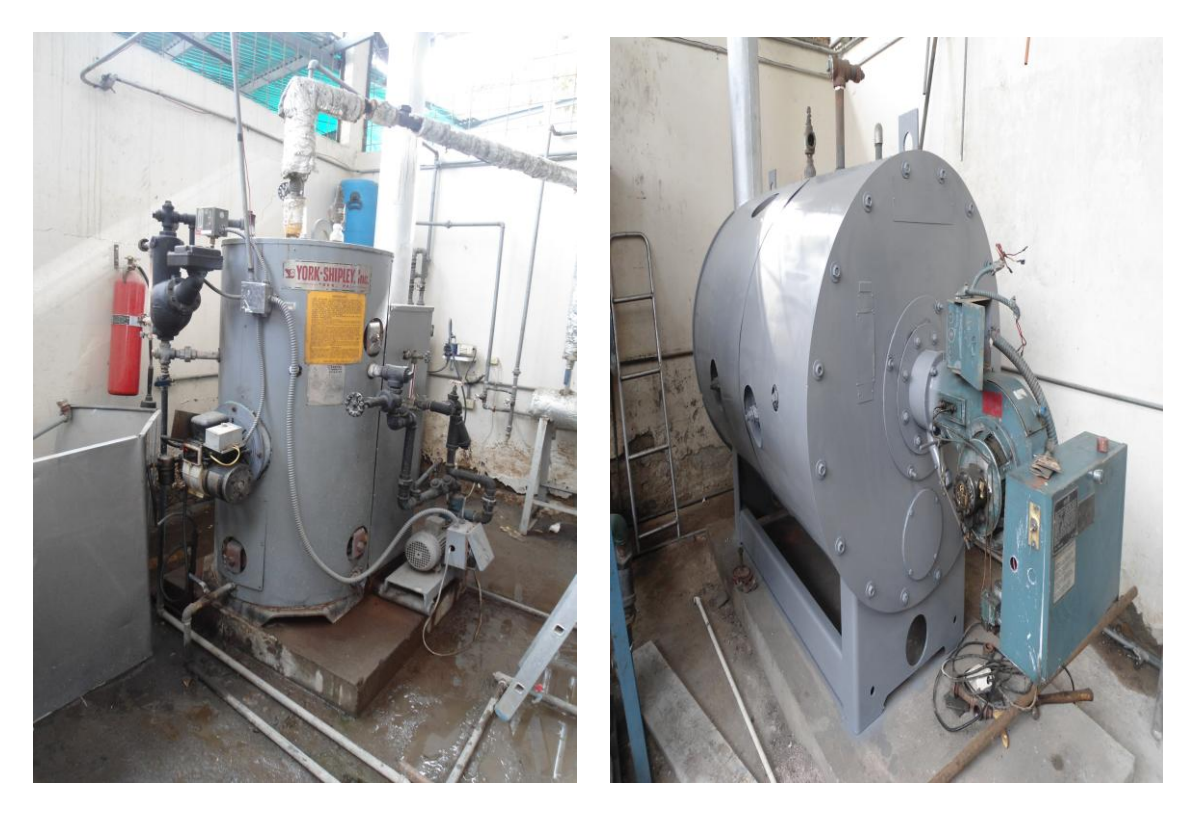

Figura 35.Mediciòn y registro de gases contaminantes de la empresa ECOLAC.

## **Anexo 2. Reporte de muestreo de gases de combustión en fuentes fijas.**

Cuadro 23.Primera medición, ECOLAC caldera 2.

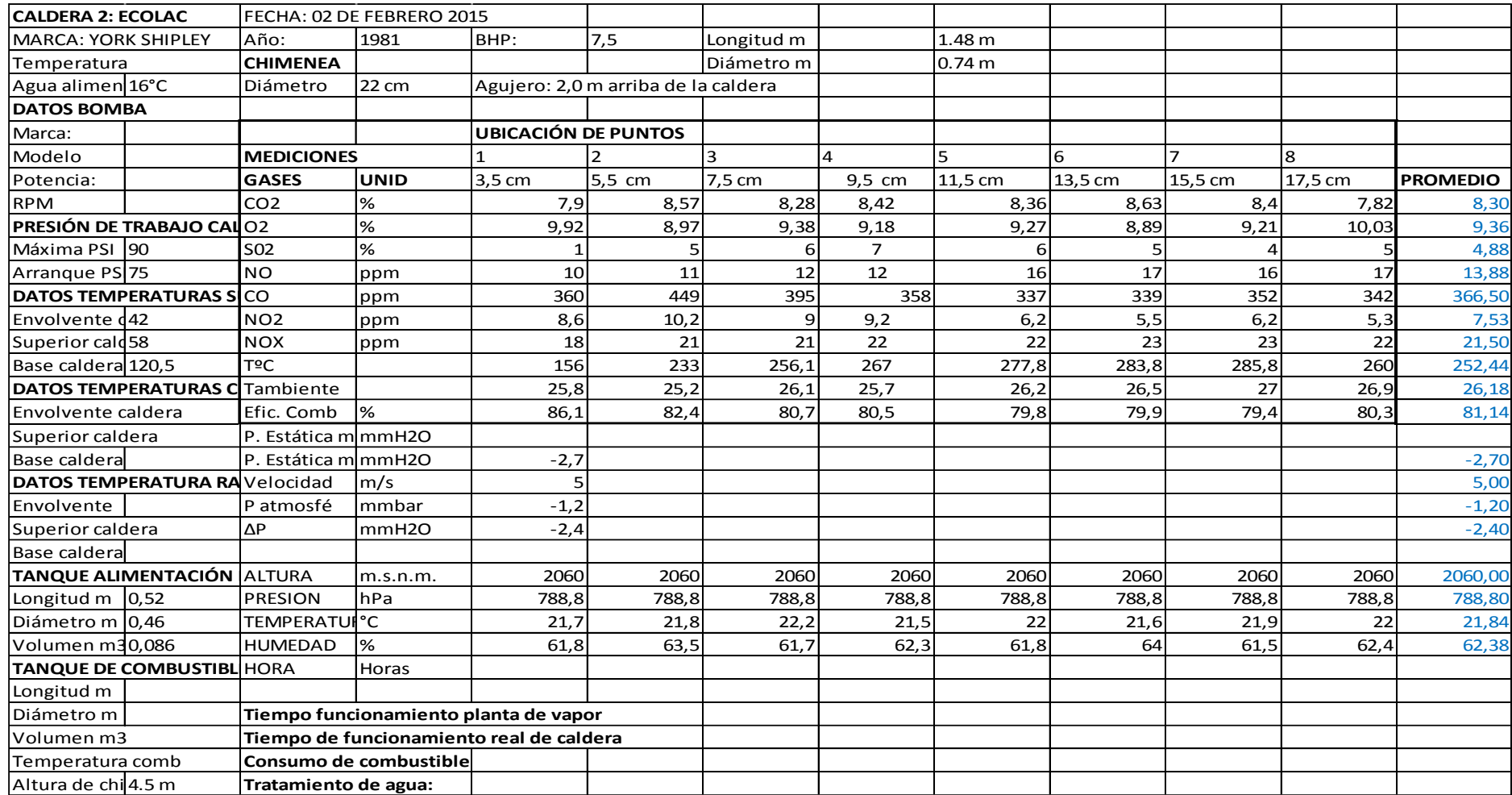

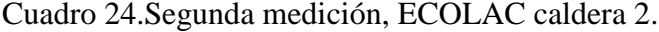

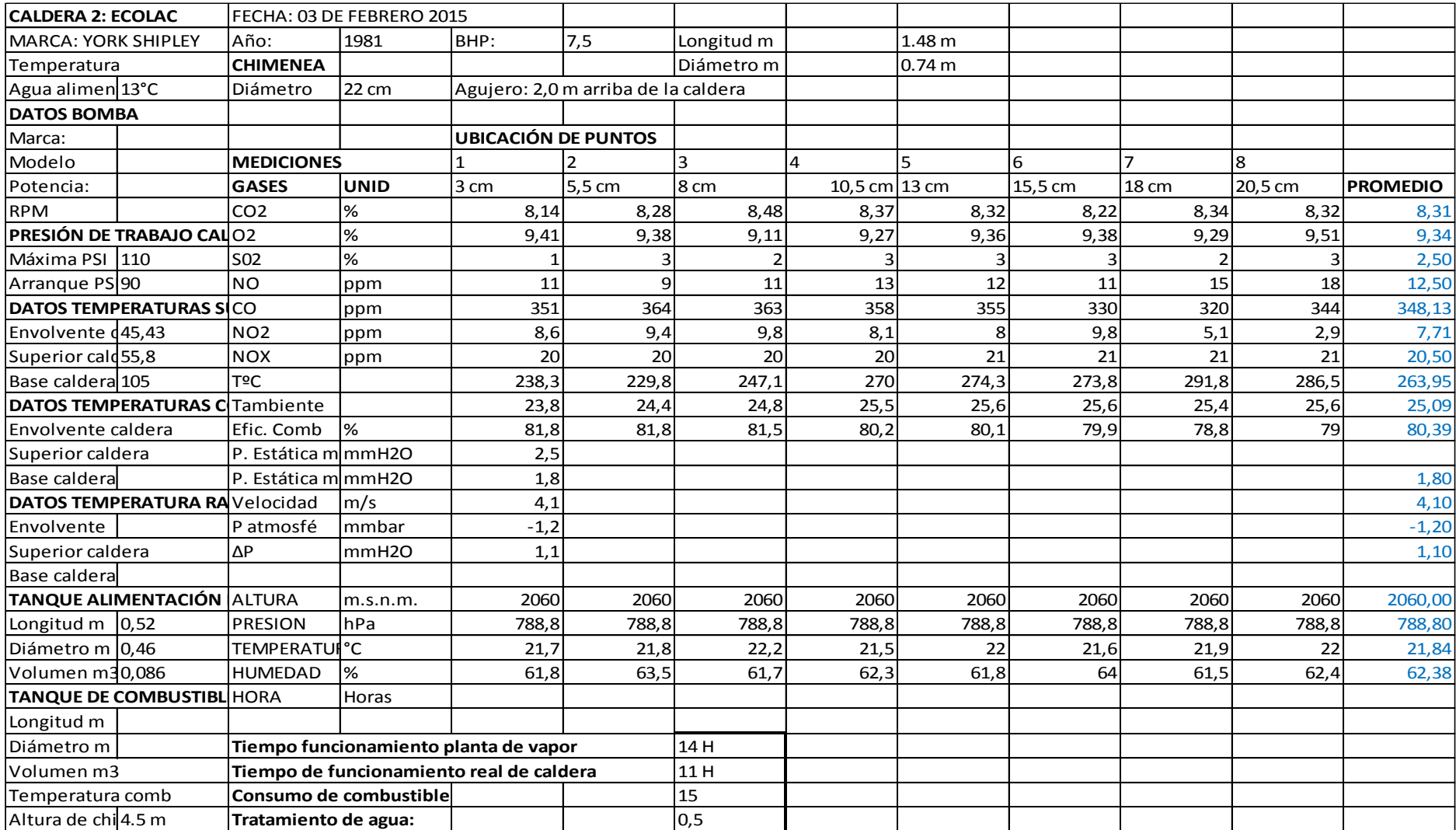

Cuadro 25.Tercera medición, ECOLAC caldera 2.

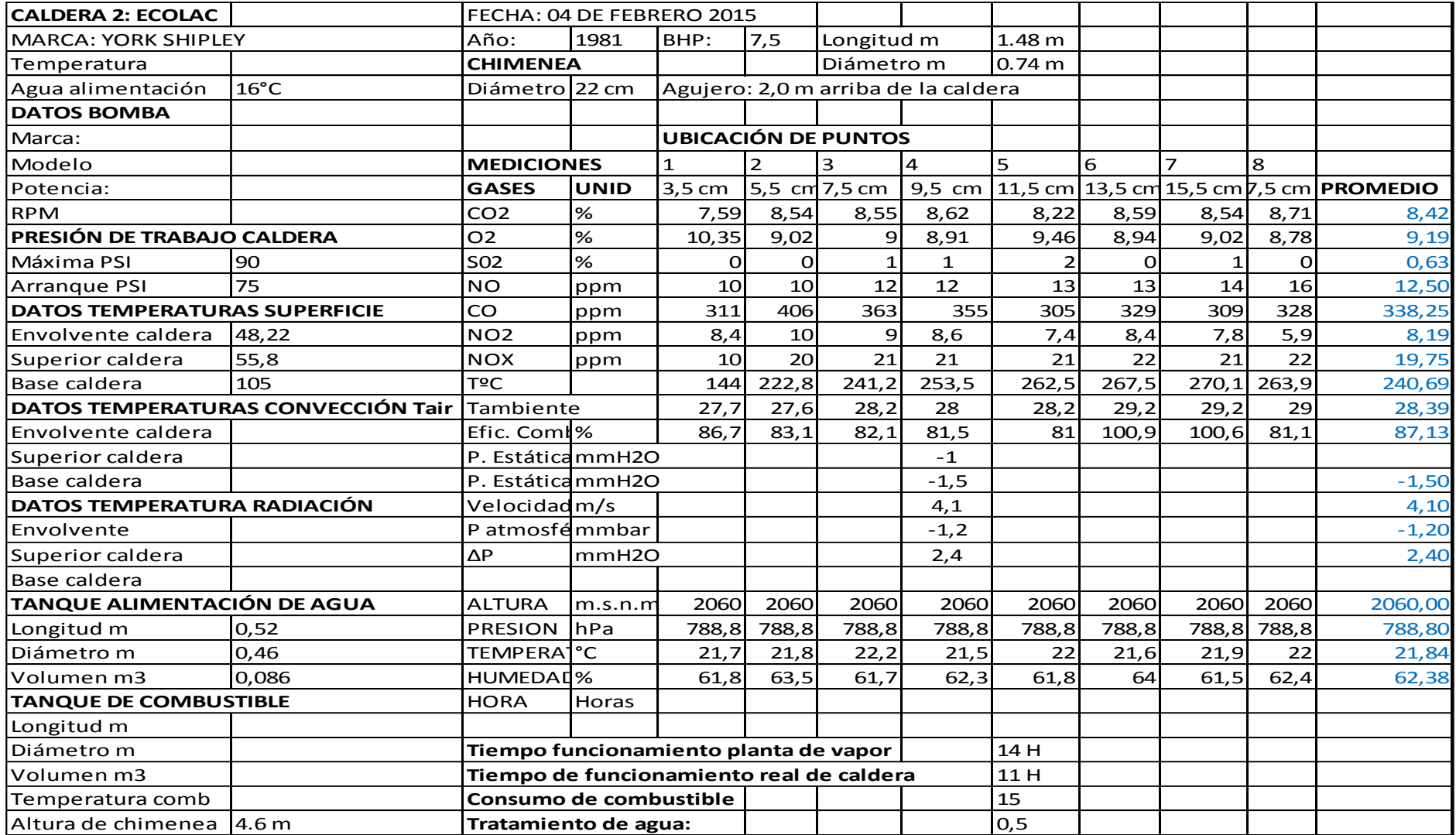

Cuadro 26.Primera medición, ECOLAC caldera 1.

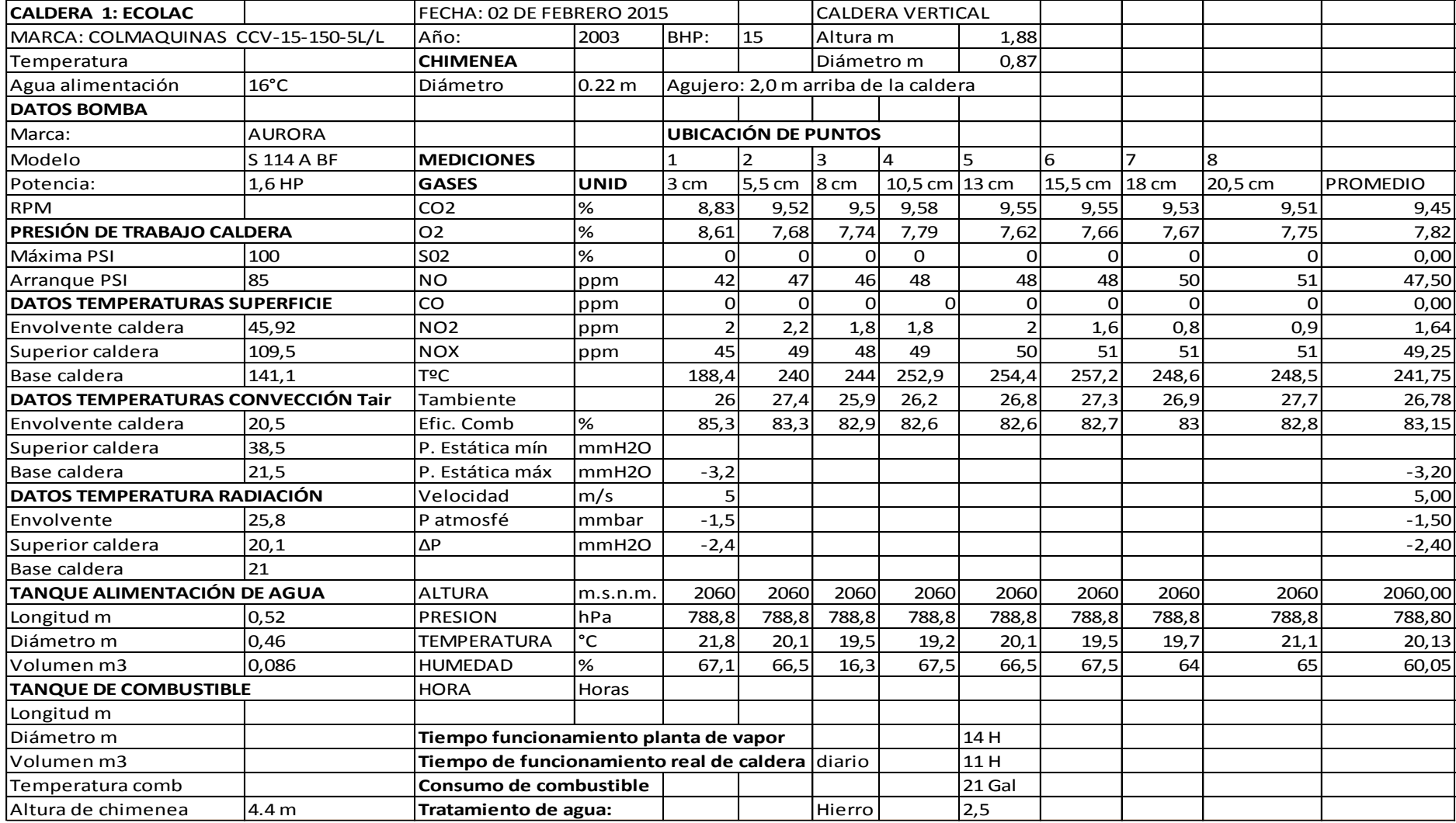

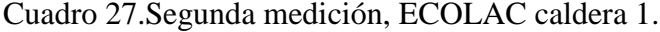

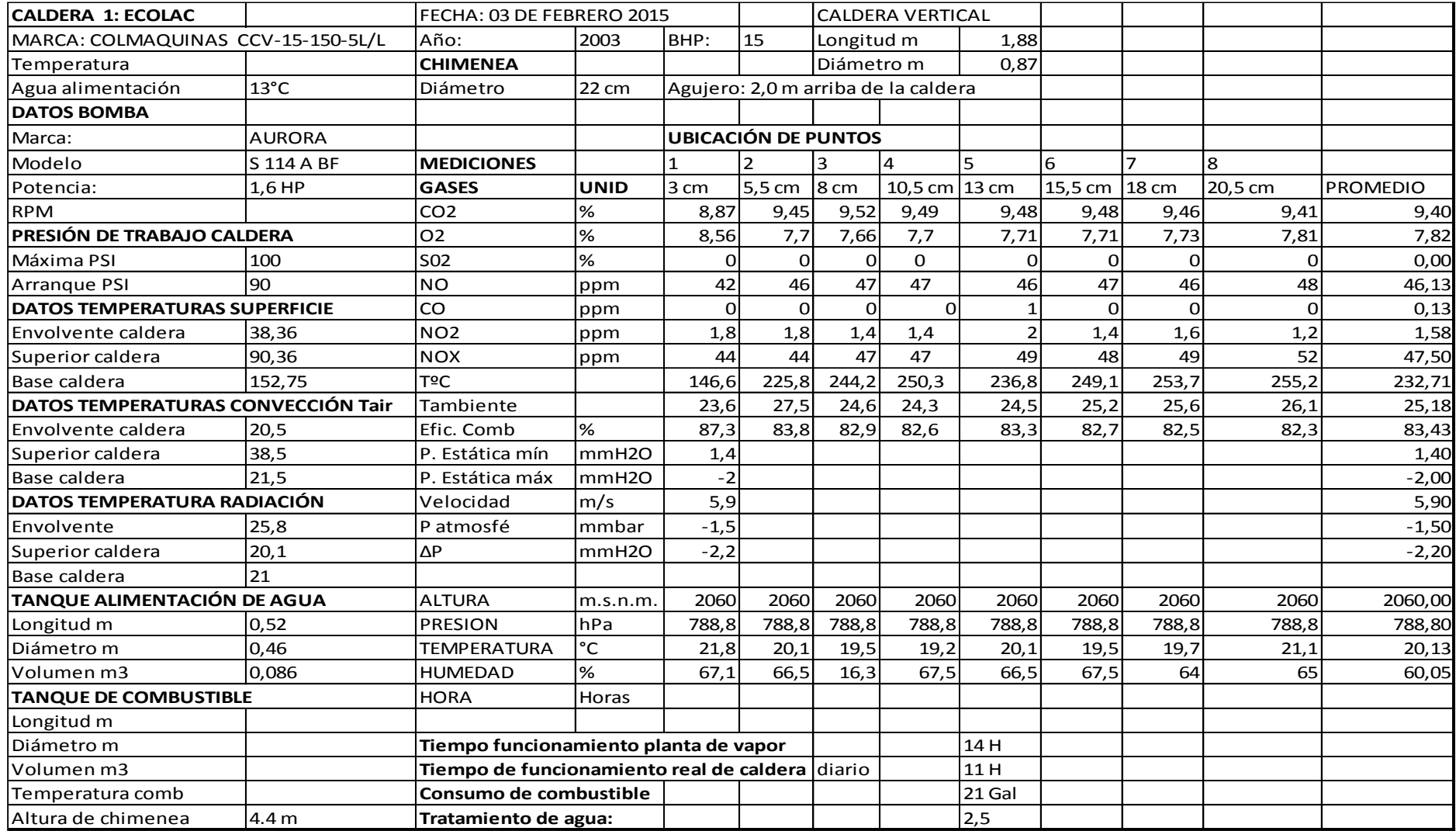

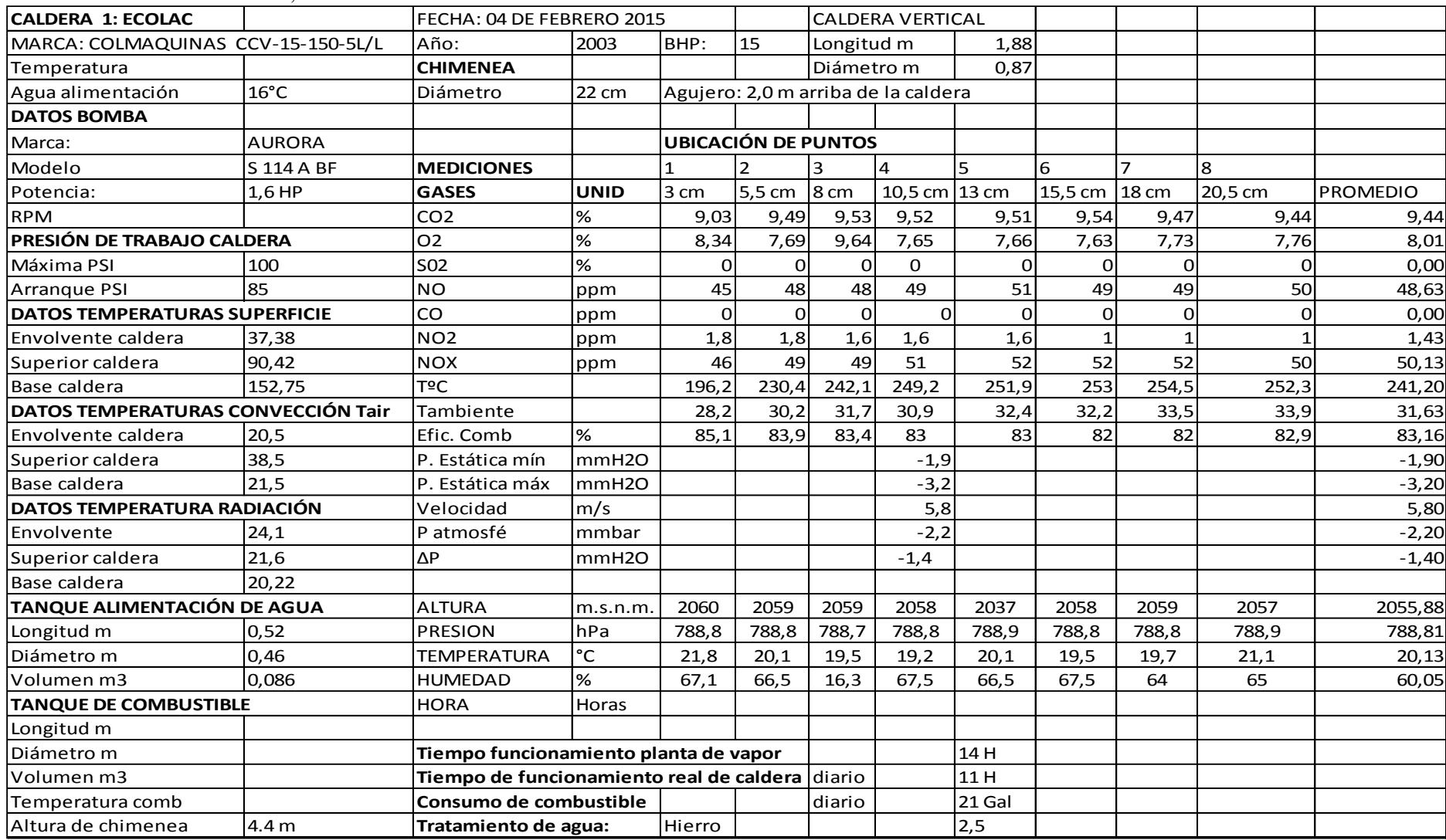

### Cuadro 28.Tercera medición, ECOLAC caldera 1.

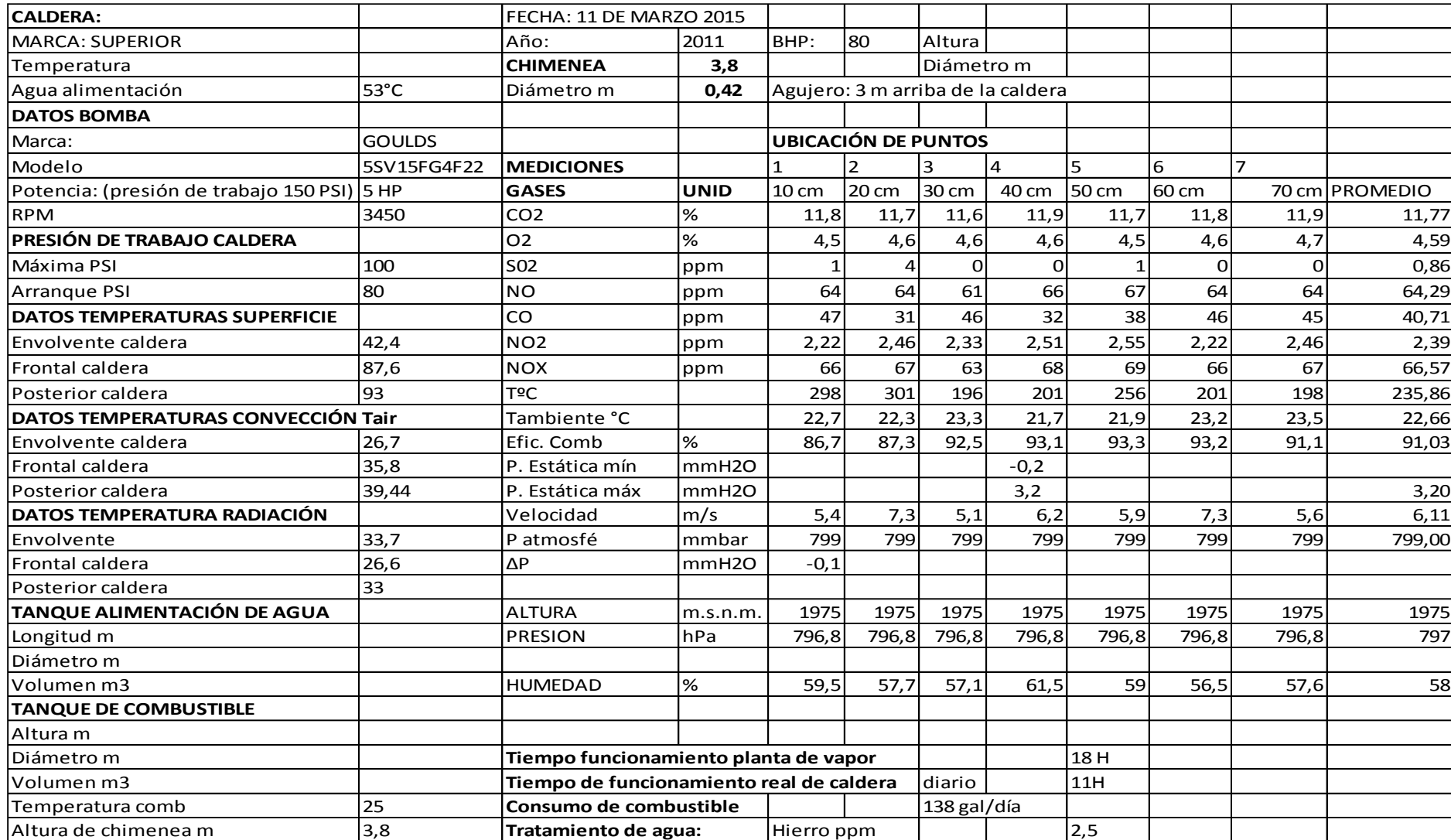

## Cuadro 29.Primera medición, Hospital del IESS.

Cuadro 30. Primera medición, ILE.

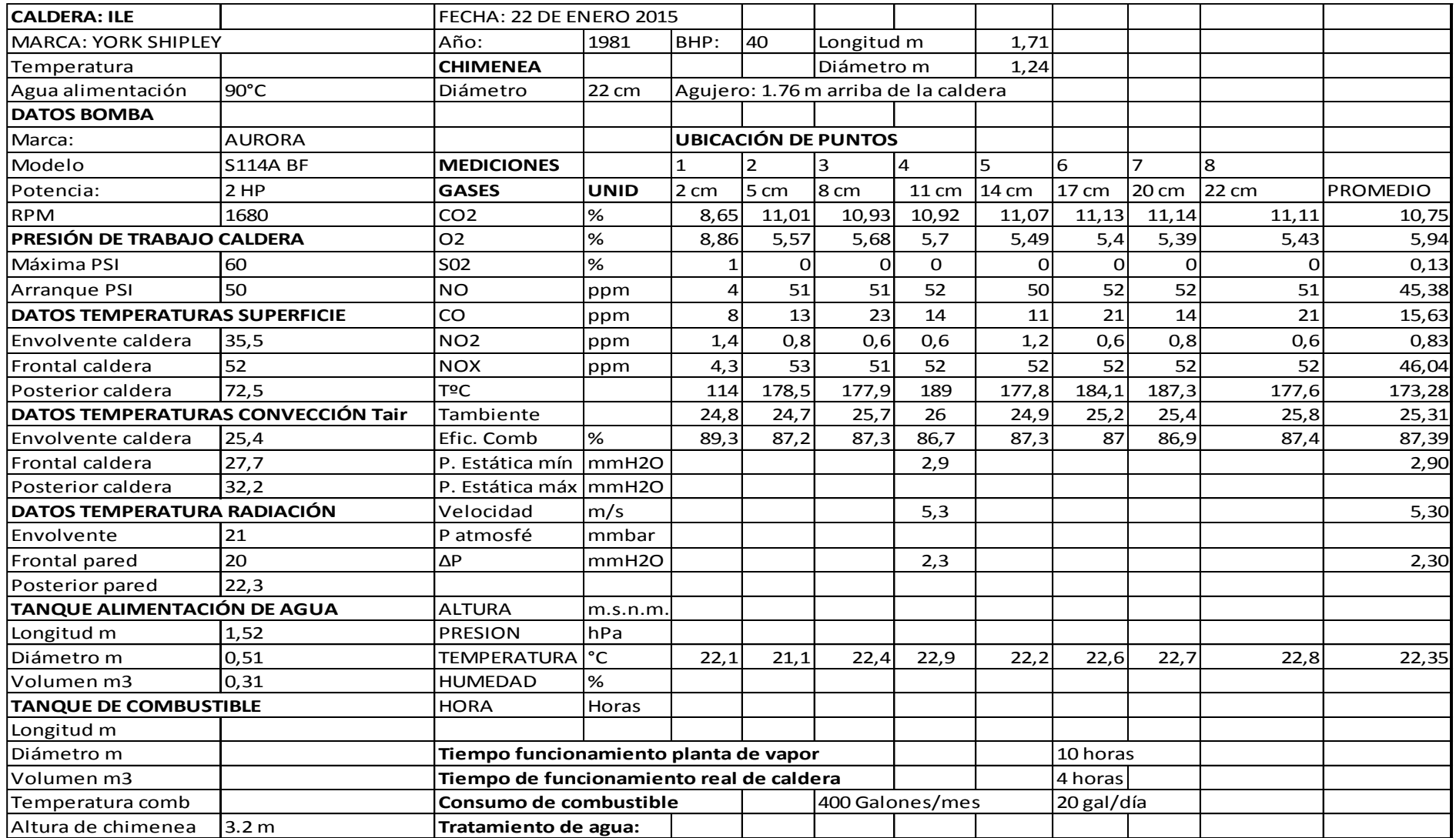

Cuadro 31. Segunda medición, ILE.

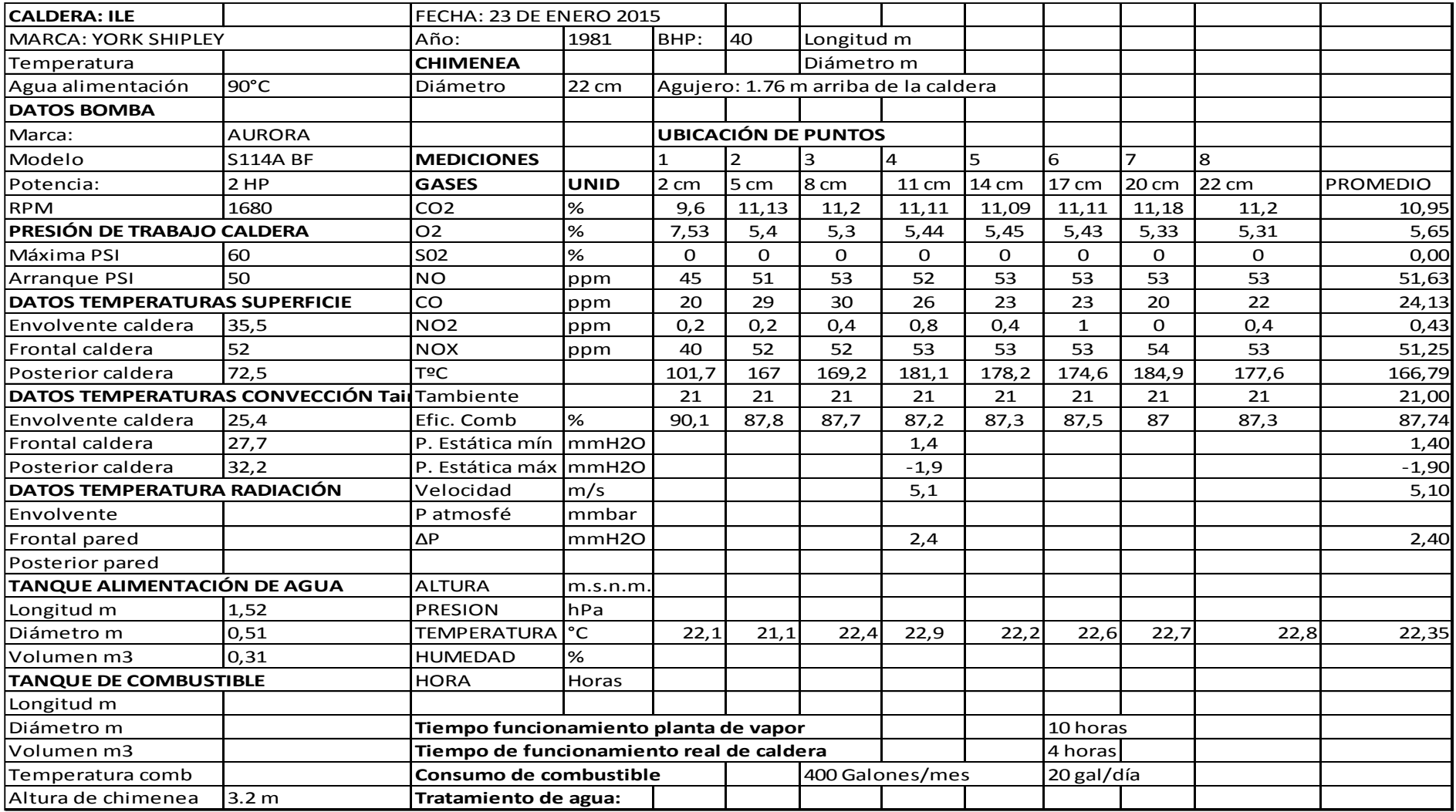

Cuadro 32. Tercera medición, ILE.

| <b>CALDERA: ILE</b>               |                 | FECHA: 28 DE ENERO 2015                      |             |                            |                 |            |                                      |       |                 |                 |                 |                 |
|-----------------------------------|-----------------|----------------------------------------------|-------------|----------------------------|-----------------|------------|--------------------------------------|-------|-----------------|-----------------|-----------------|-----------------|
| MARCA: YORK SHIPLEY               |                 | Año:                                         | 1981        | BHP:                       | 40              | Longitud m |                                      |       |                 |                 |                 |                 |
| Temperatura                       |                 | <b>CHIMENEA</b>                              |             |                            | Diámetro m      |            |                                      |       |                 |                 |                 |                 |
| Agua alimentación                 | 90 °C           | Diámetro                                     | 22 cm       |                            |                 |            | Agujero: 1.76 m arriba de la caldera |       |                 |                 |                 |                 |
| <b>DATOS BOMBA</b>                |                 |                                              |             |                            |                 |            |                                      |       |                 |                 |                 |                 |
| Marca:                            | <b>AURORA</b>   |                                              |             | <b>UBICACIÓN DE PUNTOS</b> |                 |            |                                      |       |                 |                 |                 |                 |
| Modelo                            | <b>S114A BF</b> | <b>MEDICIONES</b>                            |             |                            | 2               | 3          | 4                                    | 5     | $6\phantom{.}6$ |                 | 8               |                 |
| Potencia:                         | 2HP             | <b>GASES</b>                                 | <b>UNID</b> | 2 cm                       | 5 cm            | 8cm        | 11 cm                                | 14 cm | 17 cm           | $20 \text{ cm}$ | $22 \text{ cm}$ | <b>PROMEDIO</b> |
| <b>RPM</b>                        | 1680            | CO <sub>2</sub>                              | %           | 10,29                      | 11,24           | 11,24      | 11,9                                 | 11,12 | 11,15           | 11,12           | 11,24           | 11,16           |
| <b>PRESIÓN DE TRABAJO CALDERA</b> |                 | 02                                           | %           | 6,57                       | 5,25            | 5,25       | 5,45                                 | 5,41  | 5,37            | 5,41            | 5,25            | 5,50            |
| Máxima PSI                        | 60              | <b>SO2</b>                                   | %           | 0                          | 0               | 0          | 0                                    | 0     | 0               |                 |                 | 0,25            |
| Arranque PSI                      | 50              | NO                                           | ppm         | 48                         | 53              | 53         | 53                                   | 53    | 50              | 52              | 52              | 51,75           |
| DATOS TEMPERATURAS SUPERFICIE     |                 | CO                                           | ppm         | 15                         | 9               | 9          | 17                                   | 12    | 15              | 15              | 18              | 13,75           |
| Longitud m                        |                 |                                              |             |                            |                 |            |                                      |       |                 |                 |                 |                 |
| Diámetro m                        |                 | Tiempo funcionamiento planta de vapor        |             |                            |                 |            |                                      |       |                 |                 |                 |                 |
| Volumen m3                        |                 | Tiempo de funcionamiento real de caldidiario |             |                            |                 |            |                                      |       |                 |                 |                 |                 |
| Temperatura comb                  |                 | Consumo de combustible                       |             |                            | 400 Galones/día |            |                                      |       |                 |                 |                 |                 |
| Altura de chimenea                |                 | 3,2 Tratamiento de agua:                     |             |                            |                 |            |                                      |       |                 |                 |                 |                 |

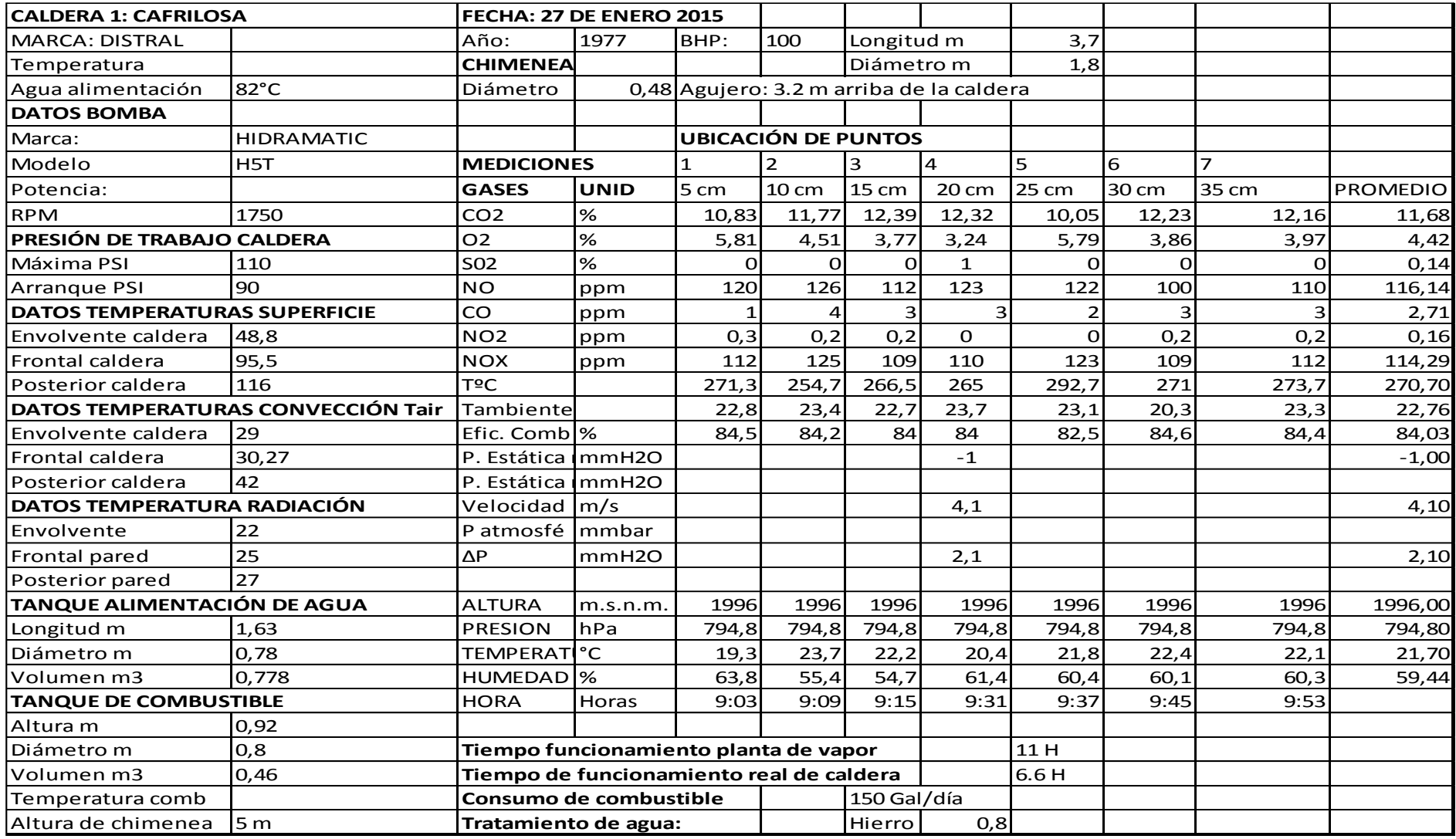

## Cuadro 33. Primera medición, CAFRILOSA caldera 1.

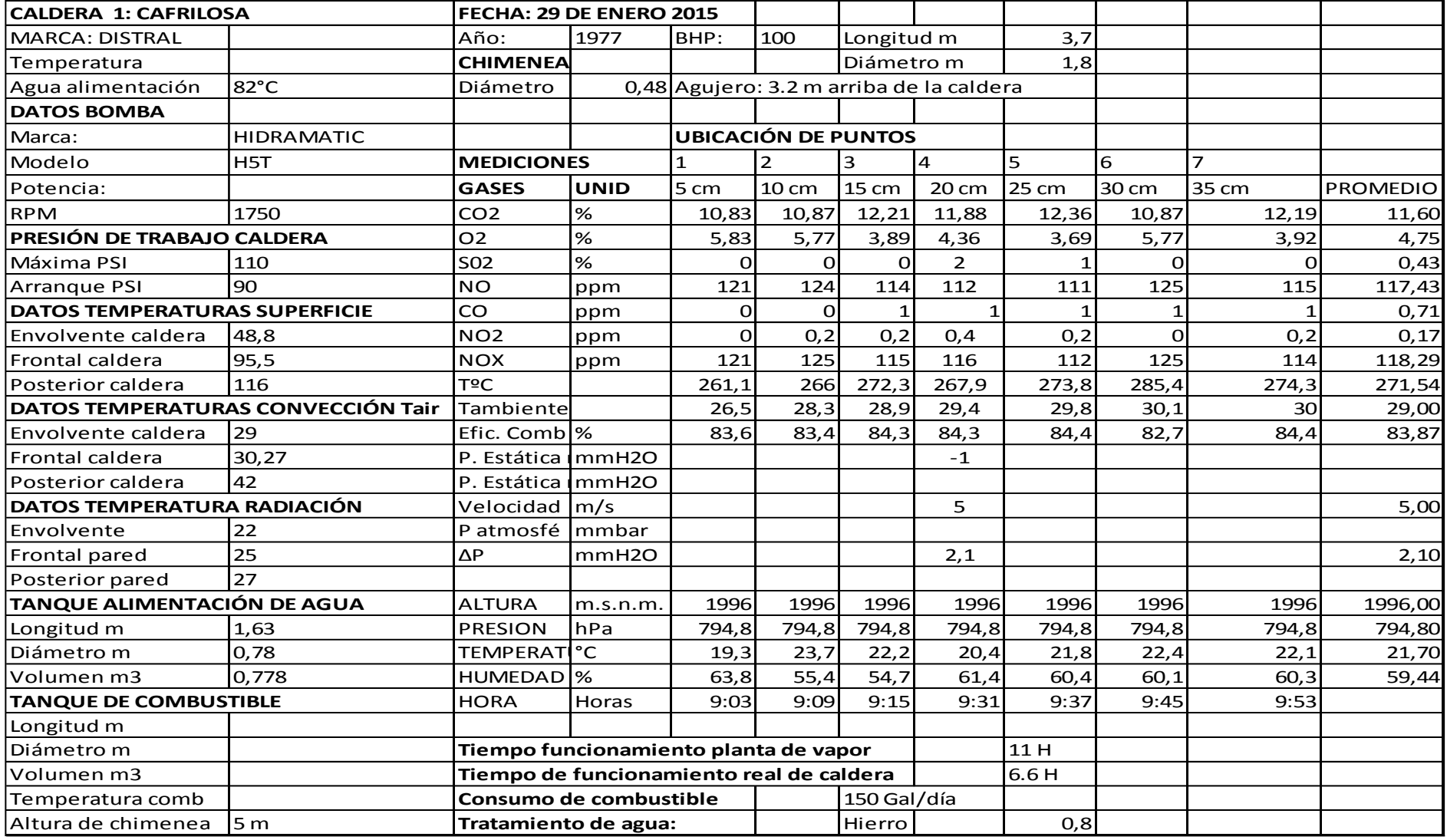

# Cuadro 34. Segunda medición, CAFRILOSA caldera 1.
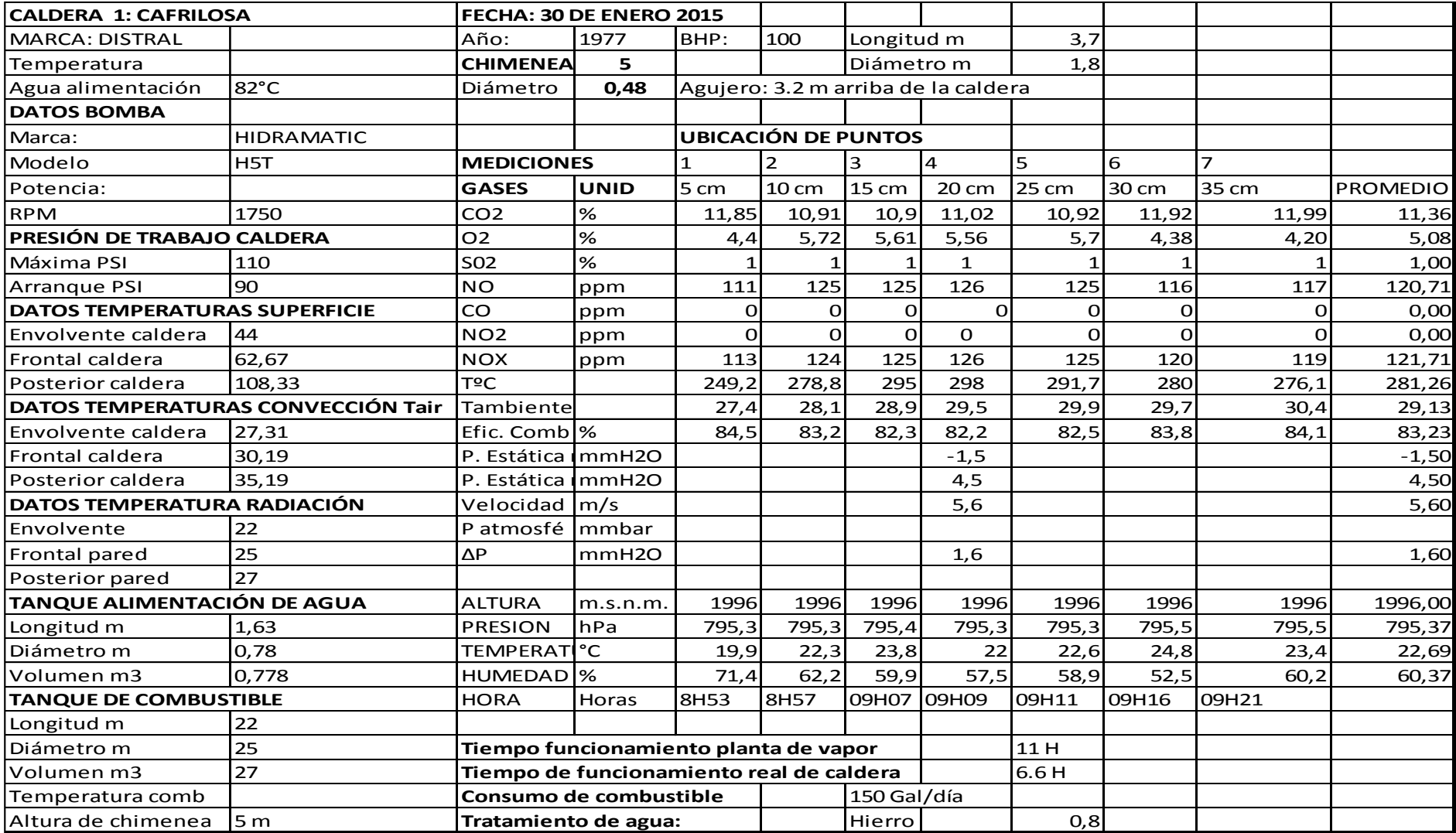

# Cuadro 35.Tercera medición, CAFRILOSA caldera1.

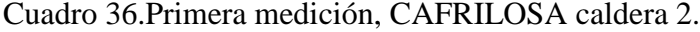

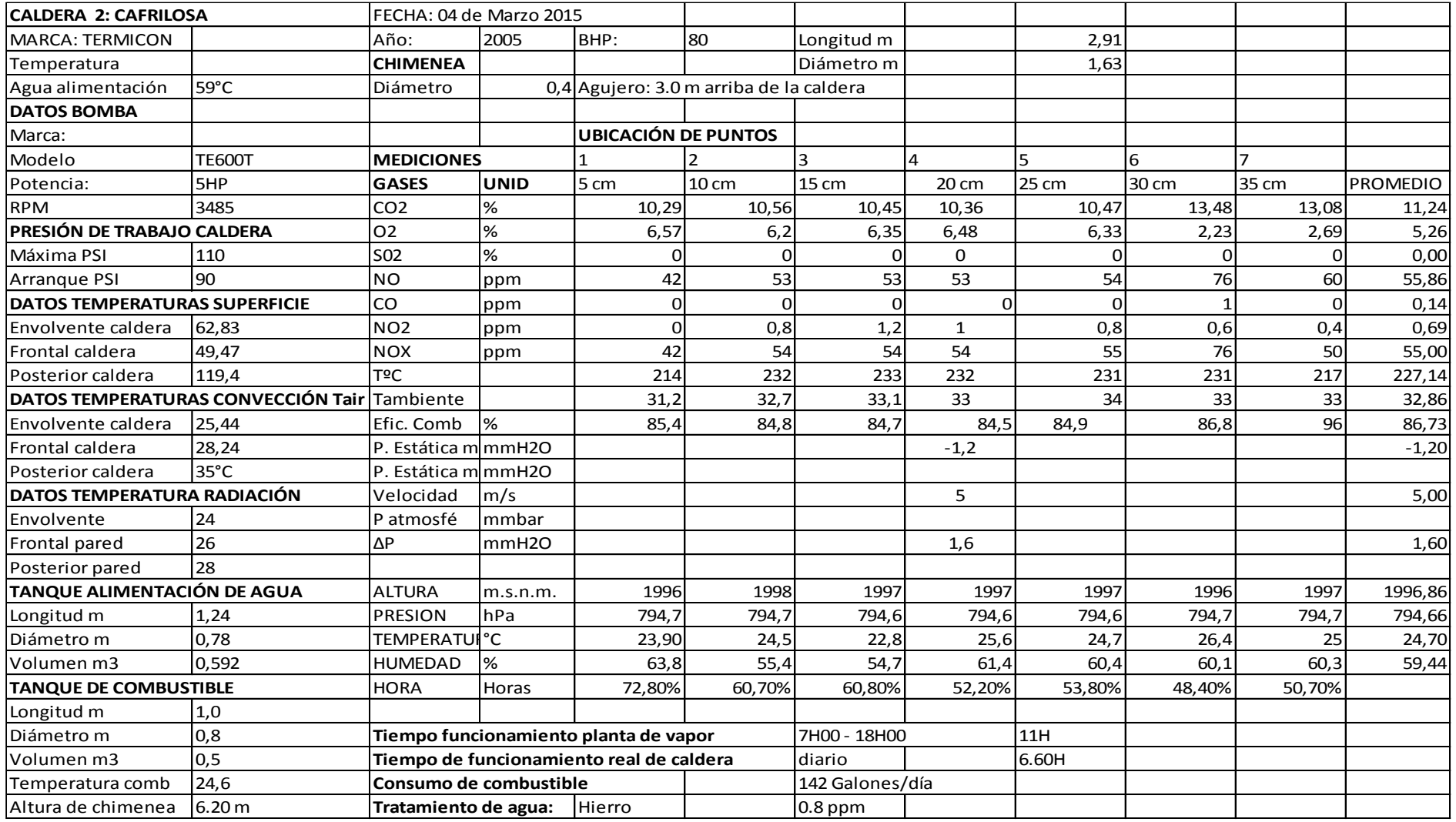

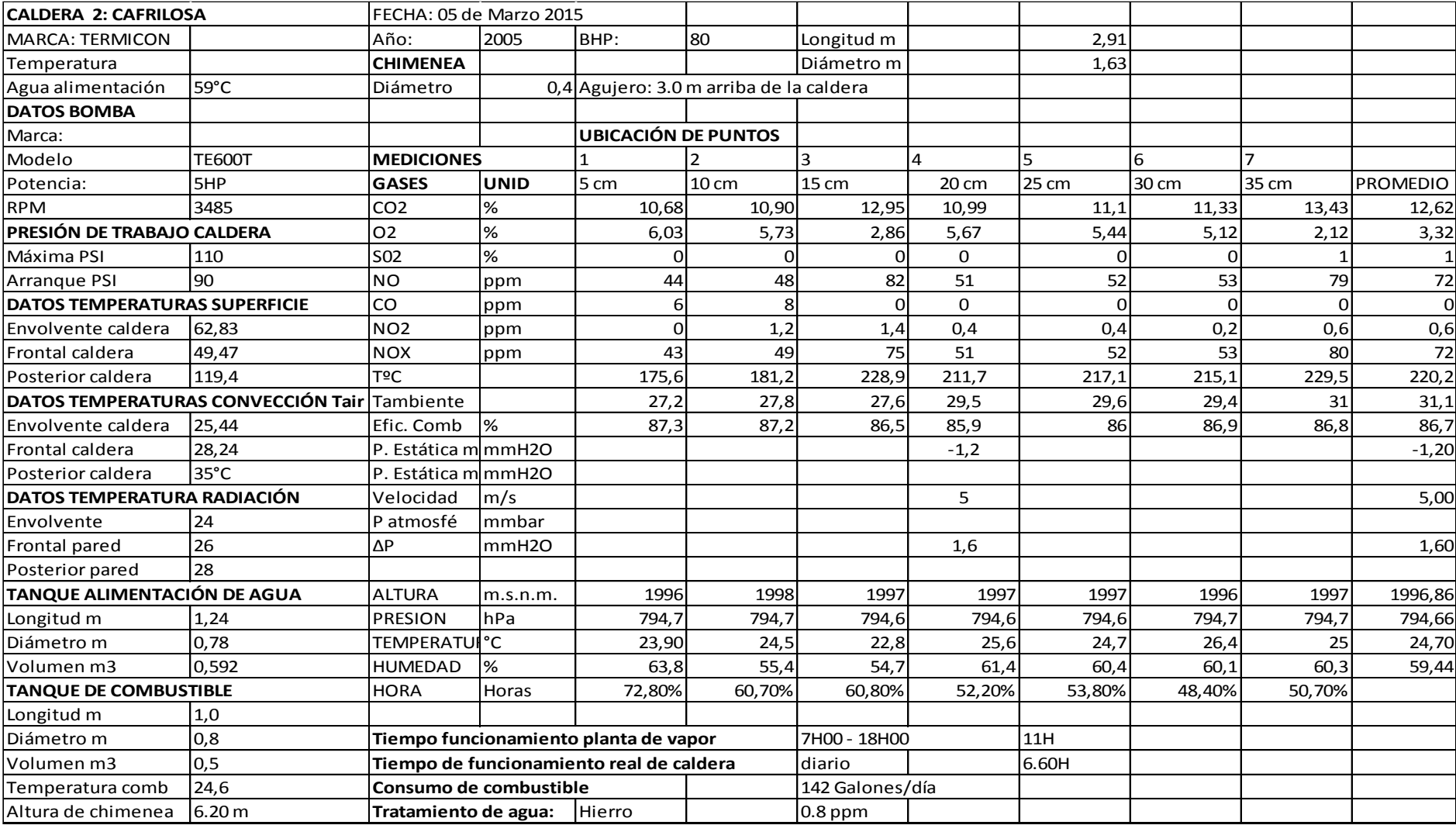

Cuadro 37.Segunda medición, CAFRILOSA caldera 2.

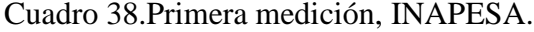

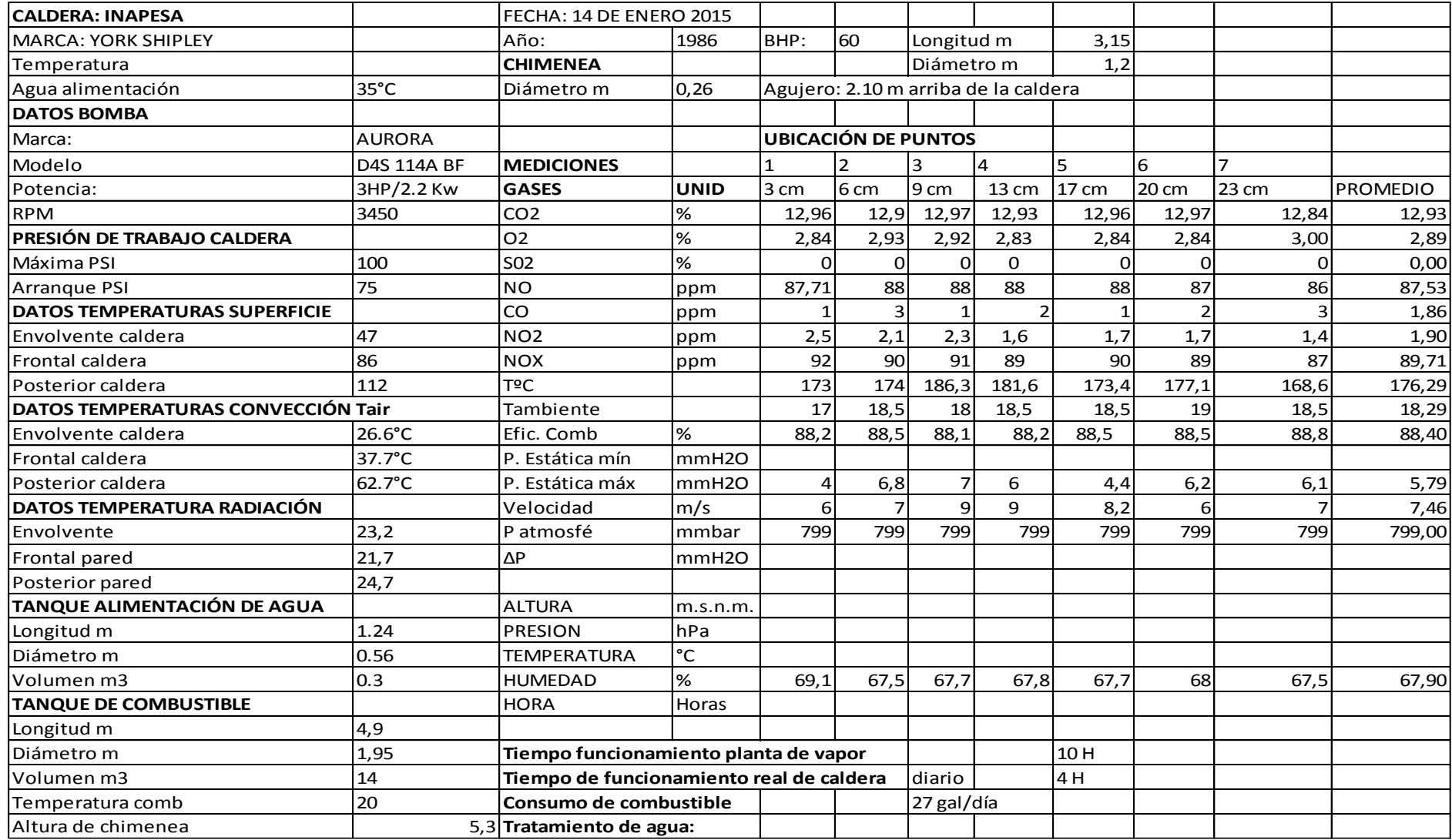

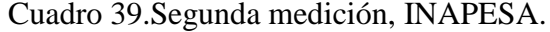

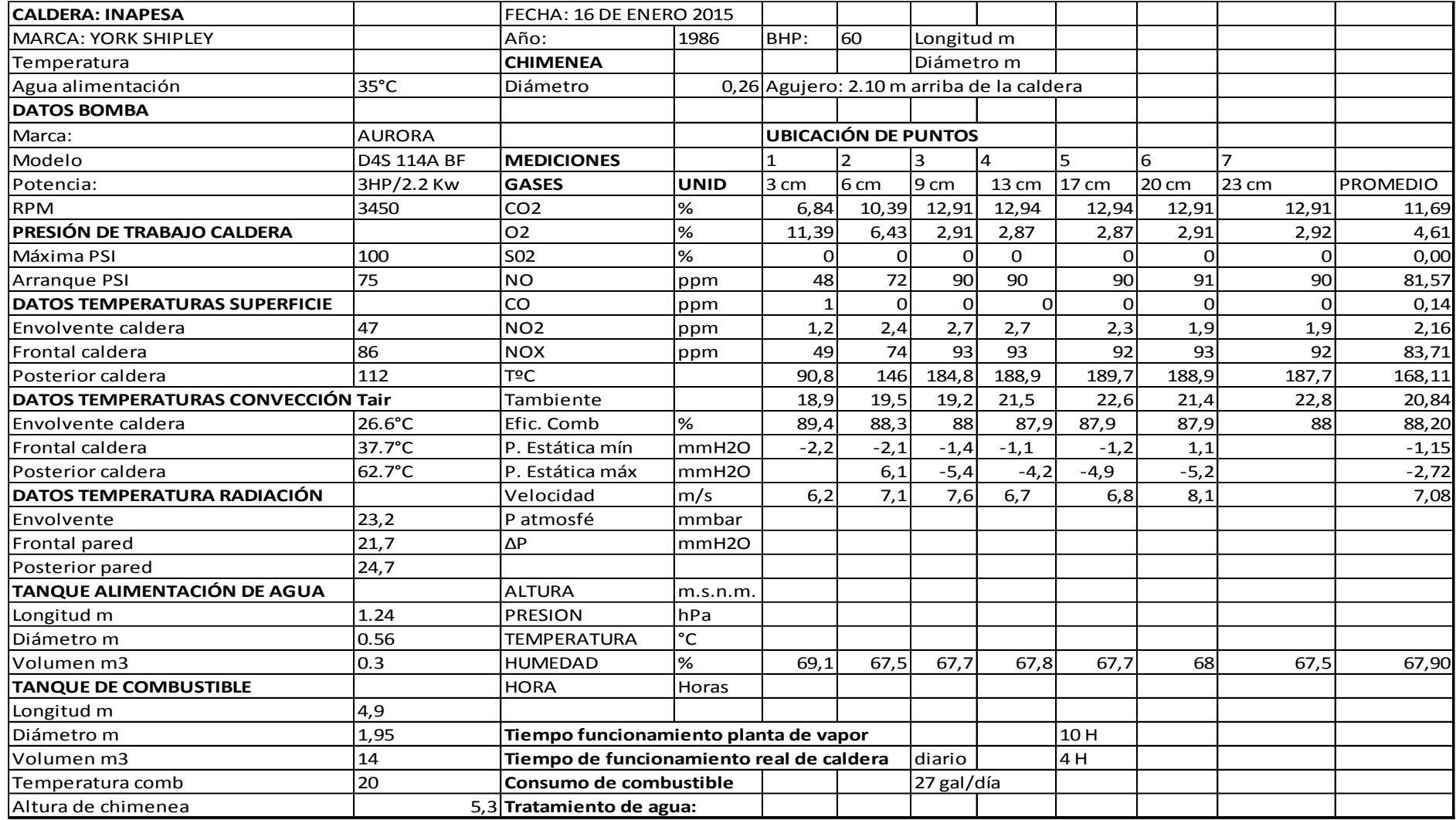

## Cuadro 40.Tercera medición. INAPESA.

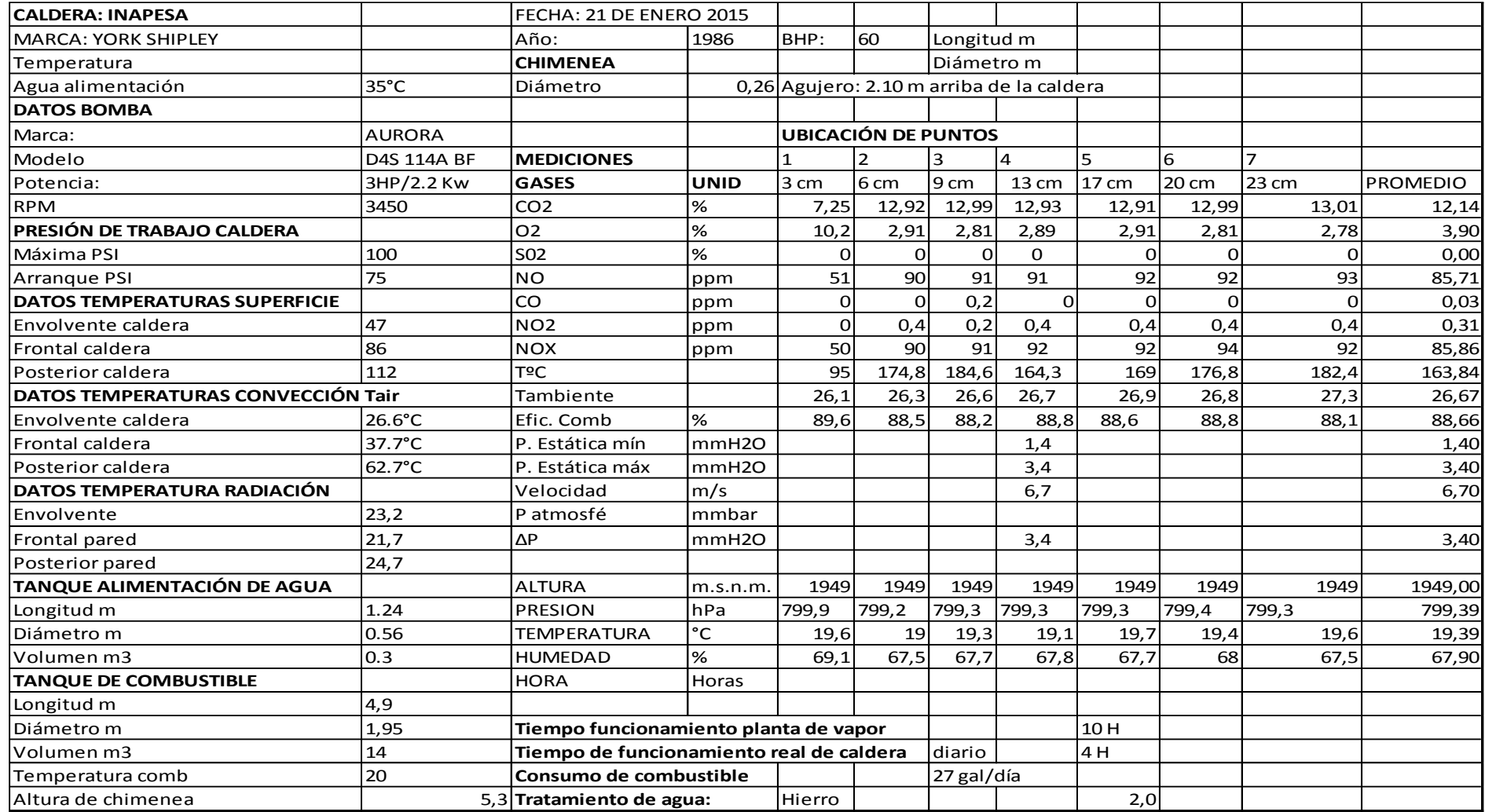

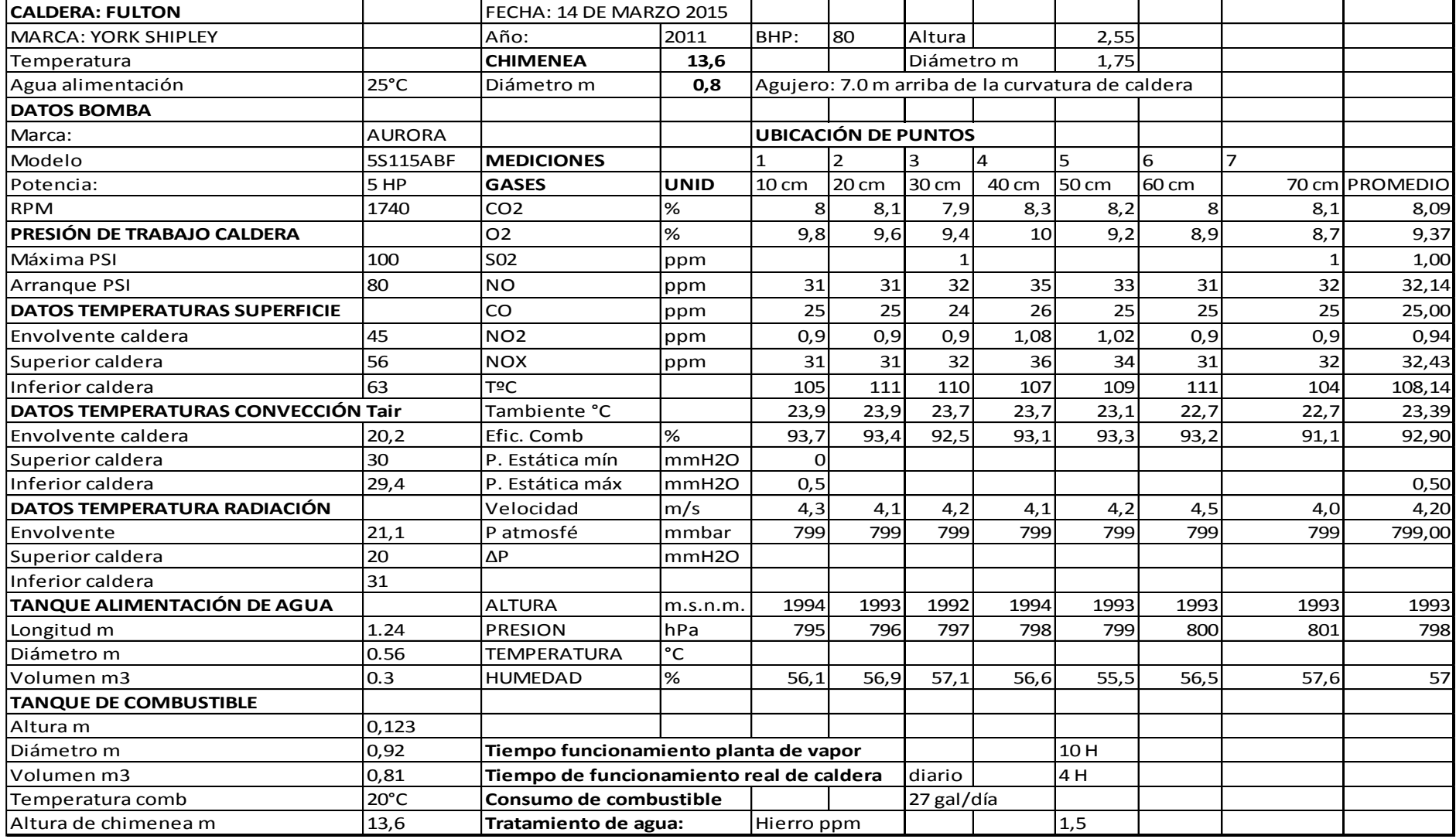

# Cuadro 41.Primera medición, HOSPITAL ISIDRO AYORA.

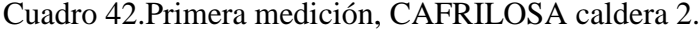

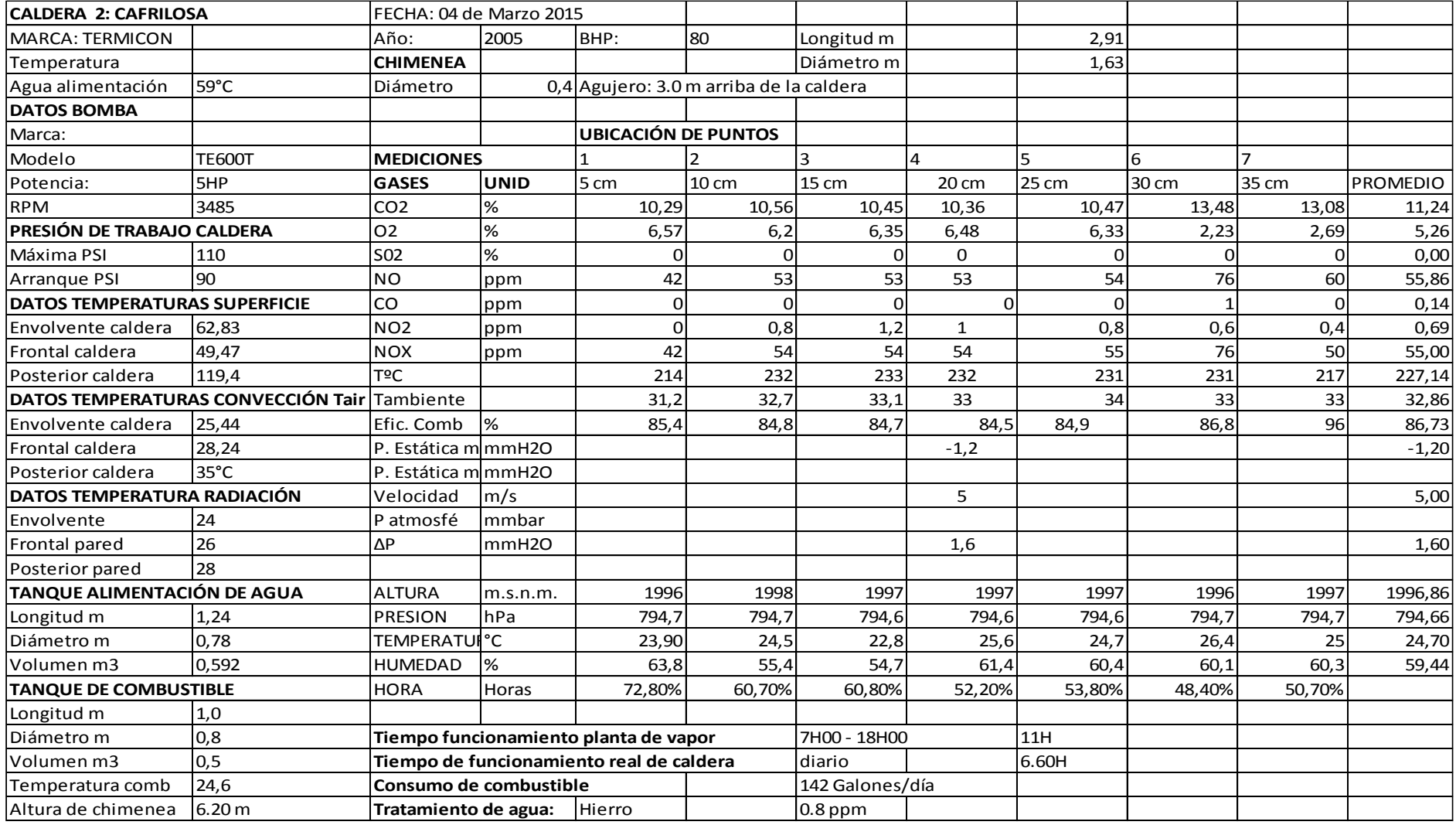

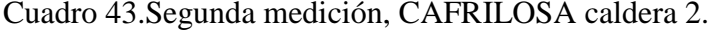

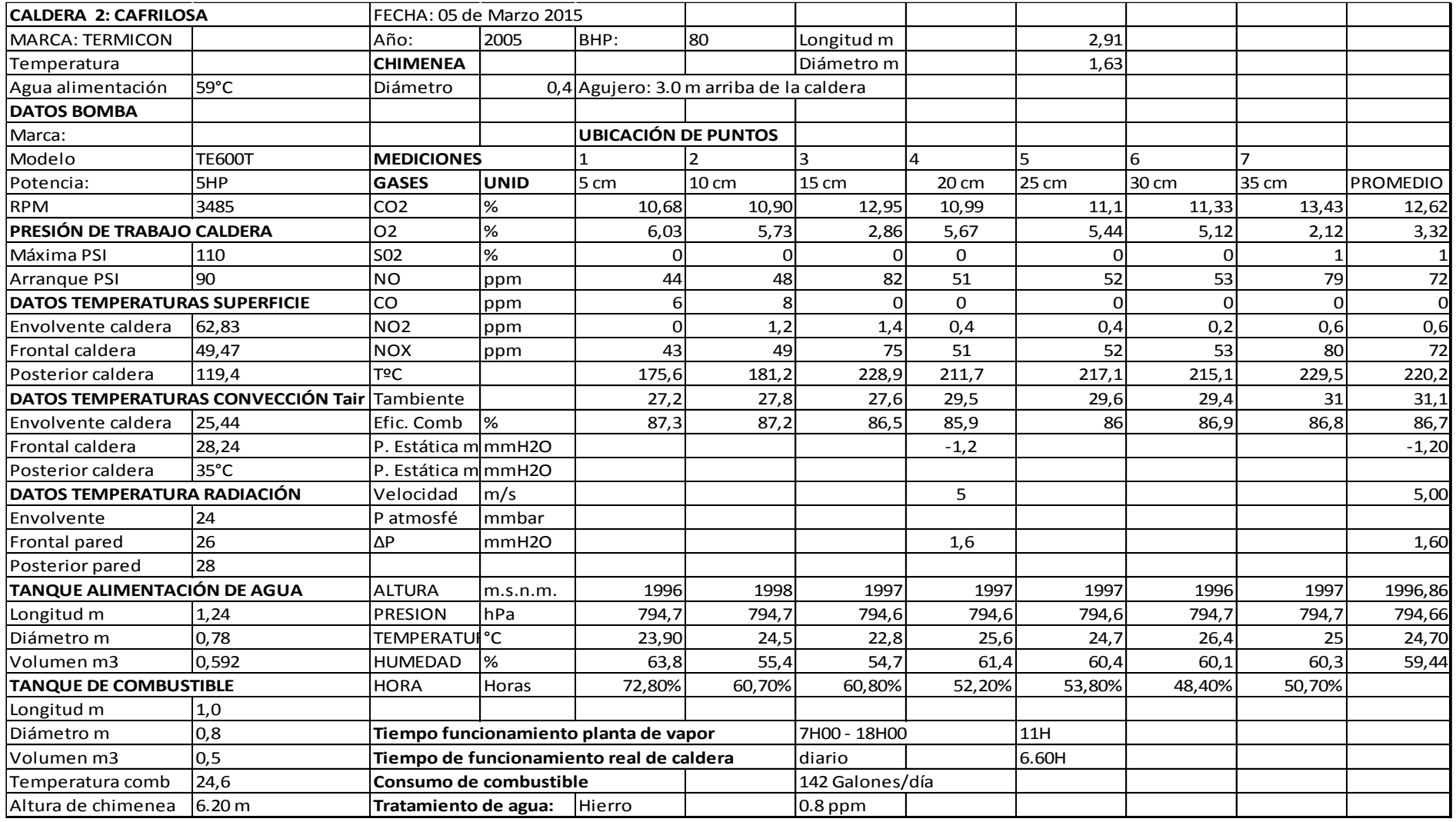

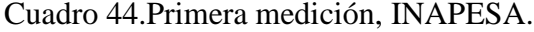

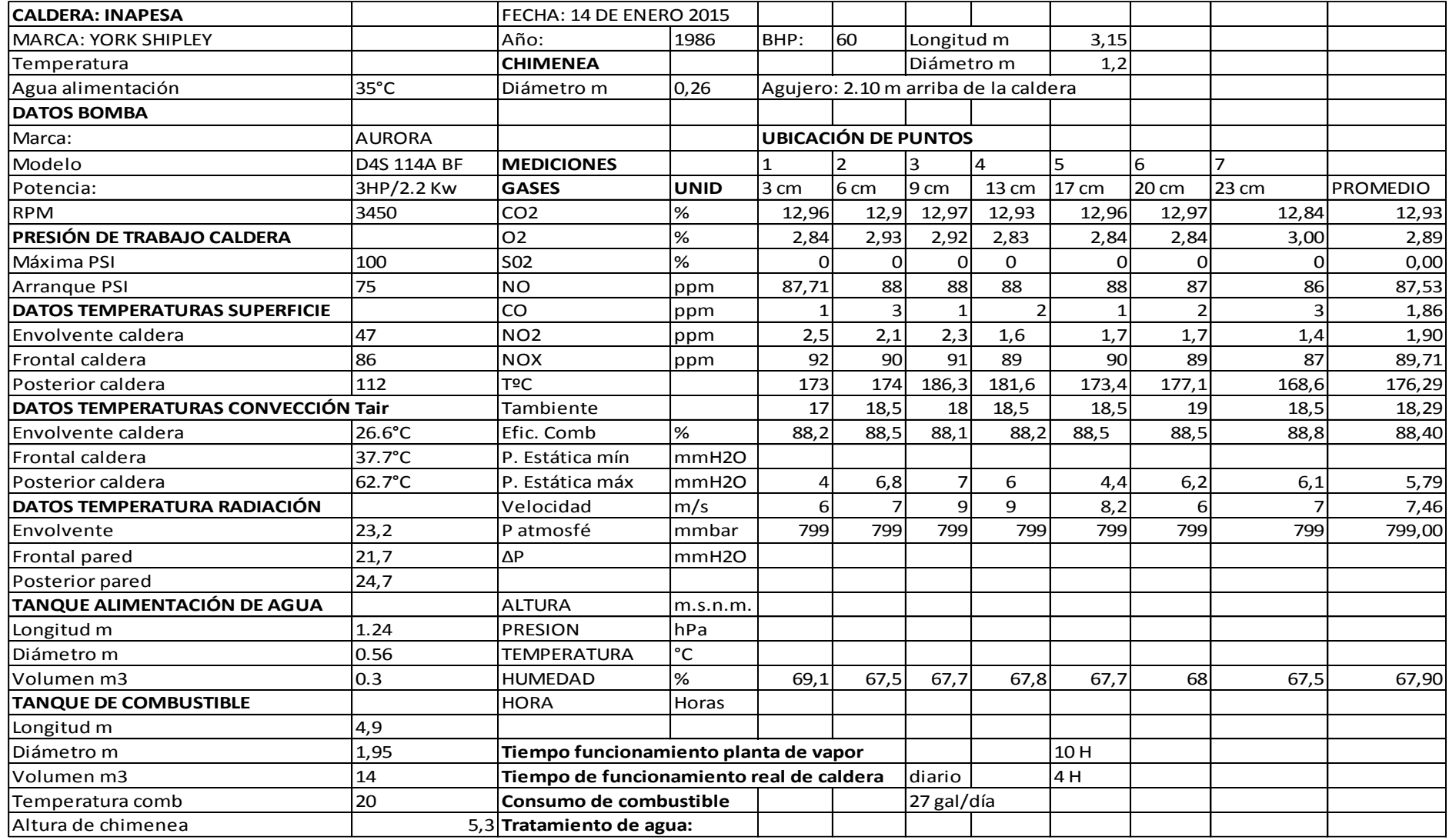

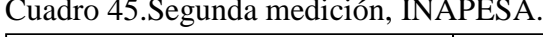

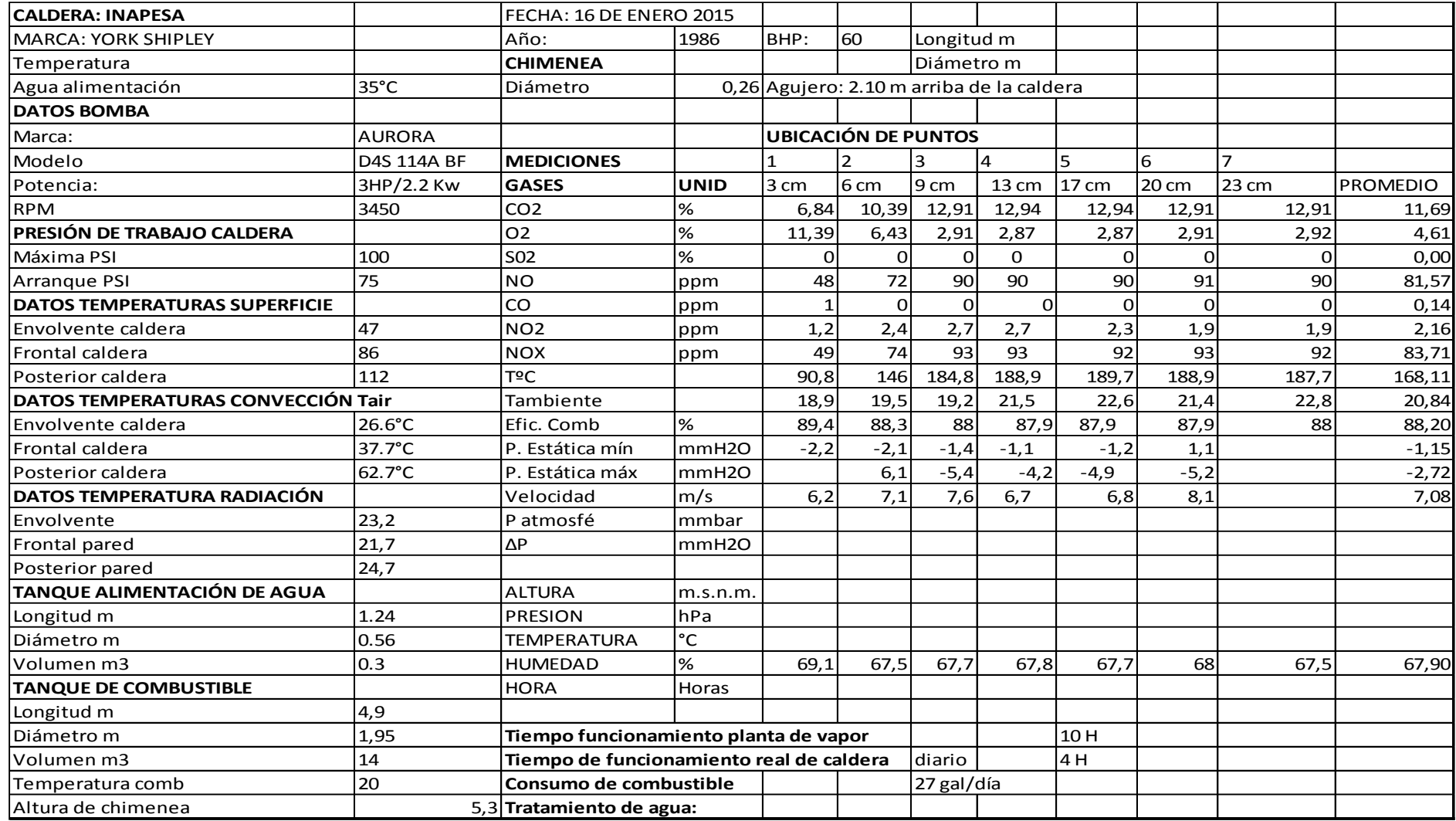

## Cuadro 46.Tercera medición. INAPESA.

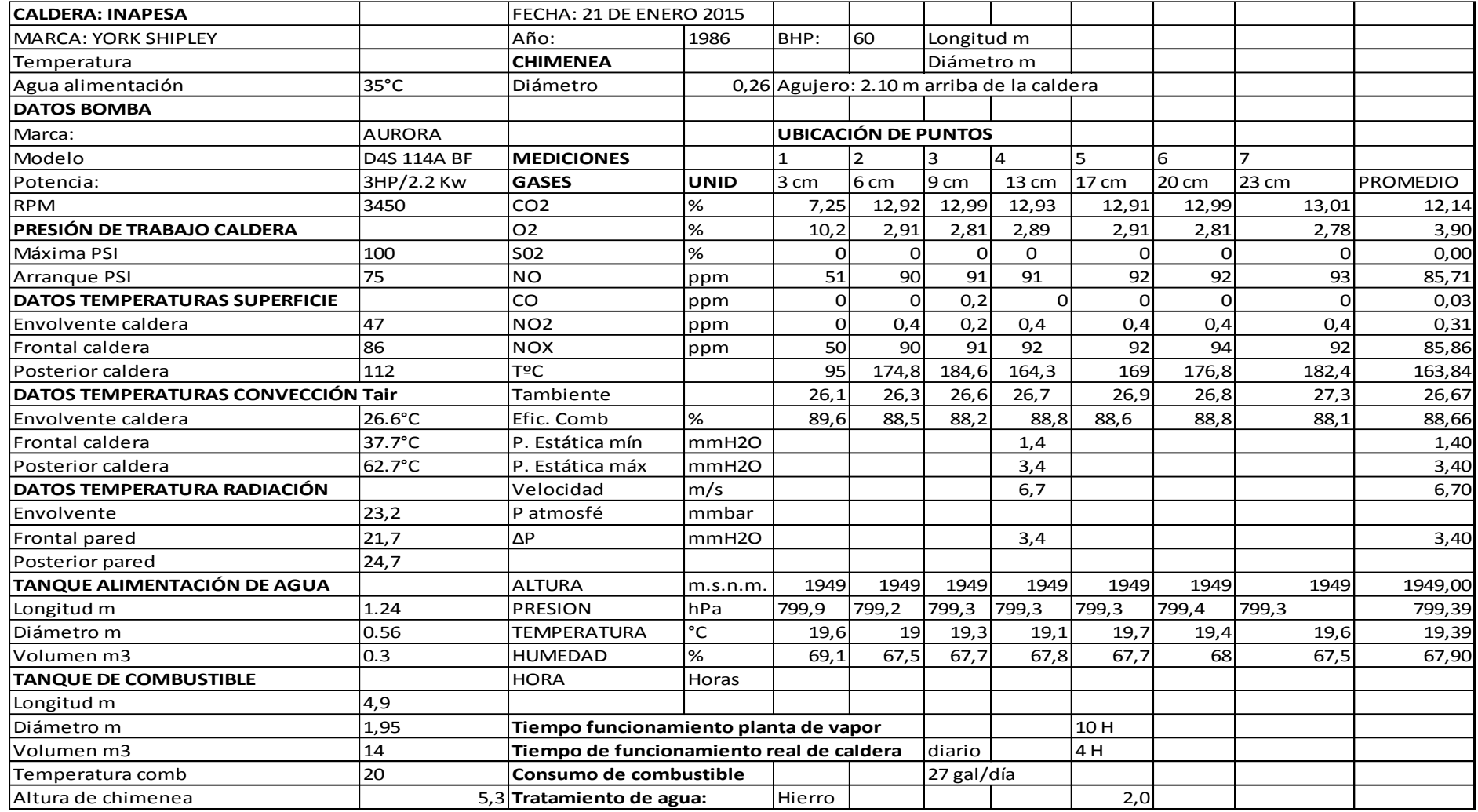

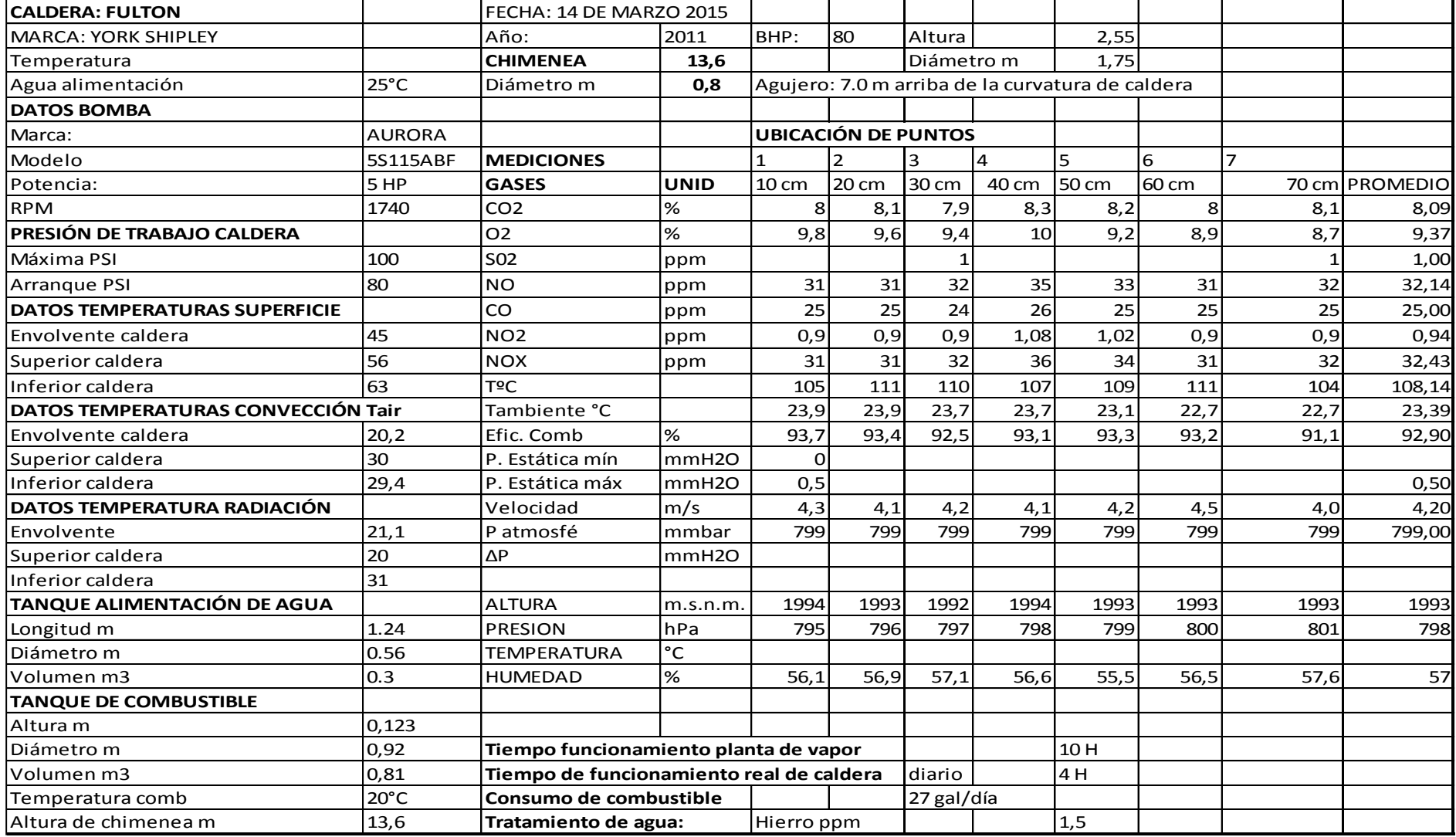

# Cuadro 47.Primera medición, HOSPITAL ISIDRO AYORA.

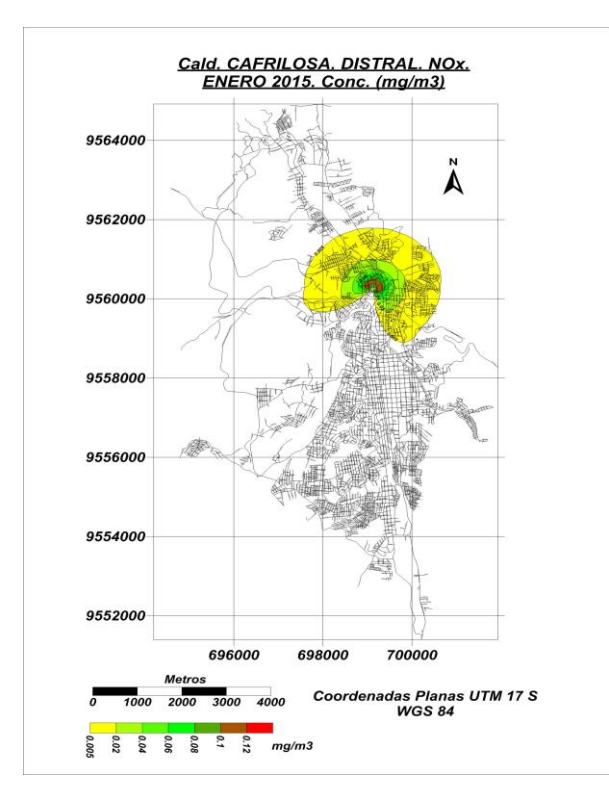

**Anexo 3.Mapas de dispersión de NOx, mes de enero y febrero 2015.**

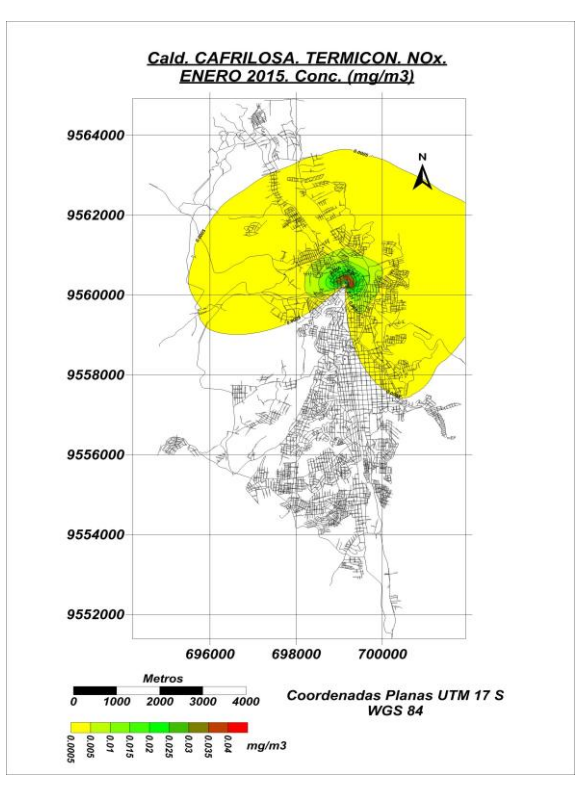

Figura 36.CAFRILOSA, Distral. Figura 37.CAFRILOSA, Distral.

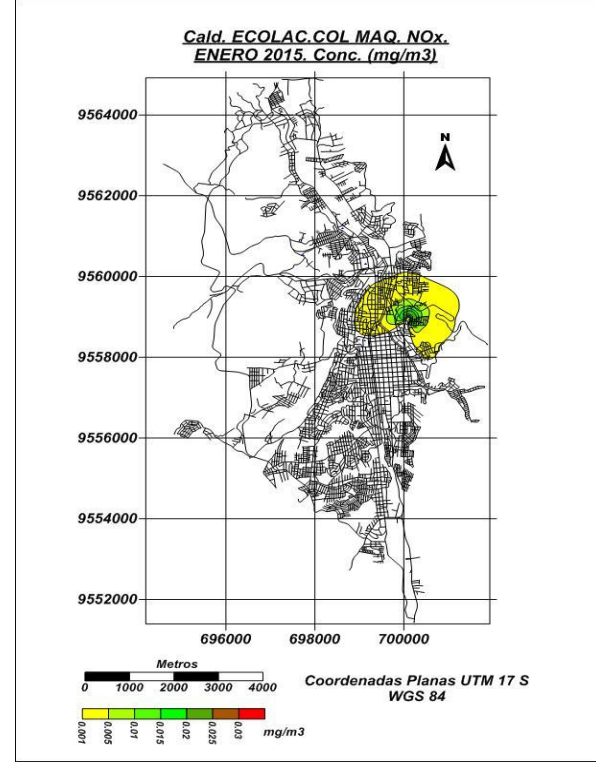

Figura 38.ECOLAC, Colmáquinas. Figura 39.ECOLAC, Y Shipley

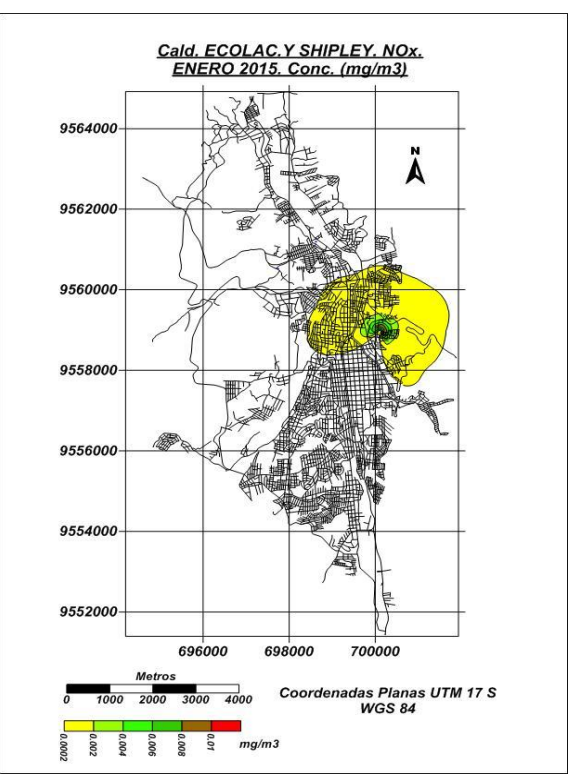

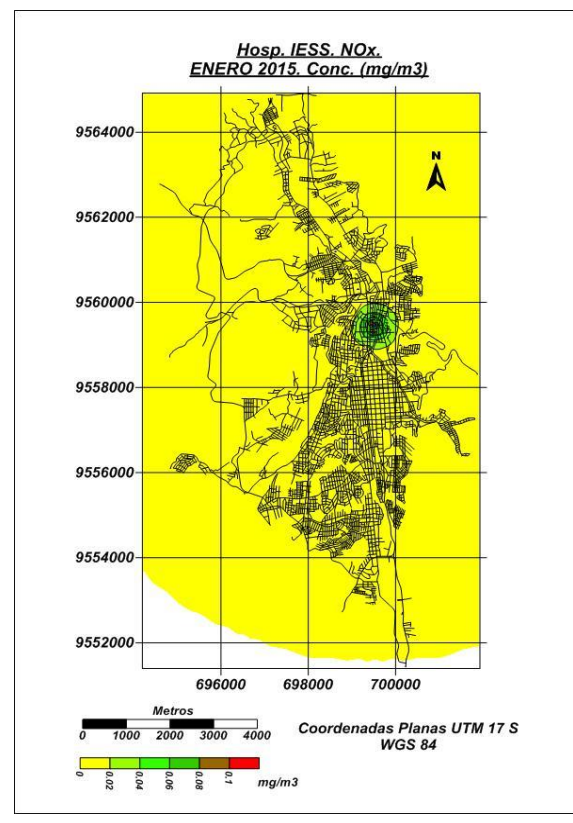

Figura 40. Hospital del IESS. Figura 41.Empresa ILE.

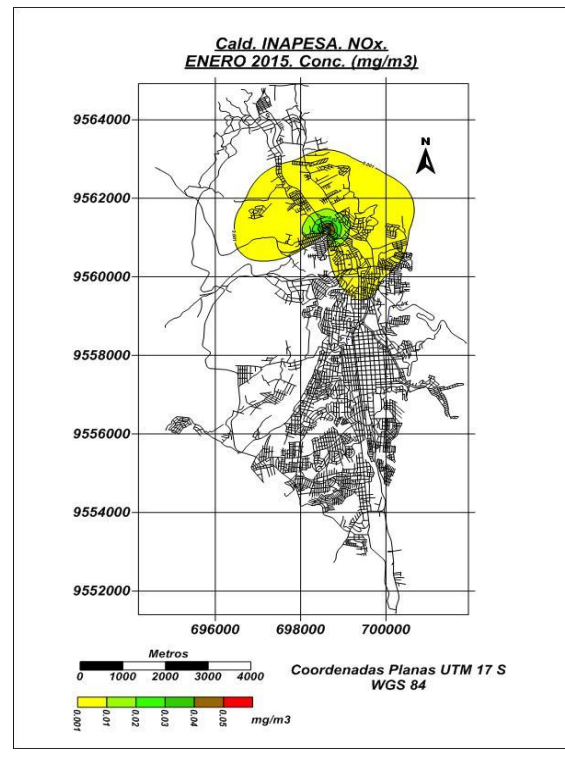

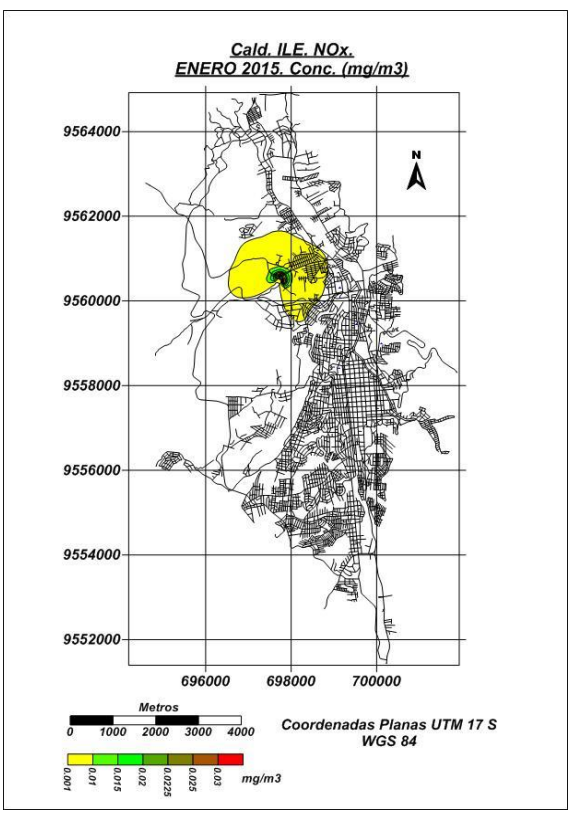

 $\begin{array}{c} \hline \end{array}$ 

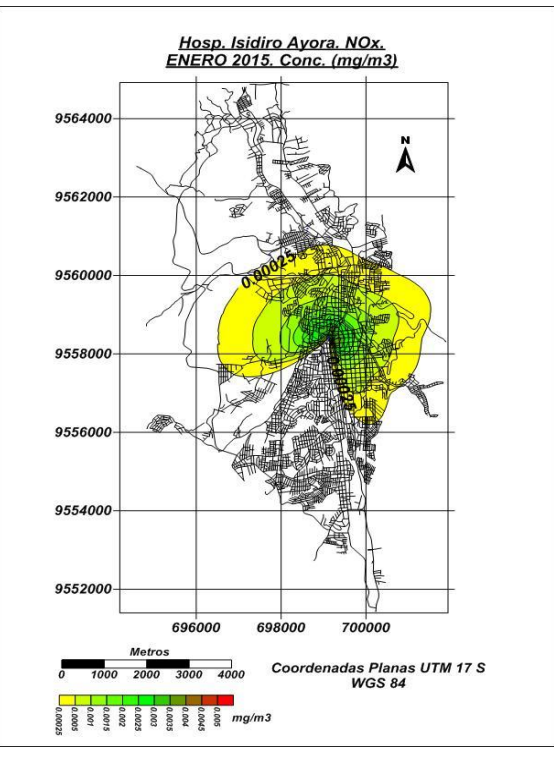

Figura 42. Empresa INAPESA Figura 43. Hospital Isidro Ayora.

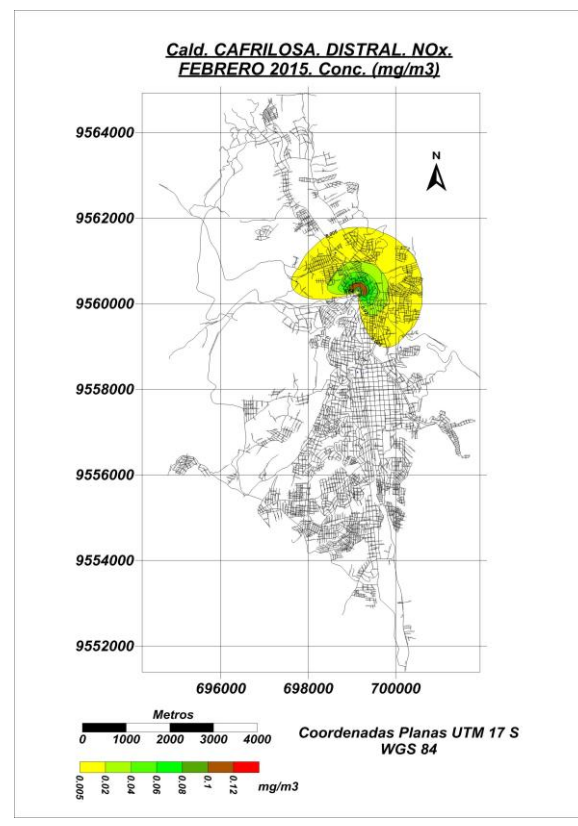

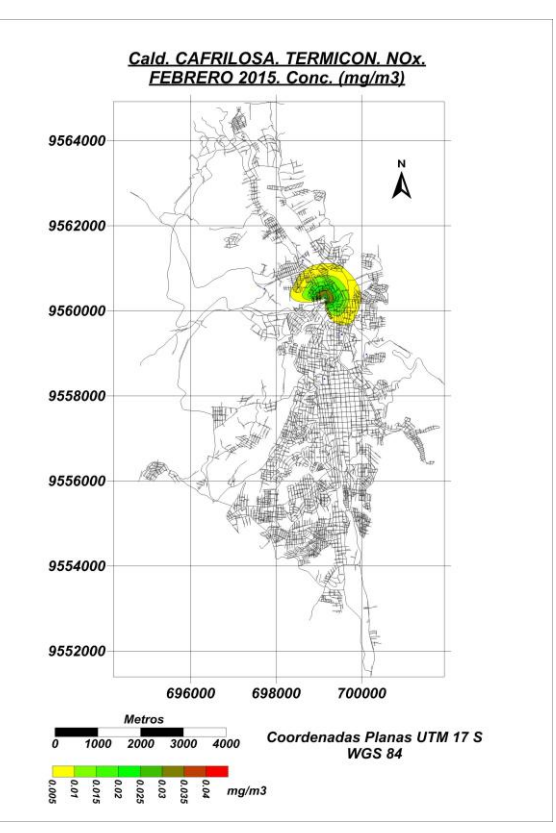

Figura 44. CAFRILOSA Distral. Figura 45.CAFRILOSA Termicon

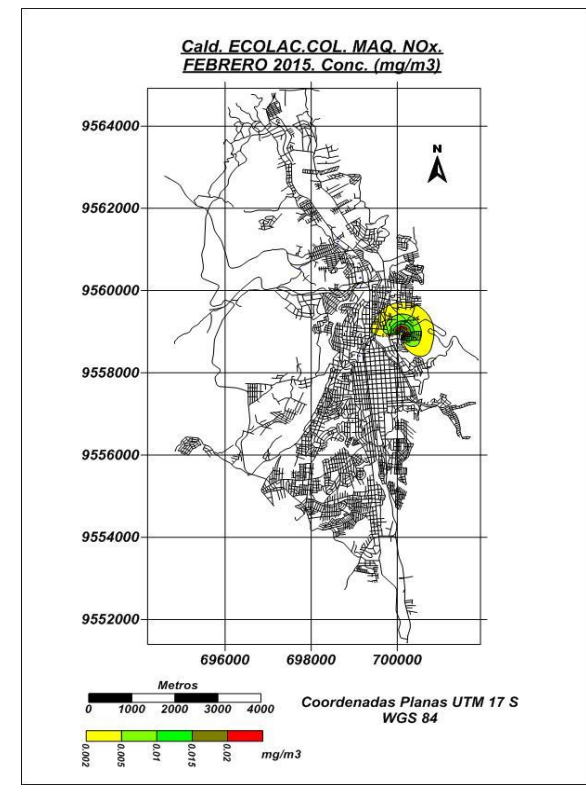

Figura 46.ECOLAC Colmáquinas Figura 47.ECOLAC, Y Shipley.

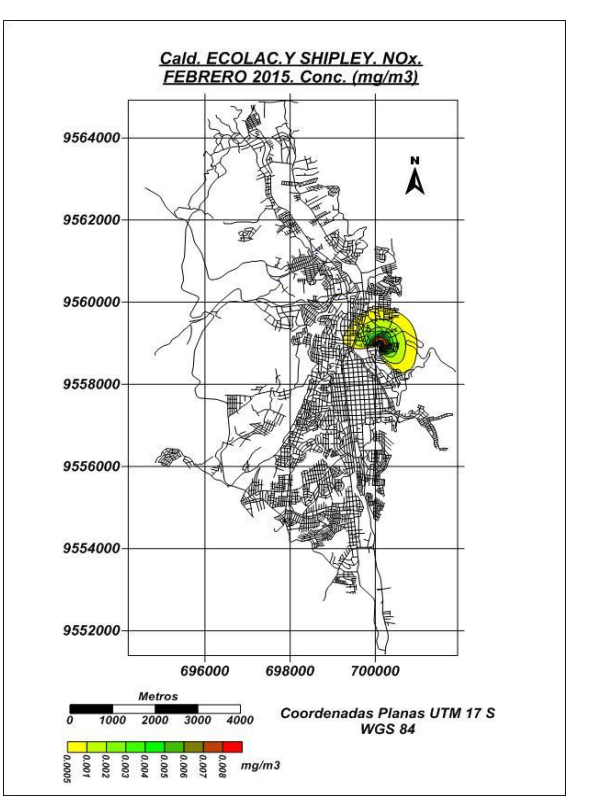

 $\begin{array}{c} \hline \end{array}$ 

 $\begin{bmatrix} 1 & 1 \\ 1 & 1 \end{bmatrix}$ 

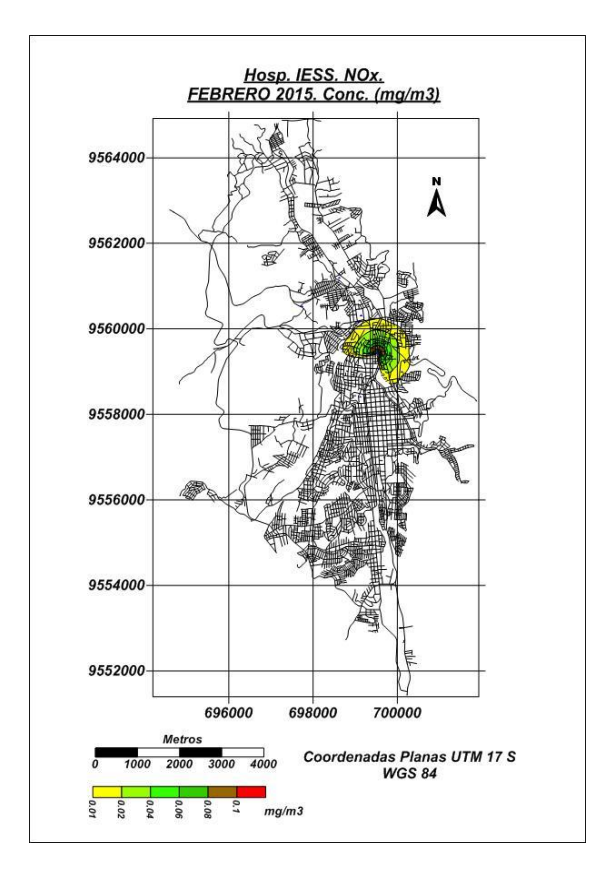

Figura 48. Hospital del IESS. Figura 49. Empresa ILE

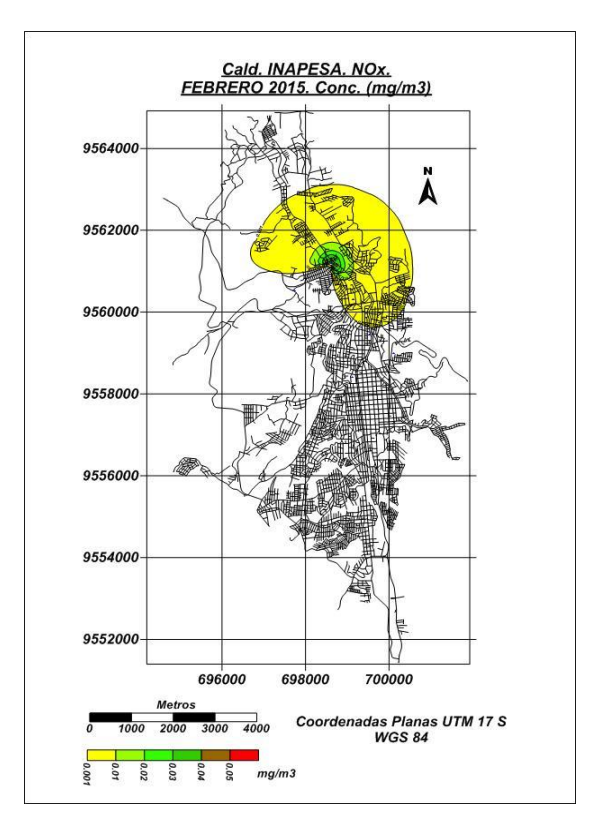

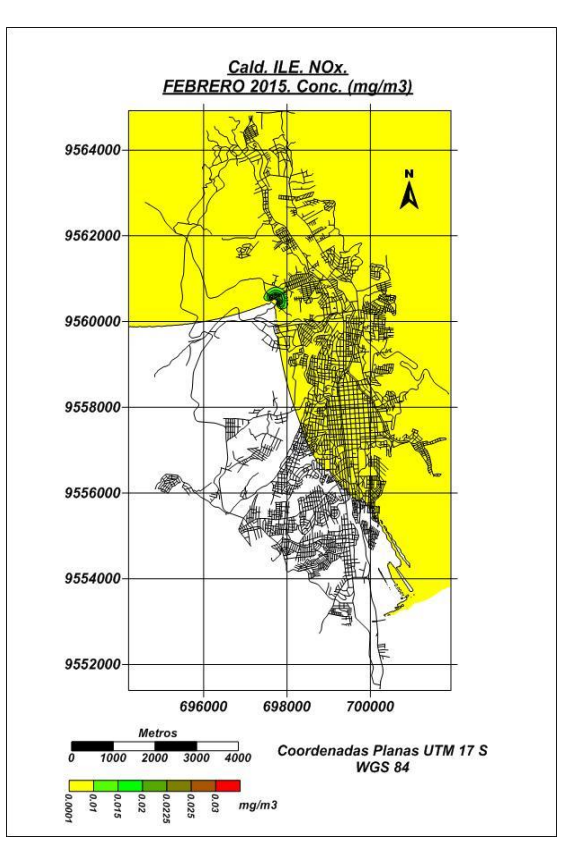

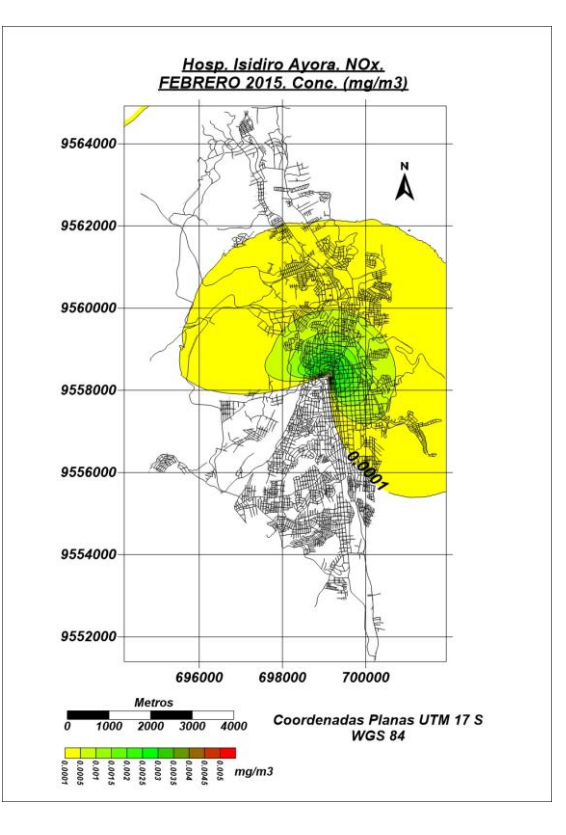

Figura 50.Empresa INAPESA. Figura 51.Hospital Isidro Ayora.